# SCHEME OF STUDY & EXAMINATION AND COURSE WISE DETAILS & CONTENTS

## DIPLOMA IN COMPUTER APPLICATIONS

## (C-21)

## FOURTH SEMESTER

W.E.F 2022-23

### JSS POLYTECHNIC FOR THE DIFFERENTLY ABLED (AUTONOMOUS), MYSURU – 570006 **CURRICULUM STRUCTURE IV SEMESTER SCHEME OF STUDIES -DIPLOMA IN COMPUTER APPLICATIONS (C 21)**

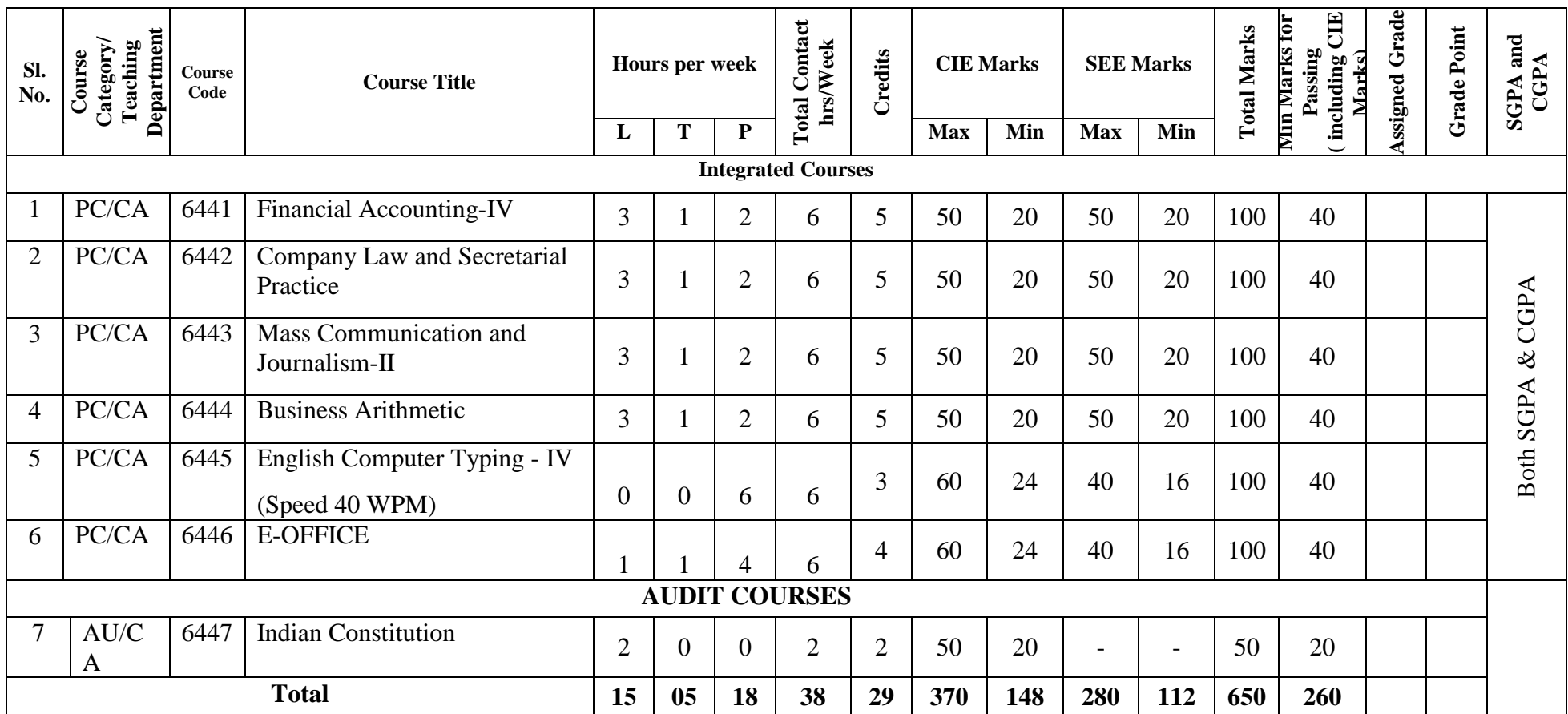

PC: Programme Core:: AU-Audi t Course:: L:Lecture:: T: Tutorial : P: Practice.: KA: Kannada

1. Theory course Semester End Examination (SEE) is conducted for 100 marks (3 Hrs duration)

2. Practical course CIE and SEE is conducted for 100 Marks (3 Hrs. duration)

### **Programme Coordinator** Principal

JSS POLYTECHNIC FOR THE DIFFERENTLY ABLED, MYSURU Page 2

## **GOVERNMENT OF KARNATAKA DEPARTMENT OF COLLEGIATE AND TECHNICAL EDUCATION JSS POLYTECHNIC FOR THE DIFFERENTLY ABLED (AUTONOMOUS) Programme: DIPLOMA IN COMPUTER APPLICATIONS**

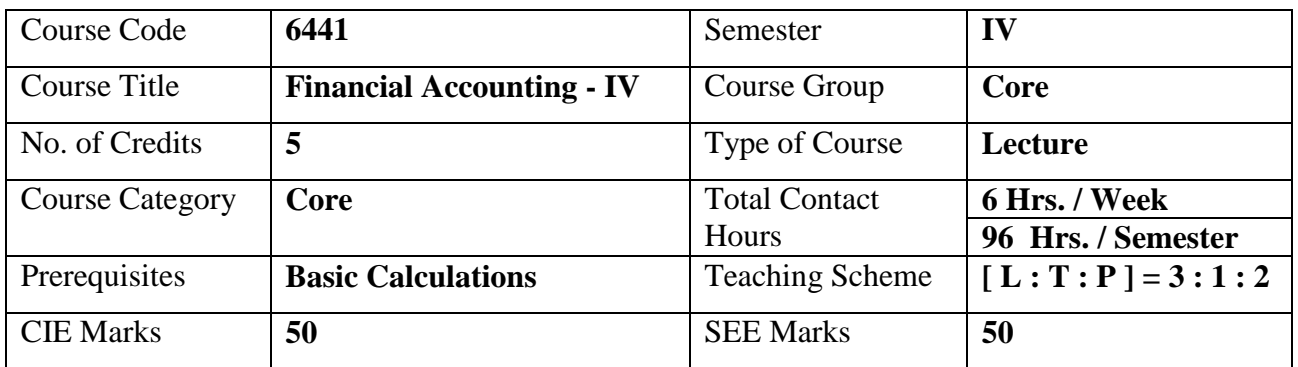

### **1. COURSE SKILL SET**

The students shall be able to:

- 1. To understand the basic concepts of Department account .
- 2. Learn the journal entries and Ledger accounts in the book of Consignor and Consignee
- 3. Execute the Hire Purchase Transactions.
- 4. Learn to Prepare Royalty Chart
- 5. To Understand to prepare receipts and Payments account and Income and

Expenditure account

#### **2. COURSE OUTCOMES:**

At the end of the course, students will be able to

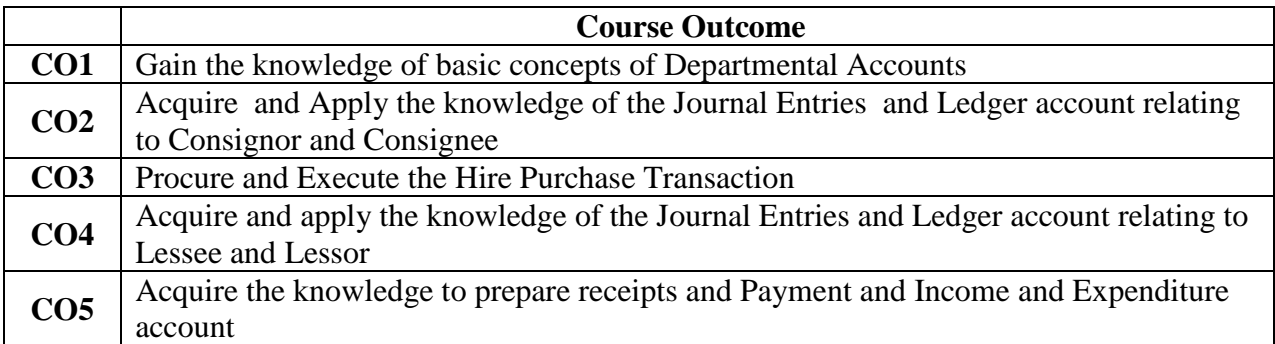

## **3. COURSE CONTENT OUTLINE WITH TEACHING HOURS AND MARK FOR SEE**

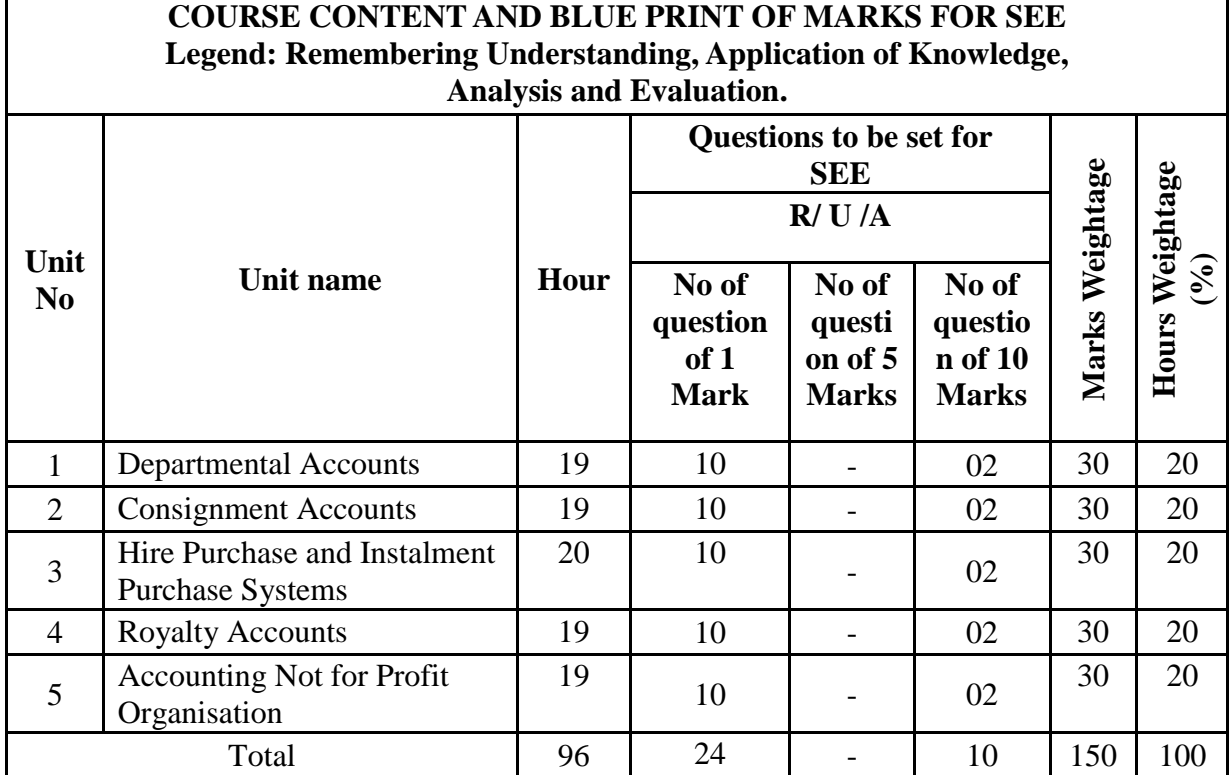

## **4. DETAILS OF COURSE CONTENT**

The following topics / subtopics is to be taught and accessed in order to develop Unit Skill Sets for achieving CO to attain identified skill sets:

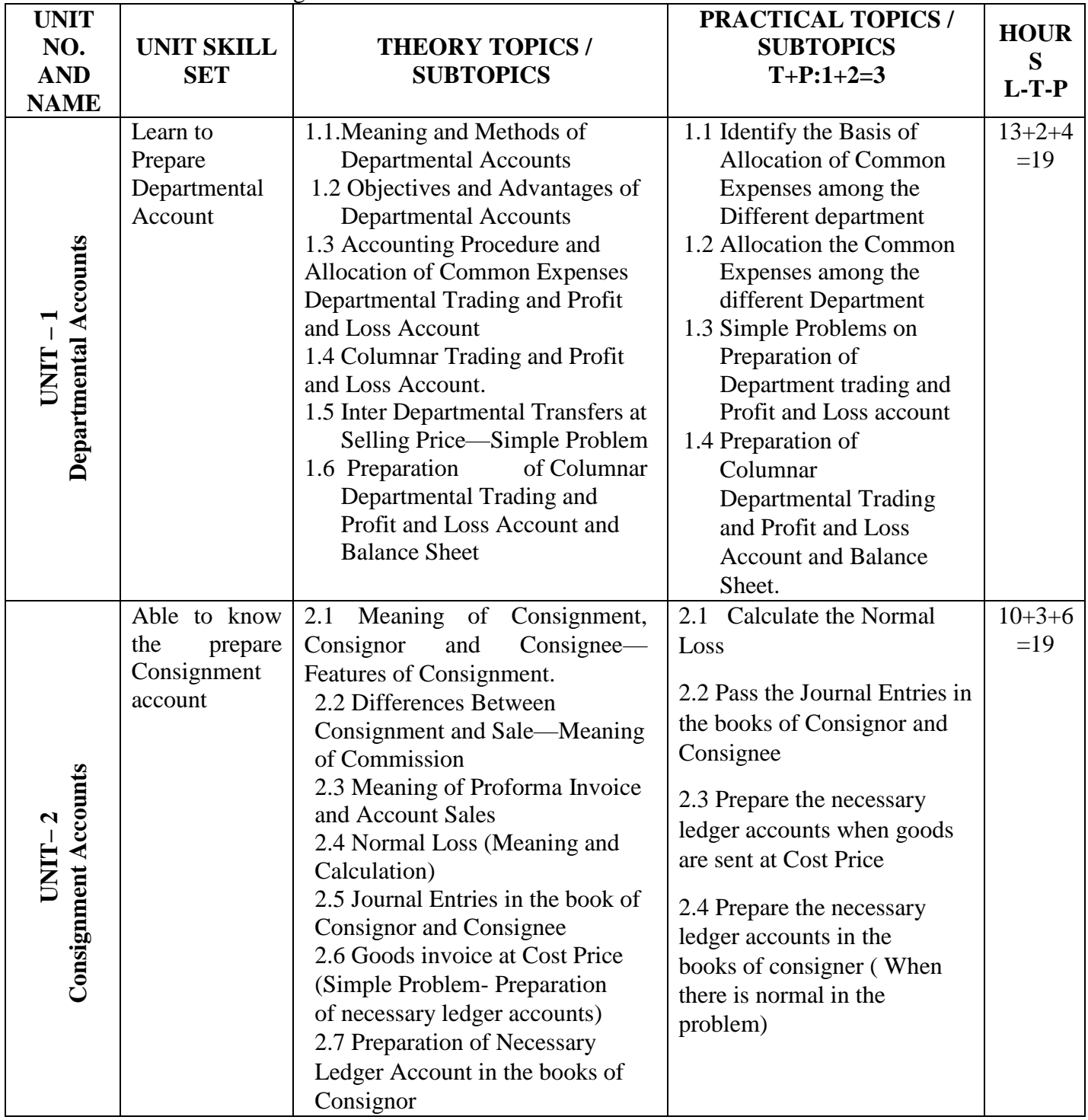

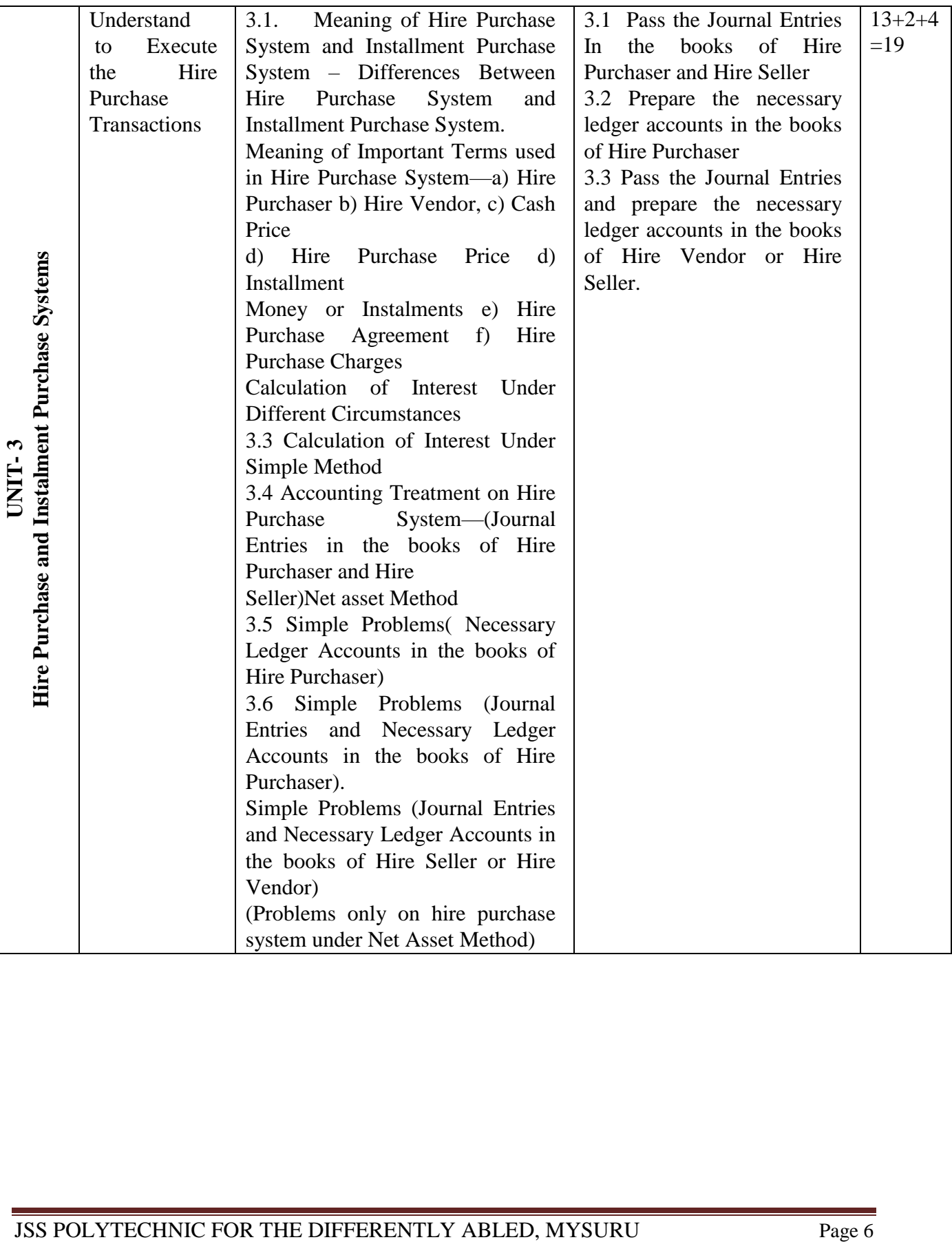

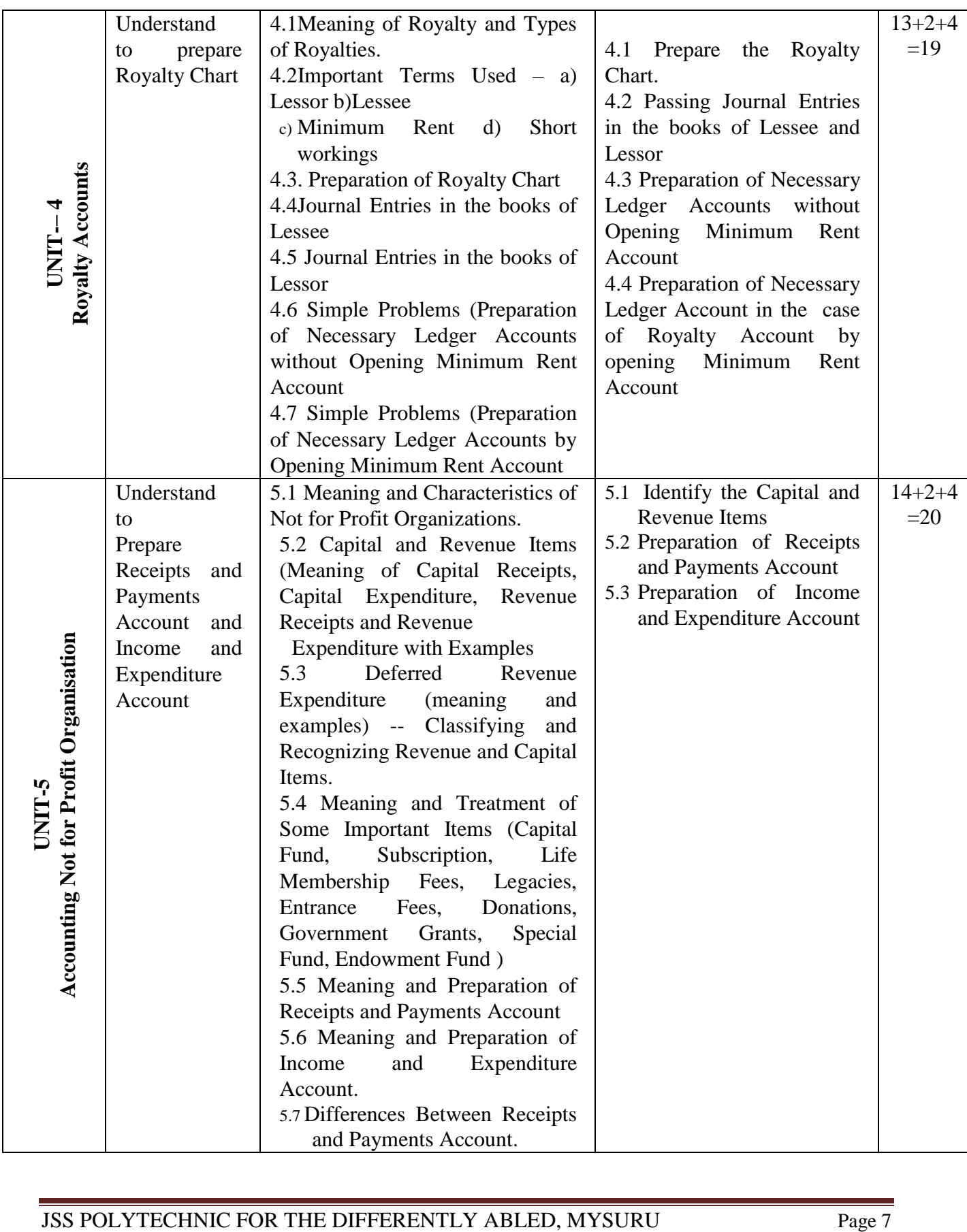

## **5. MAPPING OF CO WITH PO**

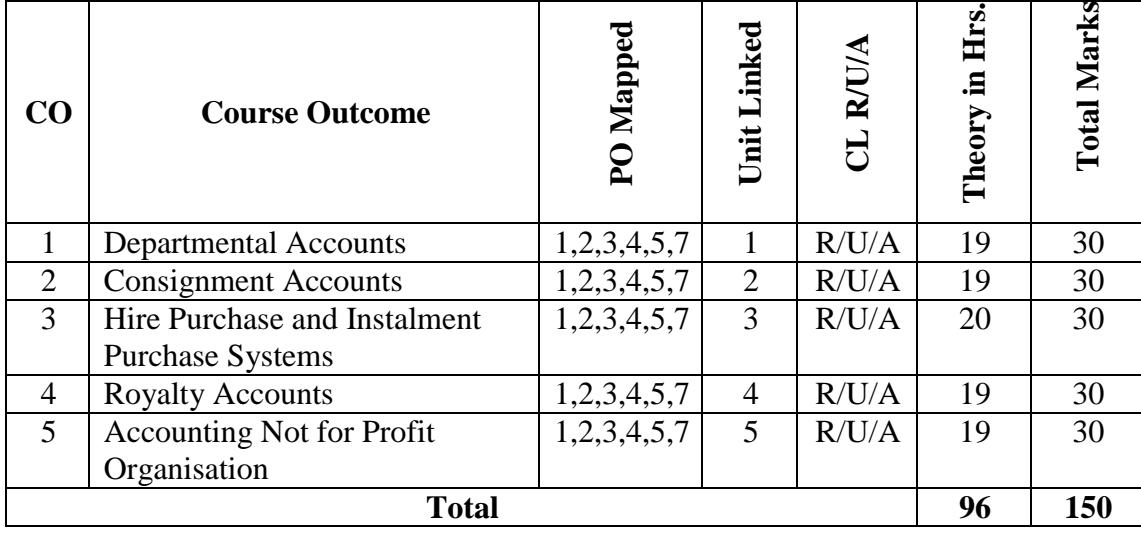

## **6. LEVELS OF CO, PO AND PSO MAPPING**

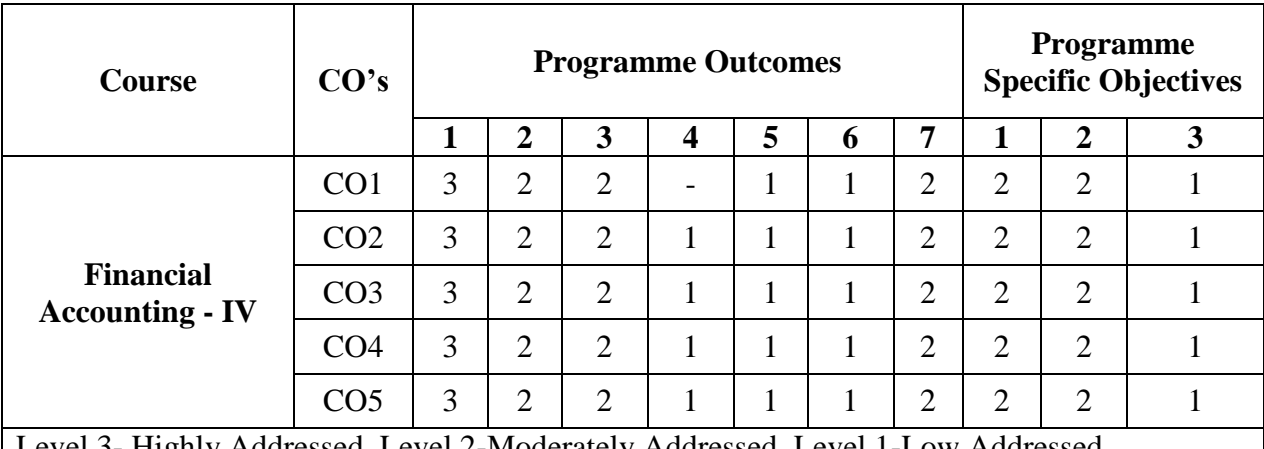

Level 3- Highly Addressed, Level 2-Moderately Addressed, Level 1-Low Addressed. Method is to relate the level of PO with the number of hours devoted to the COs which address the given PO.

If >40% of classroom sessions addressing a particular PO, it is considered that PO is addressed at Level 3

If 25 to 40% of classroom sessions addressing a particular PO, it is considered that PO is addressed at Level 2

If 5 to 25% of classroom sessions addressing a particular PO, it is considered that PO is addressed at Level 1

If < 5% of classroom sessions addressing a particular PO, it is considered that PO is considered not-addressed.

### **7. INSTRUCTIONAL STRATEGY**

There are various strategies that can be adopted by the teachers today related to the course outcomes.

- $\triangleright$  Teachers are suggested to do demonstration of subject in the class room for enhance the learning.
- $\triangleright$  Teachers can involve the students in the group discussions by which they can come out with their innovative thinking.
- $\triangleright$  Teachers conducting the guest lectures, workshops and seminars by involving the experts of the subjects make the students to get more knowledge exposure.
- $\triangleright$  Teachers provide case studies that can provide the necessary platform to communicate and collaborate about a situation that is concerned.
- $\triangleright$  Teachers need to take the students on industrial visits to get them exposure on working environment.
- $\triangleright$  By providing the course materials in soft copy, large font size Print outs and Braille Printouts it helps to the students to revise the contains in depth.
- $\triangleright$  Providing the E-books links students can understand the contents in depth.
- $\triangleright$  To understand the concepts in depth the YouTube Links are been Provide for the repetitive purpose and easy access.

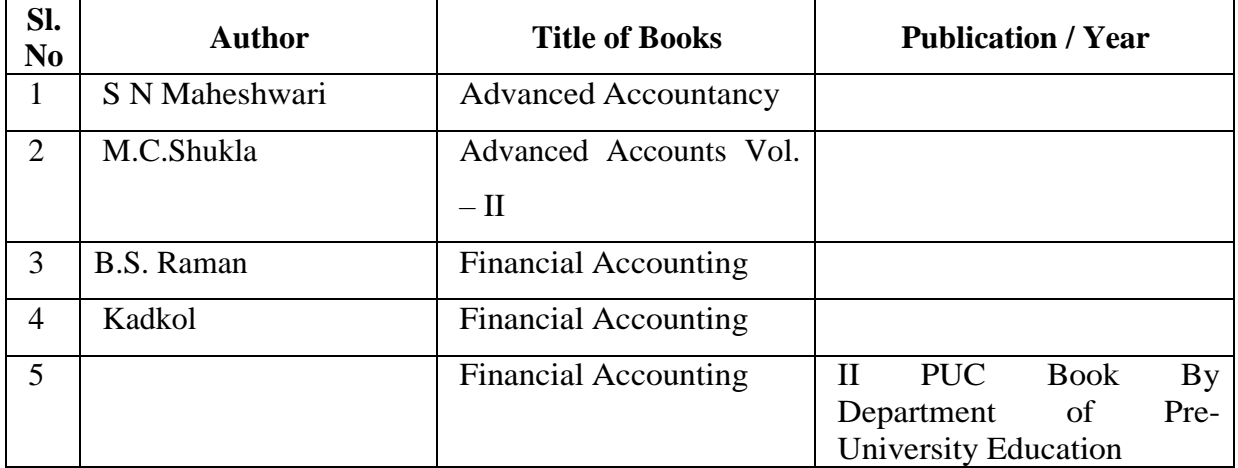

#### **8. SUGGESTED LEARNING RESOURCES:**

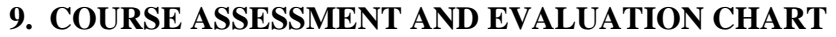

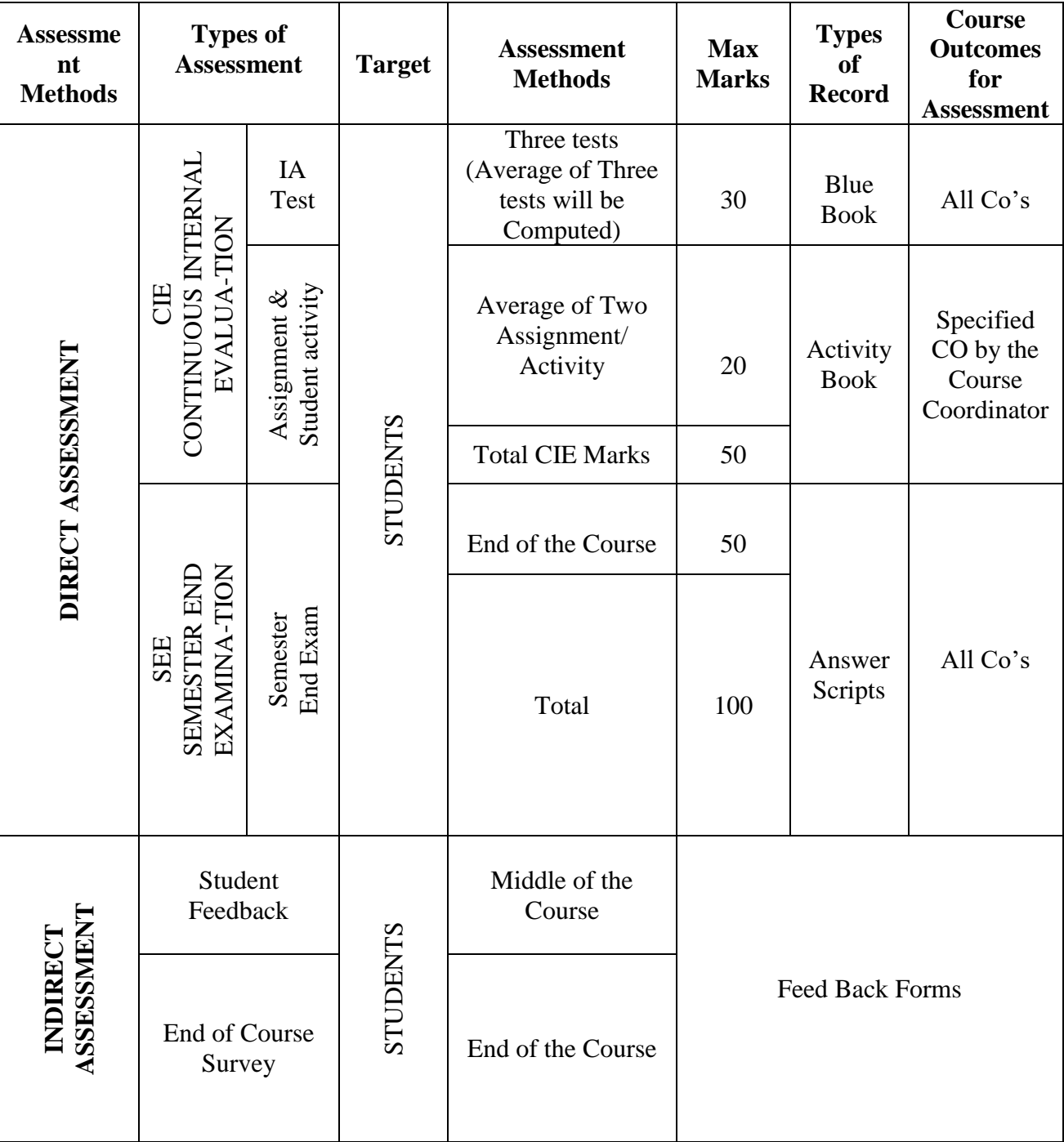

### **10. COURSE ASSESSMENT SUMMARY**

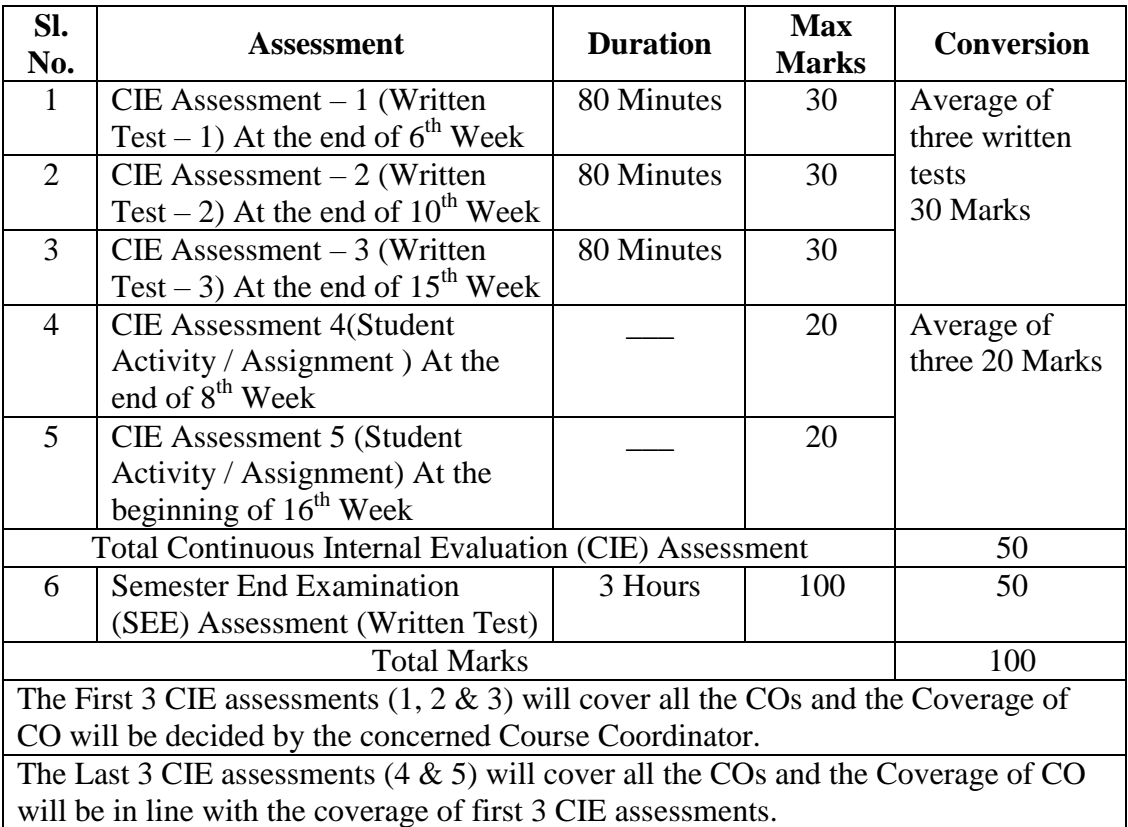

#### **Note:**

- 1. SEE (Semester End Examination) is conducted for 100 Marks theory courses for a time duration of 3 Hours.
- 2. Three CIE (written test), each of 30 marks for a time duration of 80 minutes shall be conducted. Also, two CIE (student activity or assignment) each of 20 marks shall be conducted. Any fraction at any stage during evaluation will be rounded off to the next higher digit
- 3. Assessment of assignment and student activity is evaluated through appropriate rubrics by the respective course coordinator. The secured mark in each case is rounded off to the next higher digit.

## **11. DETAILED COURSE CONTENTS**

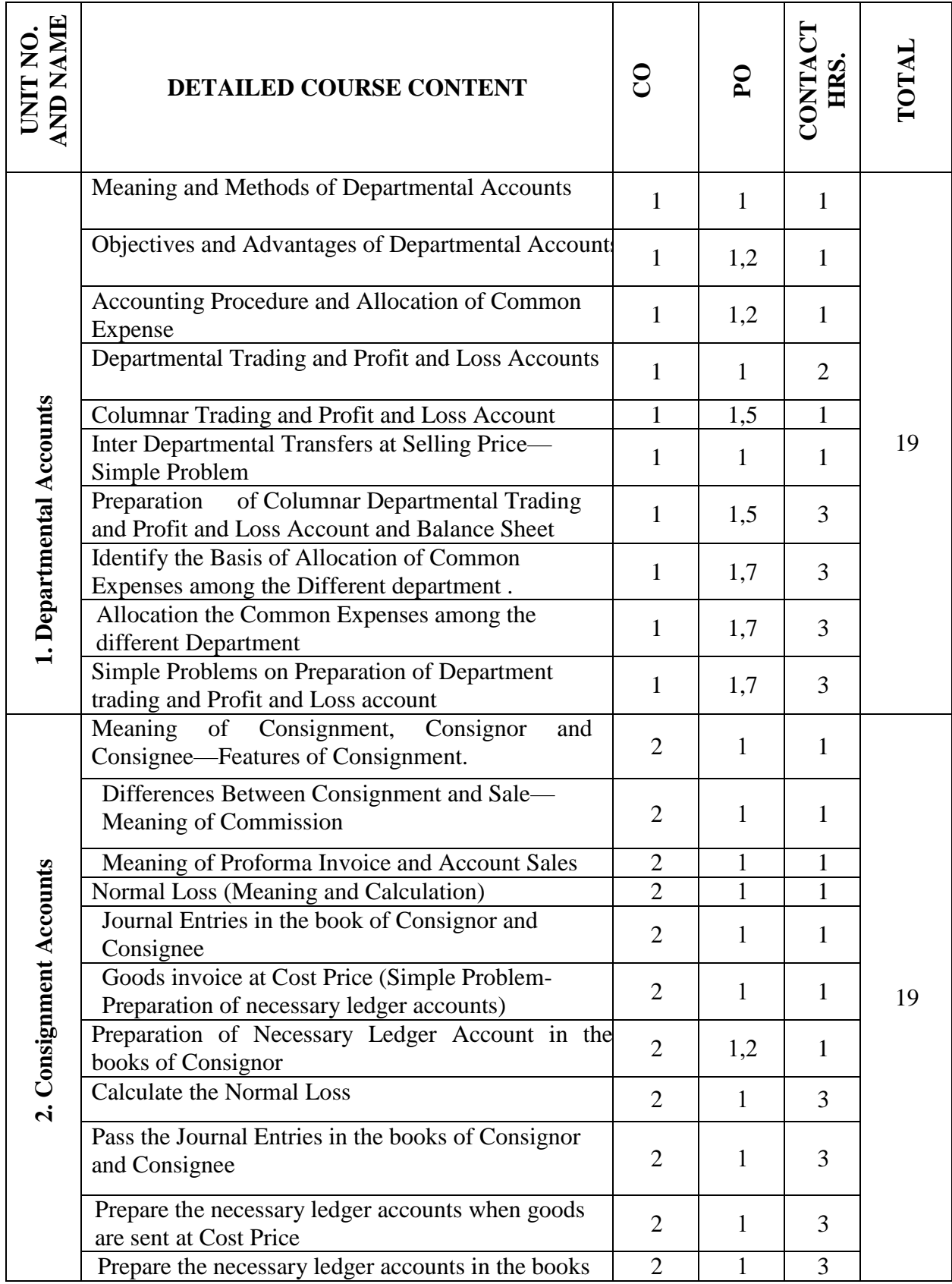

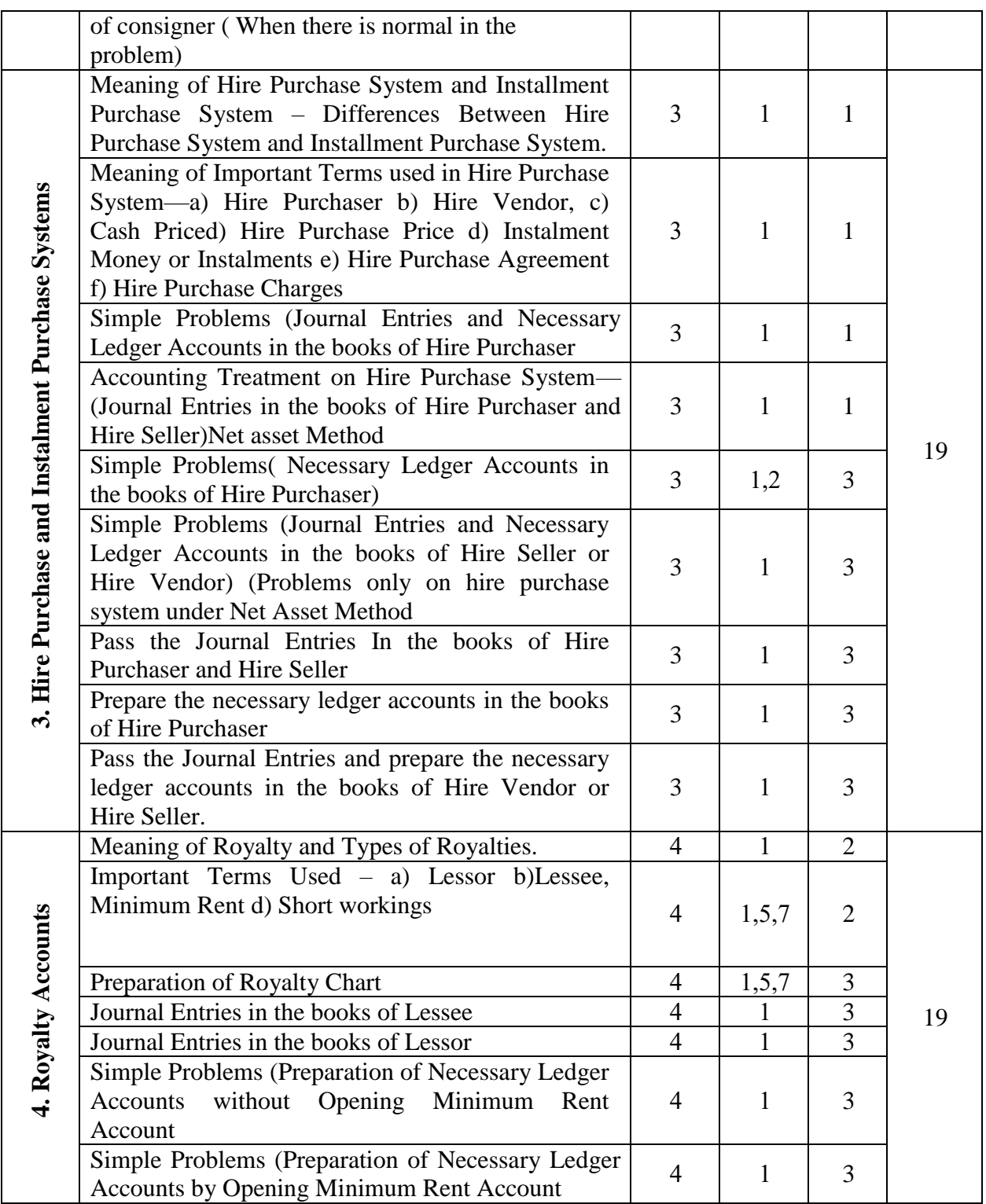

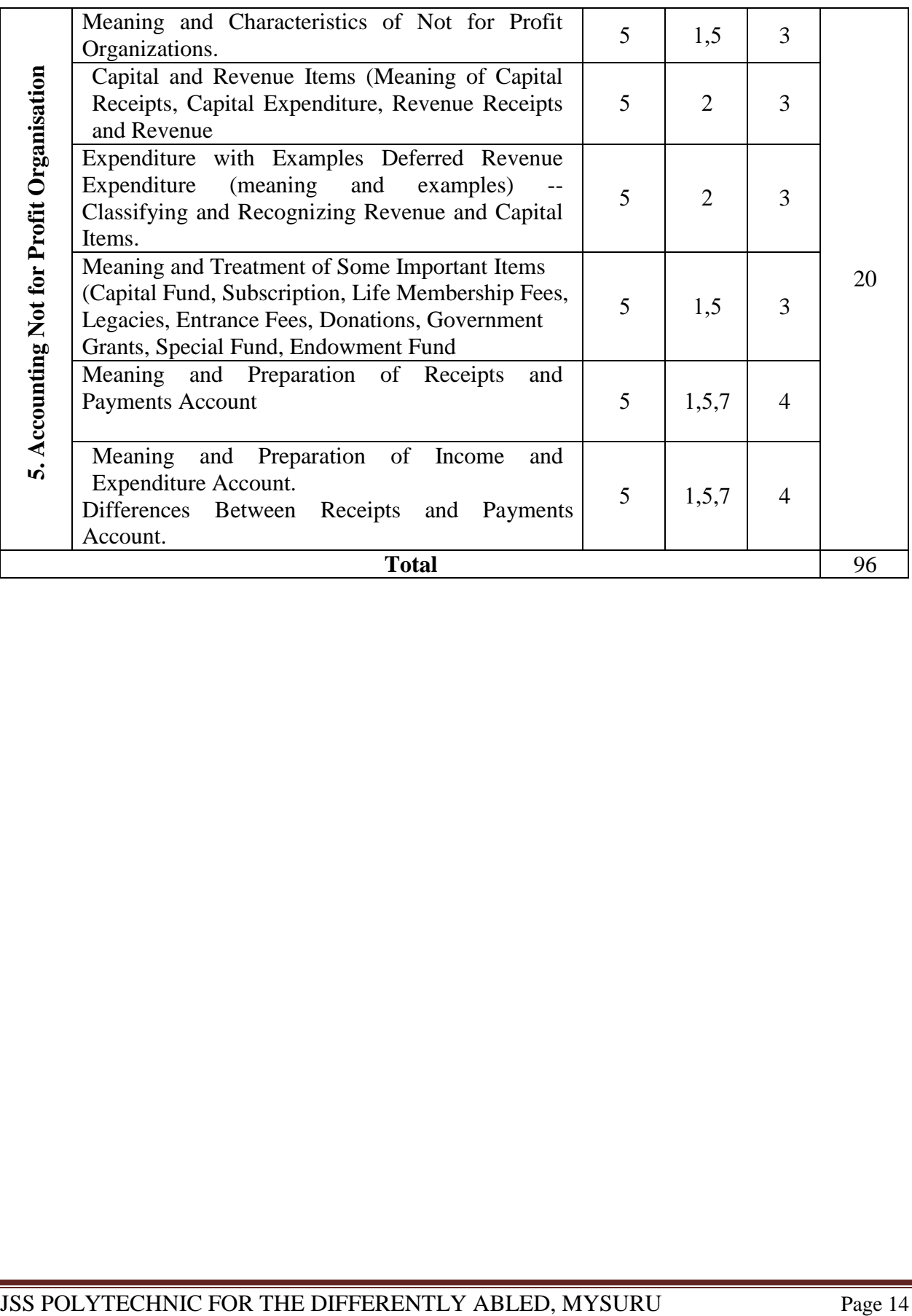

## **12. RUBRICS FOR ACTIVITY**

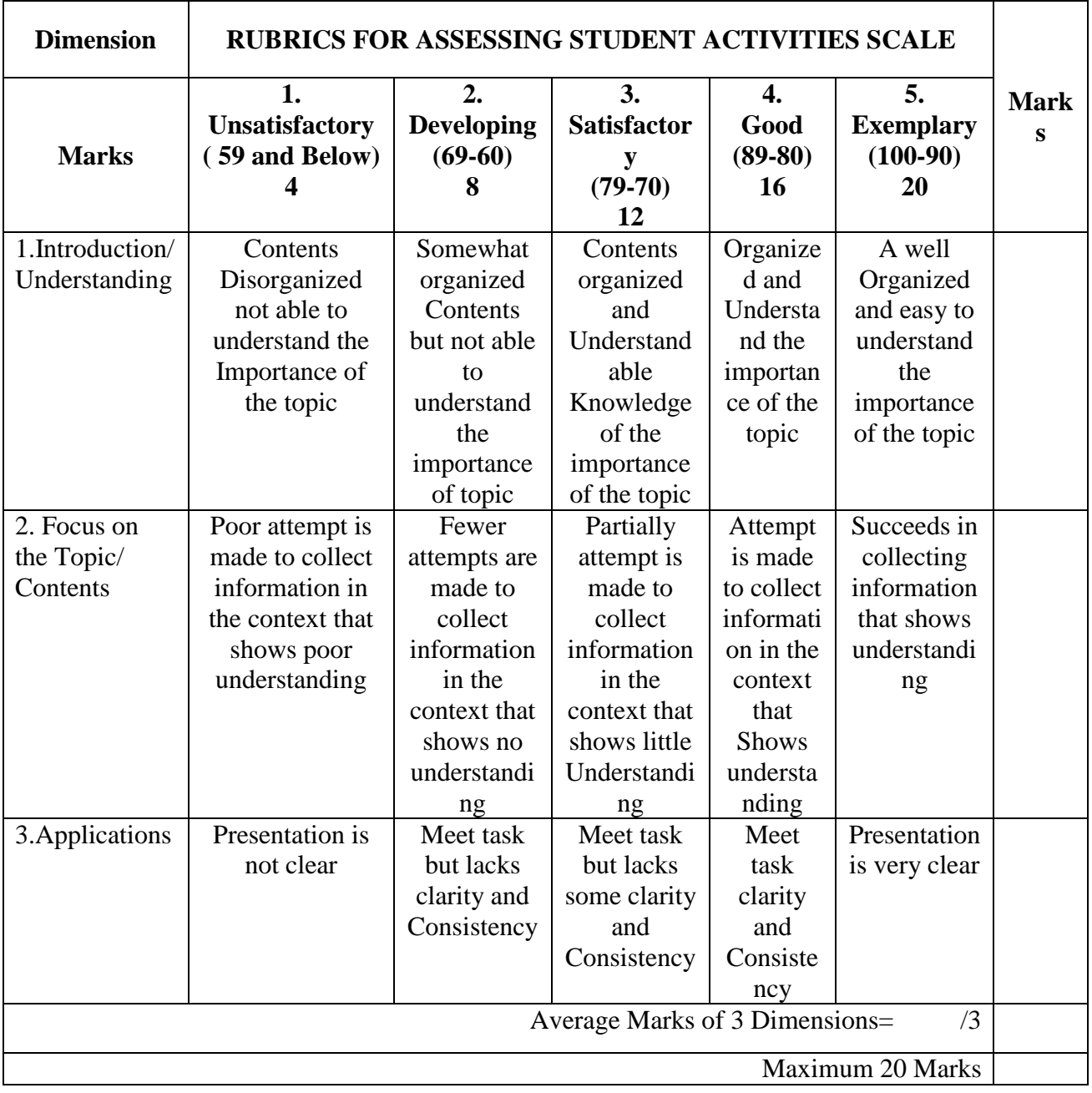

## **13. SUGGESTED LIST OF STUDENTS ACTIVITYS FOR CIE**

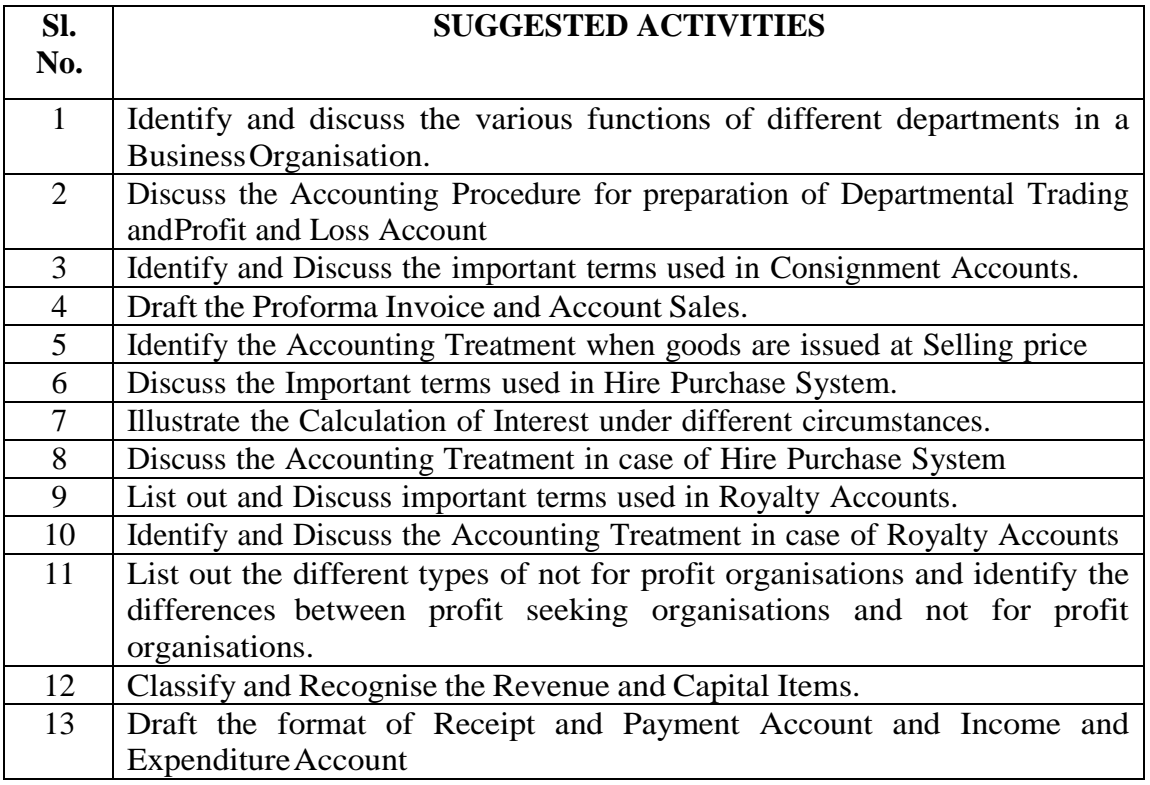

\*\*\*\*\*\*

## **GOVERNMENT OF KARNATAKA DEPARTMENT OF COLLEGIATE AND TECHNICAL EDUCATION JSS POLYTECHNIC FOR THE DIFFERENTLY ABLED (AUTONOMOUS)**

## **Programme: DIPLOMA IN COMPUTER APPLICATIONS**

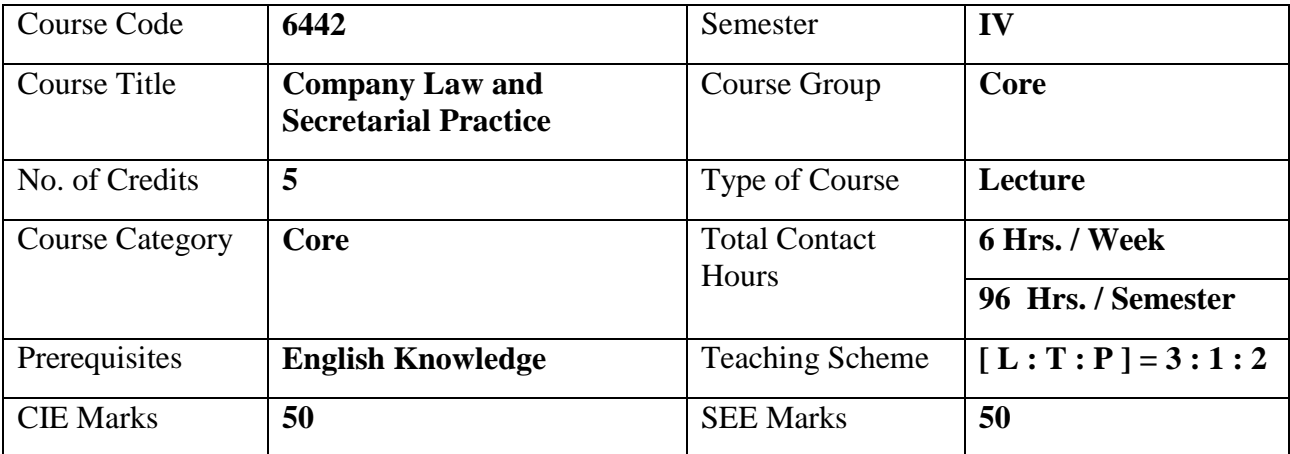

### **1. COURSE SKILL SET**

The students shall be able to:

- 1. Understand the basic concepts of Company Secretary
- 2. Know the various stages of Formation of Company
- 3. Understand the Powers and Duties of Directors
- 4. Know the Principles of Meeting.

#### **2. COURSE OUTCOMES:**

At the end of the course, students will be able to

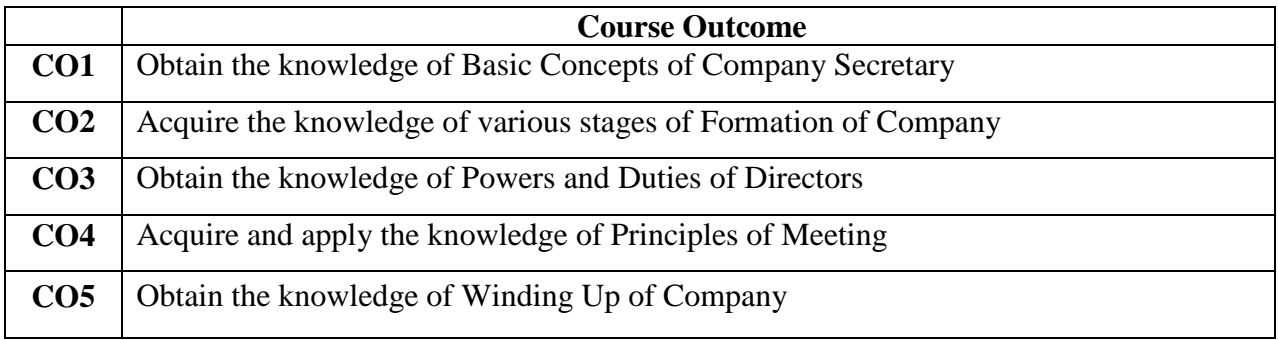

## **3. COURSE CONTENT OUTLINE WITH TEACHING HOURS AND MARK FOR SEE**

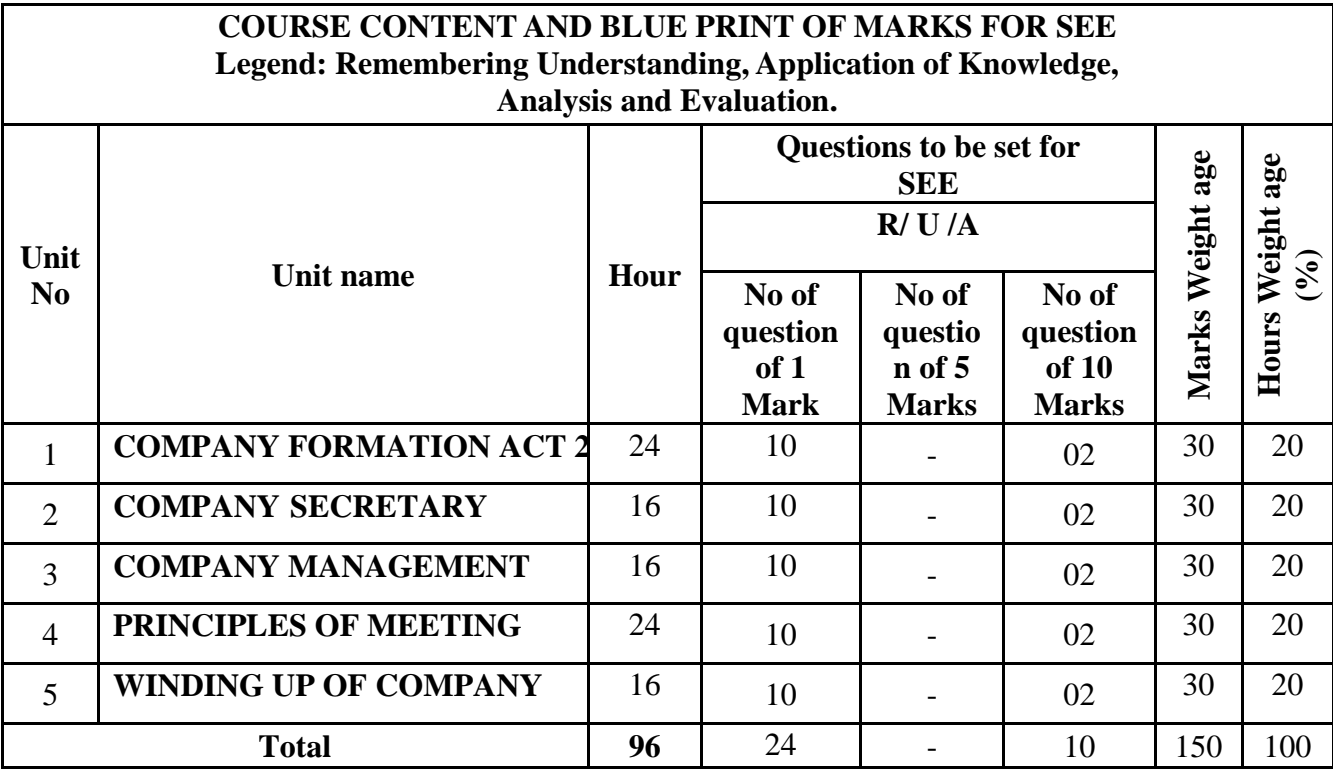

## **4. DETAILS OF COURSE CONTENT**

The following topics / subtopics is to be taught and accessed in order to develop Unit Skill Sets for achieving CO to attain identified skill sets:

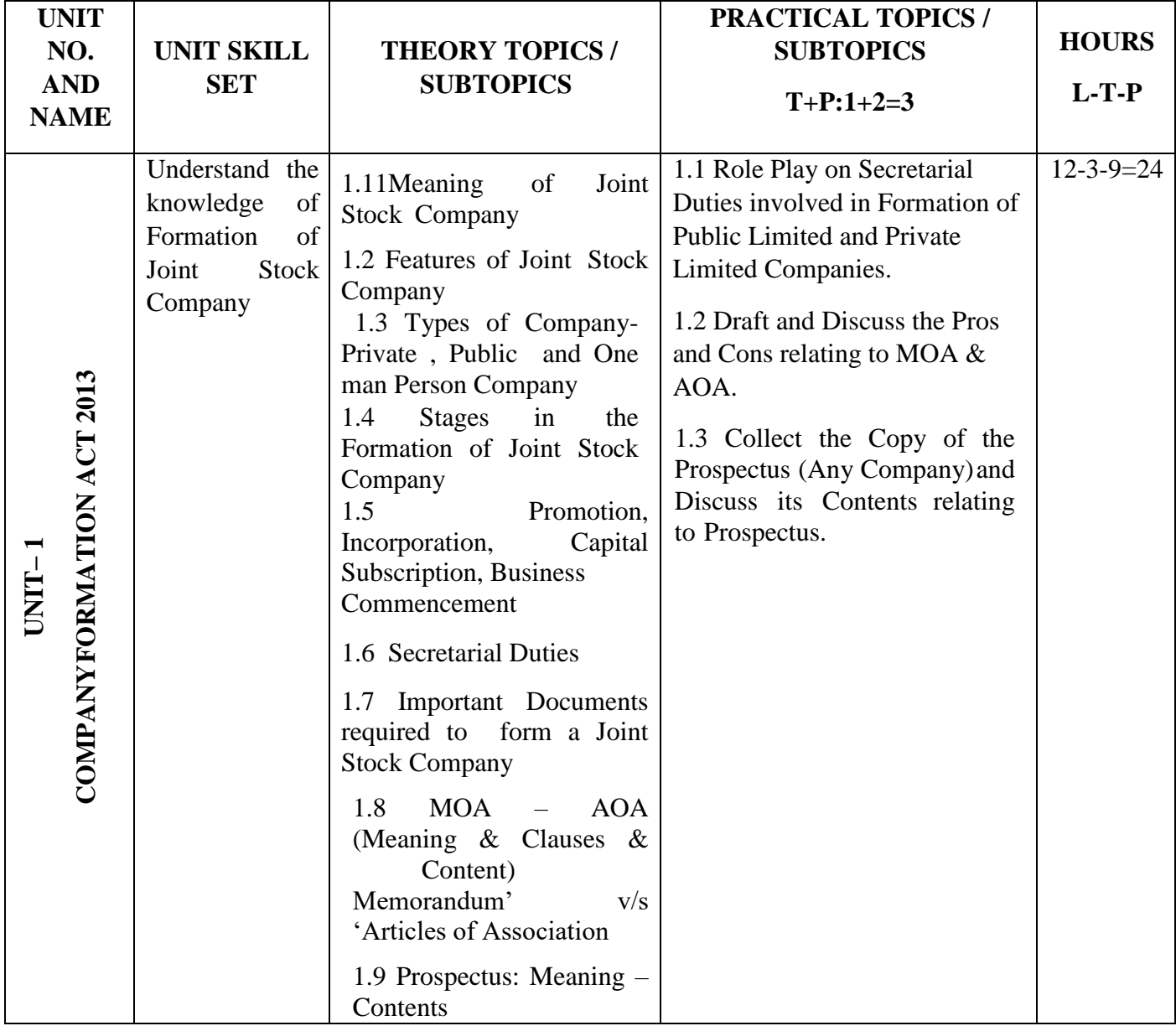

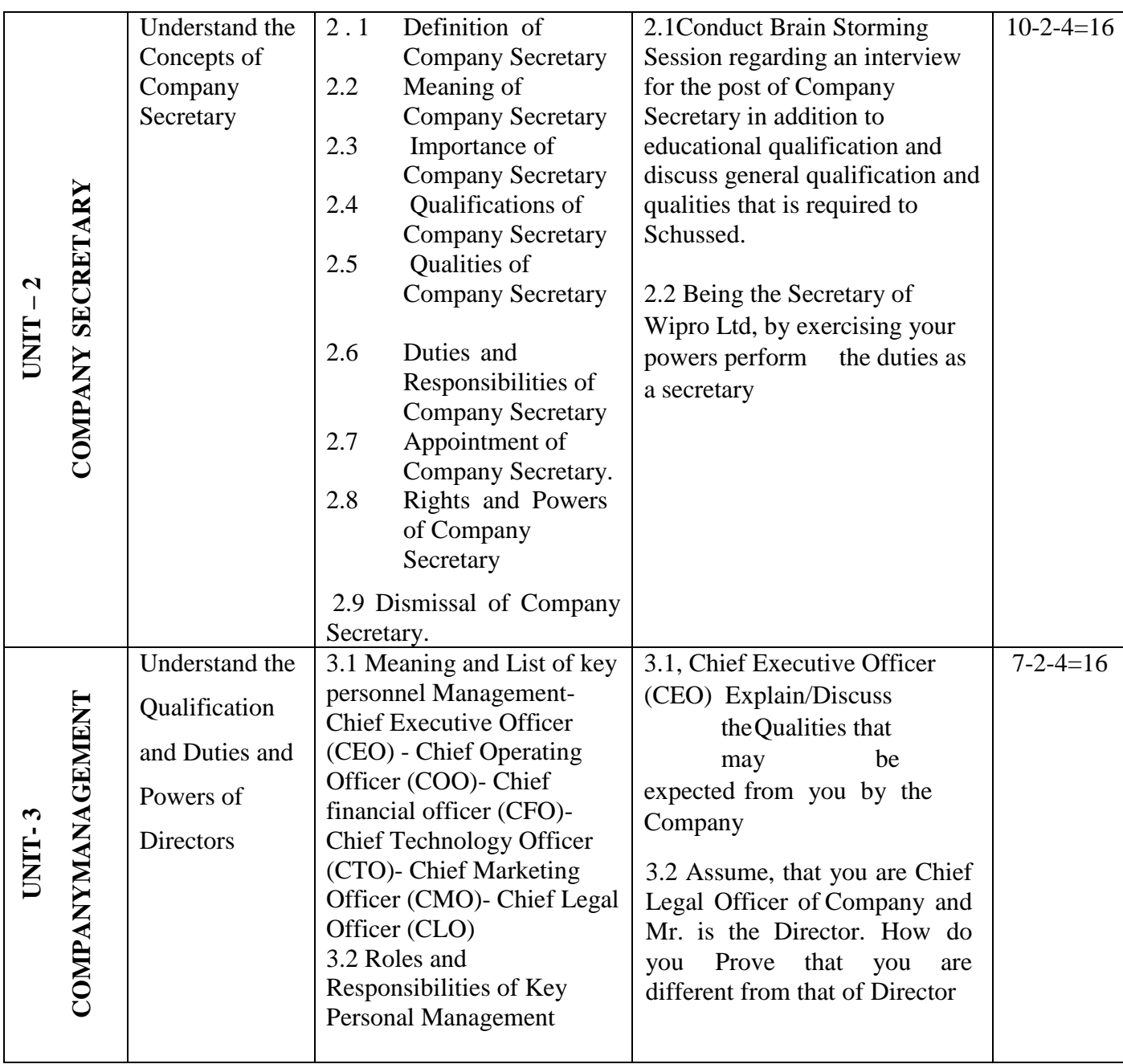

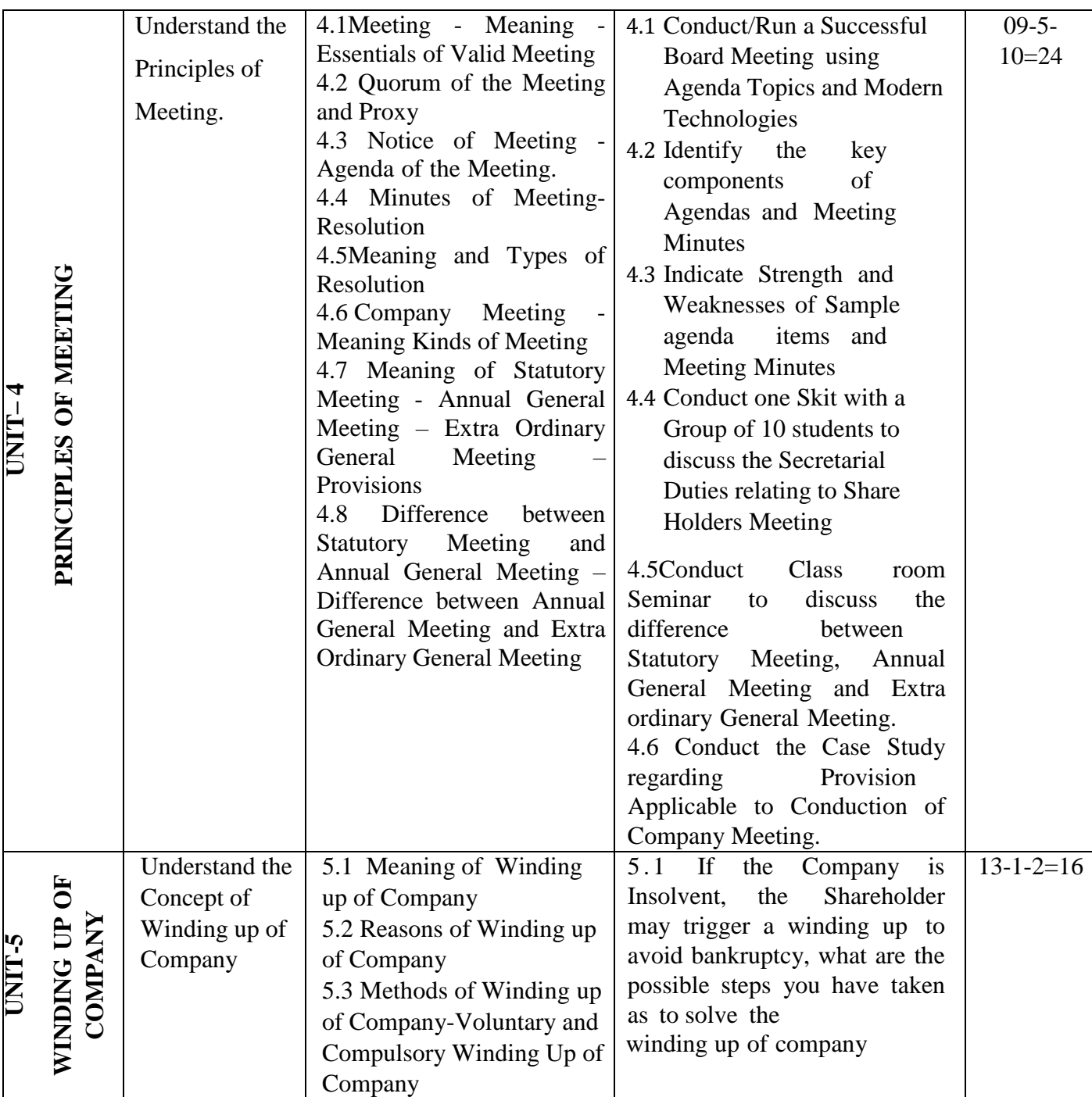

## **5. MAPPING OF CO WITH PO**

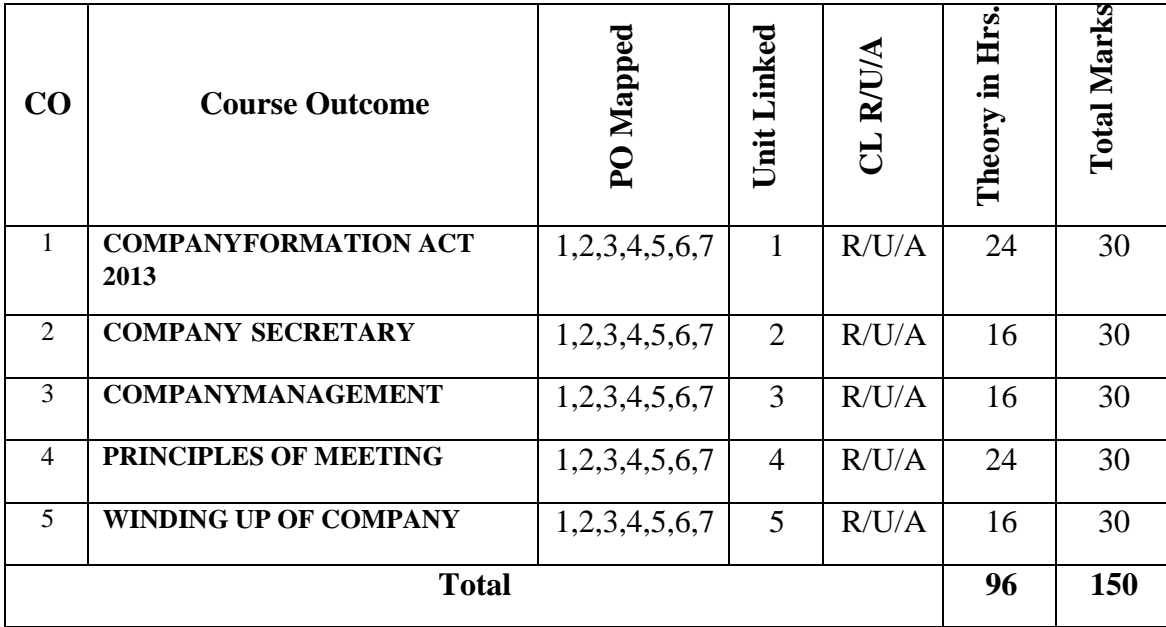

## **6. LEVELS OF CO, PO AND PSO MAPPING**

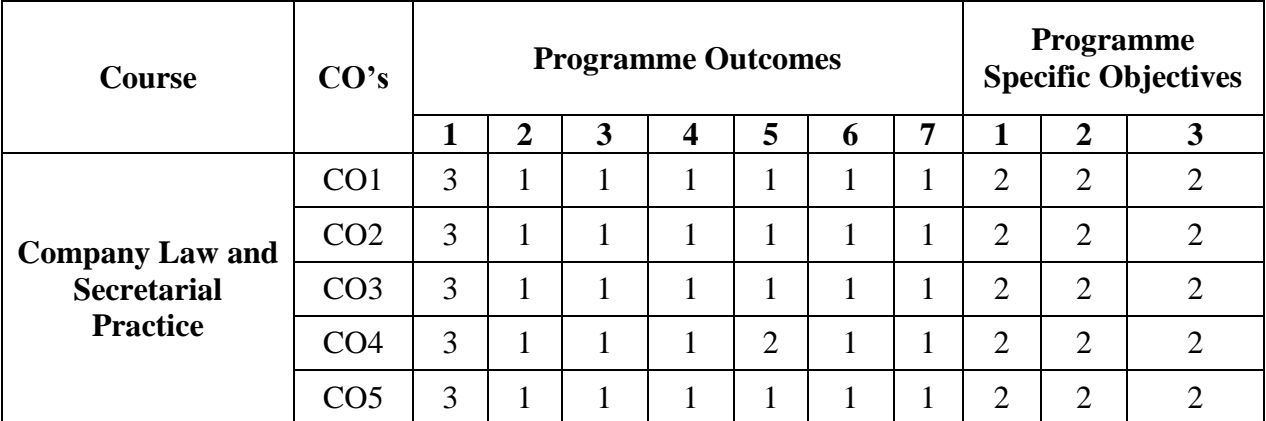

Level 3- Highly Addressed, Level 2-Moderately Addressed, Level 1-Low Addressed. Method is to relate the level of PO with the number of hours devoted to the COs which address the given PO.

If >40% of classroom sessions addressing a particular PO, it is considered that PO is addressed at Level 3

If 25 to 40% of classroom sessions addressing a particular PO, it is considered that PO is addressed at Level 2

If 5 to 25% of classroom sessions addressing a particular PO, it is considered that PO is addressed at Level 1

If < 5% of classroom sessions addressing a particular PO, it is considered that PO is considered not-addressed.

## **7. INSTRUCTIONAL STRATEGY**

There are various strategies that can be adopted by the teachers today related to the course outcomes.

- $\triangleright$  Teachers are suggested to do demonstration of subject in the class room for enhance the learning.
- $\triangleright$  Teachers can involve the students in the group discussions by which they can come out with their innovative thinking.
- $\triangleright$  Teachers conducting the guest lectures, workshops and seminars by involving the experts of the subjects make the students to get more knowledge exposure.
- $\triangleright$  Teachers provide case studies that can provide the necessary platform to communicate and collaborate about a situation that is concerned.
- $\triangleright$  Teachers need to take the students on industrial visits to get them exposure on working environment.
- $\triangleright$  By providing the course materials in soft copy, large font size Print outs and Braille Printouts it helps to the students to revise the contains in depth.
- $\triangleright$  Providing the E-books links students can understand the contents in depth.
- To understand the concepts in depth the YouTube Links are been Provide for the repetitive purpose and easy access.

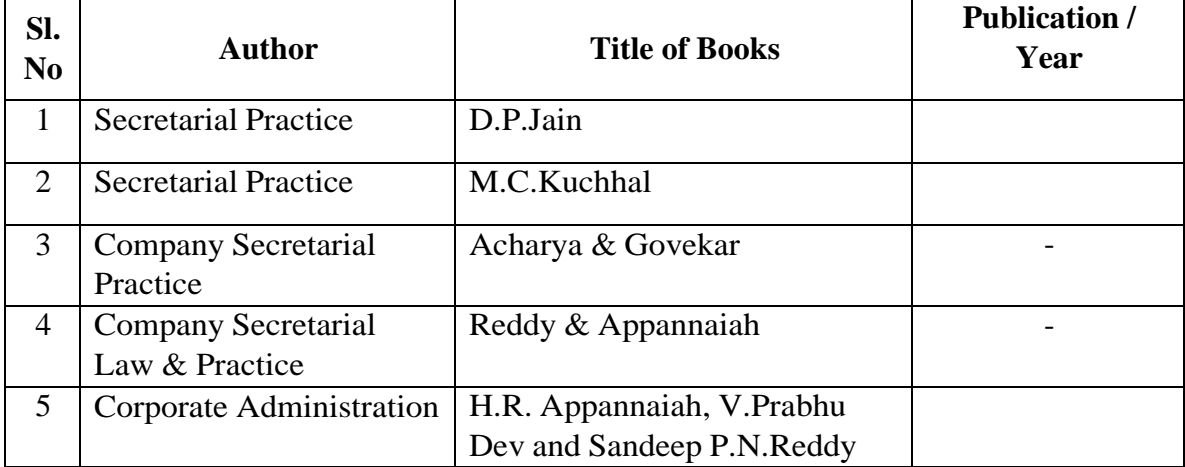

## **8. SUGGESTED LEARNING RESOURCES:**

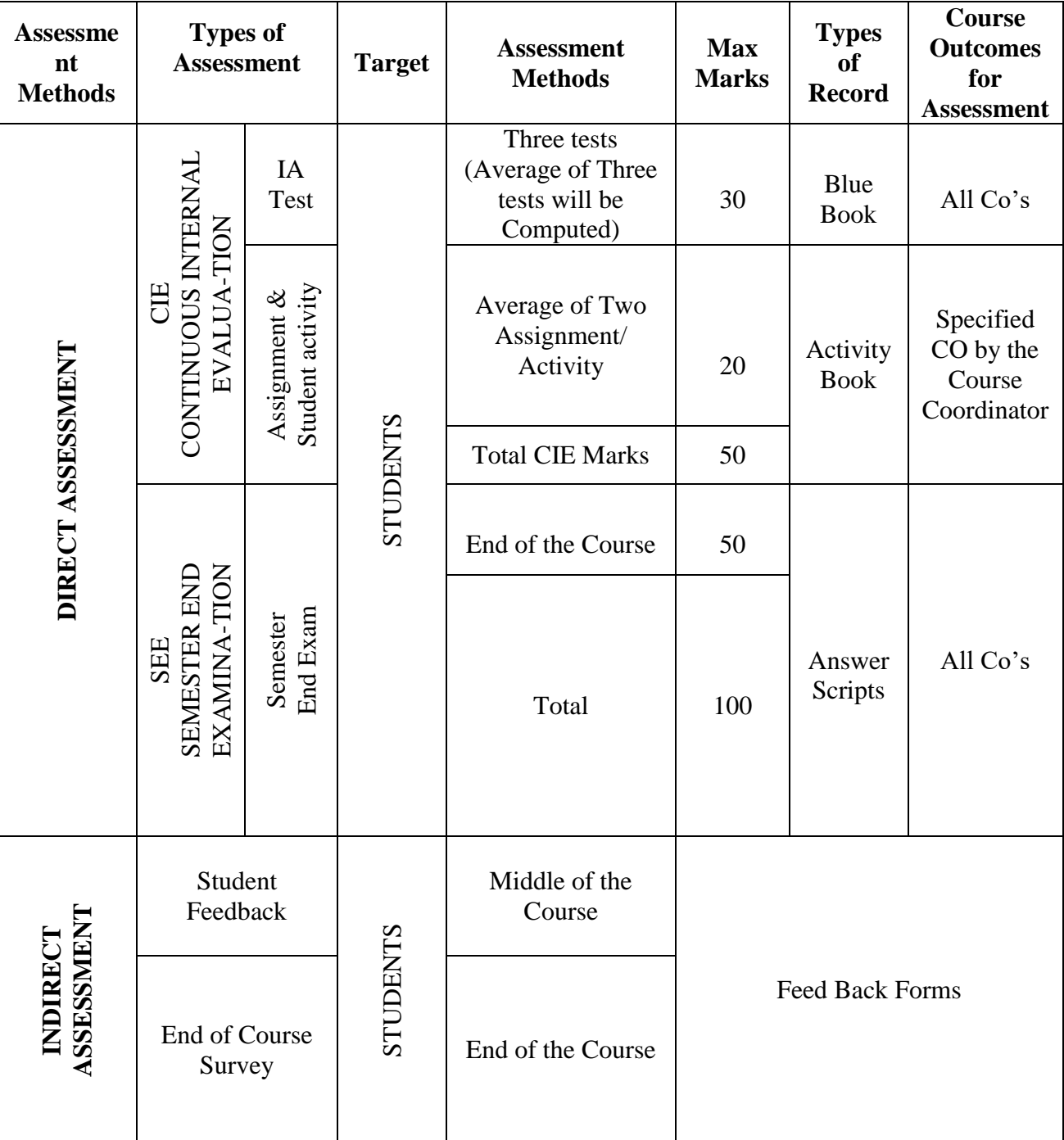

## **9. COURSE ASSESSMENT AND EVALUATION CHART**

### **10. COURSE ASSESSMENT SUMMARY**

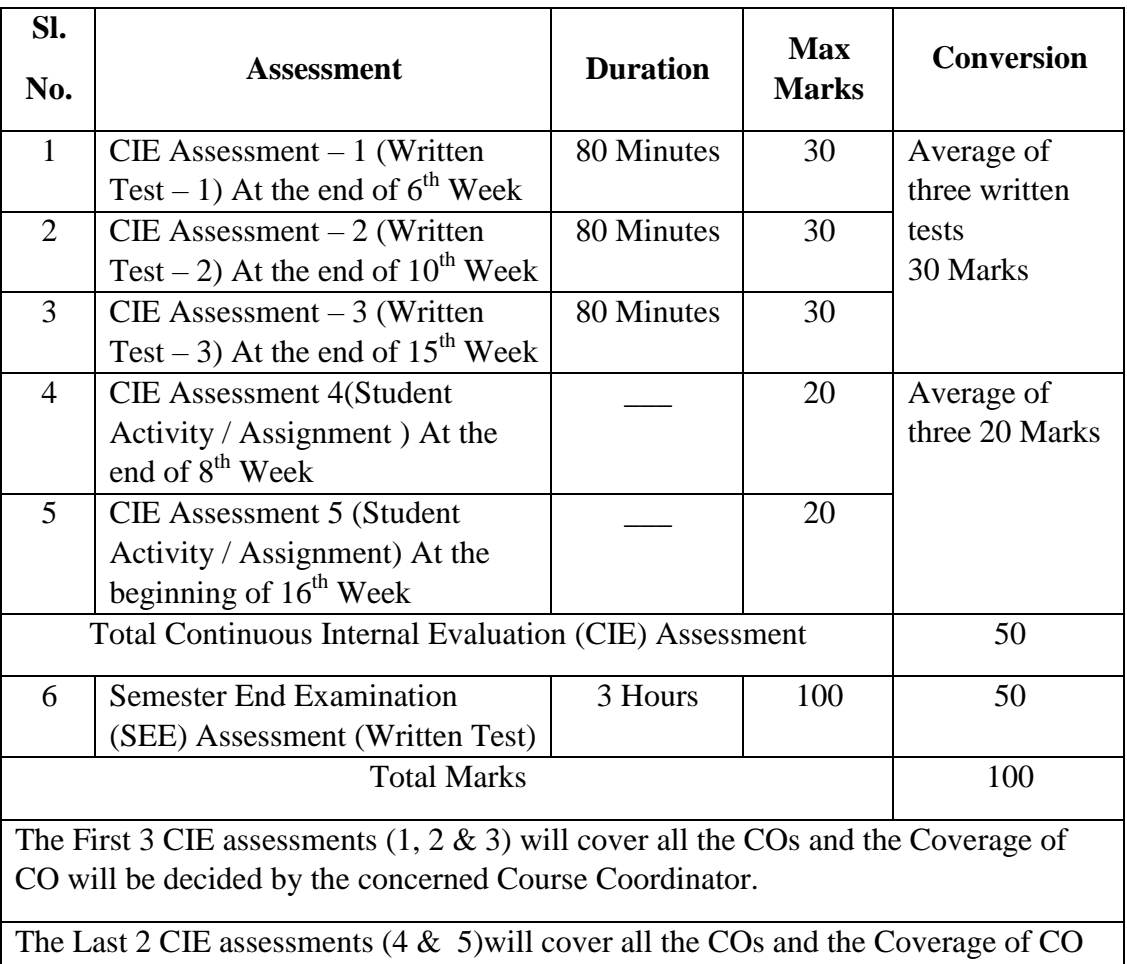

will be in line with the coverage of first 3 CIE assessments.

#### **Note:**

- 1. SEE (Semester End Examination) is conducted for 100 Marks theory courses for a time duration of 3 Hours.
- 2. Three CIE (written test), each of 30 marks for a time duration of 80 minutes shall be conducted. Also, two CIE (student activity or assignment) each of 20 marks shall be conducted. Any fraction at any stage during evaluation will be rounded off to the next higher digit
- 3. Assessment of assignment and student activity is evaluated through appropriate rubrics by the respective course coordinator. The secured mark in each case is rounded off to the next higher digit.

## **11. DETAILED COURSE CONTENTS**

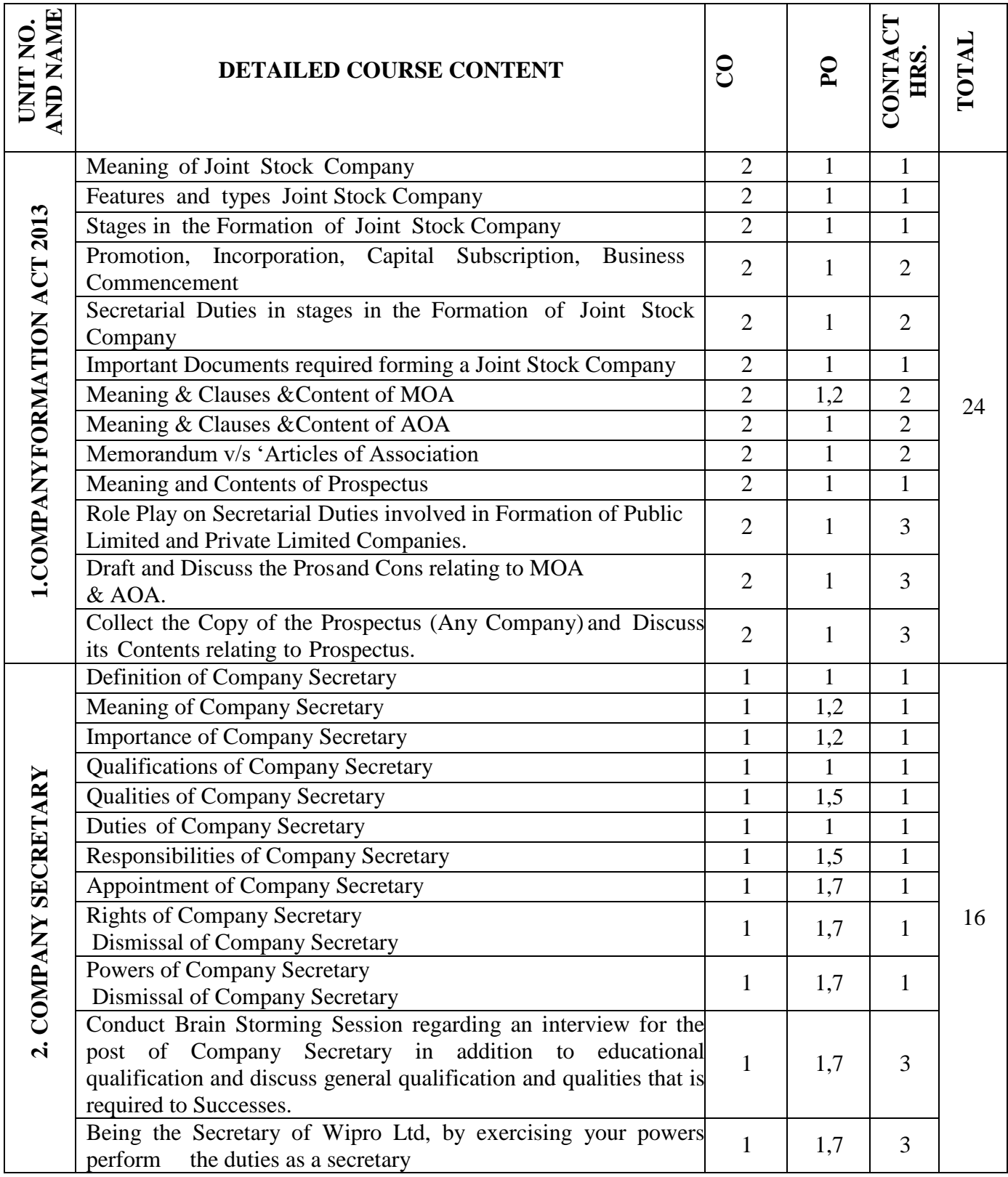

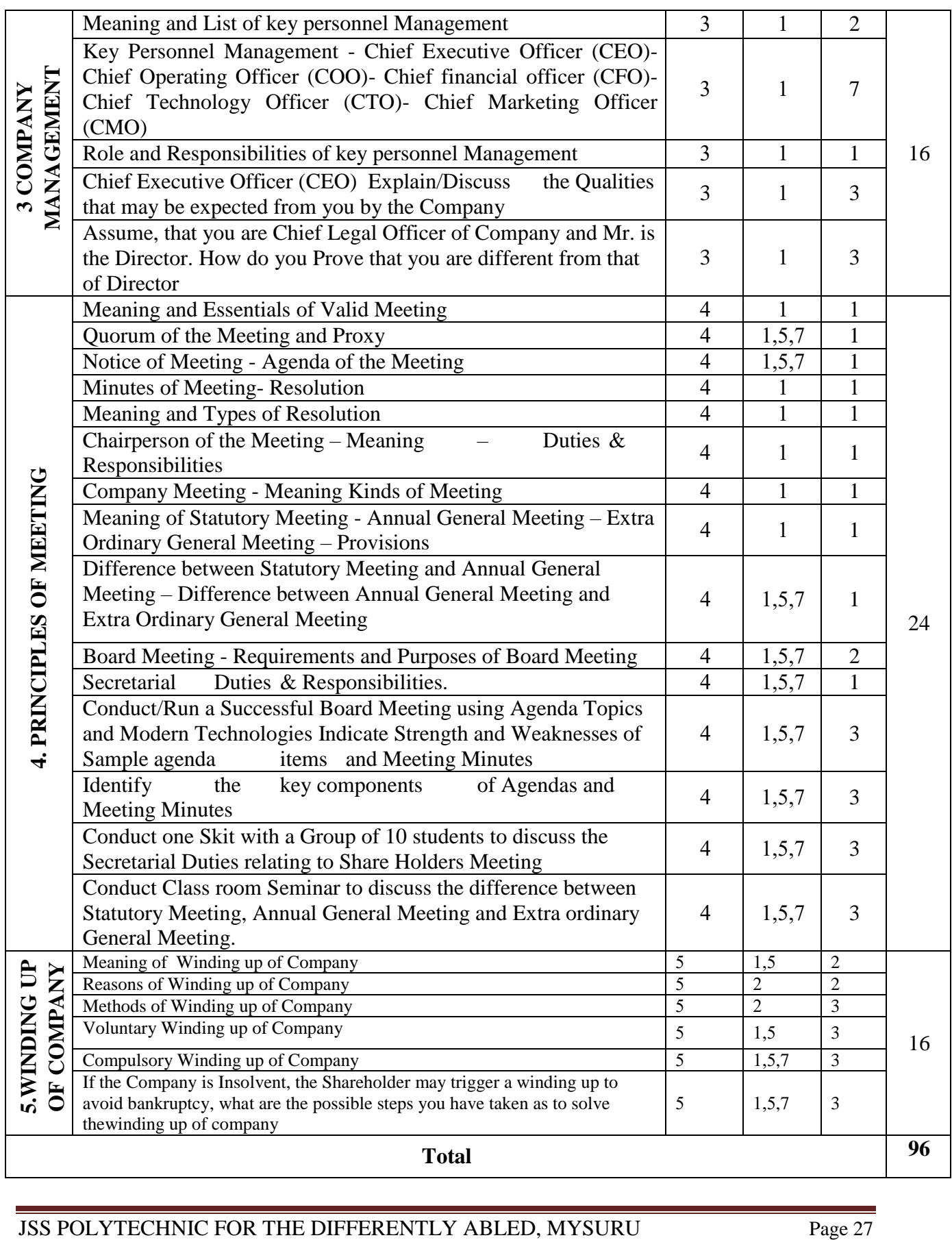

## **12. RUBRICS FOR ACTIVITY**

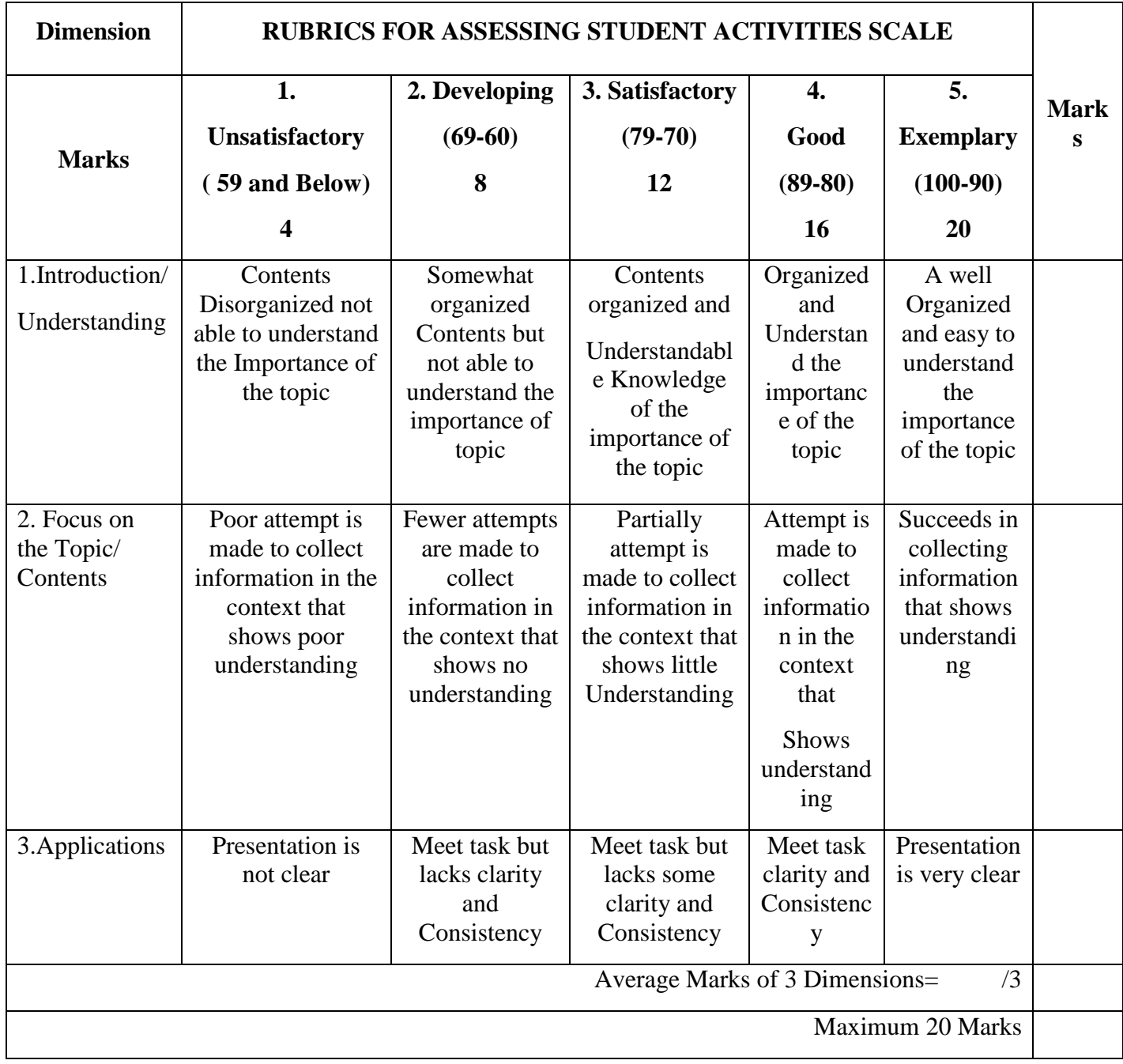

## **13. SUGGESTED LIST OF STUDENTS ACTIVITYS FOR CIE**

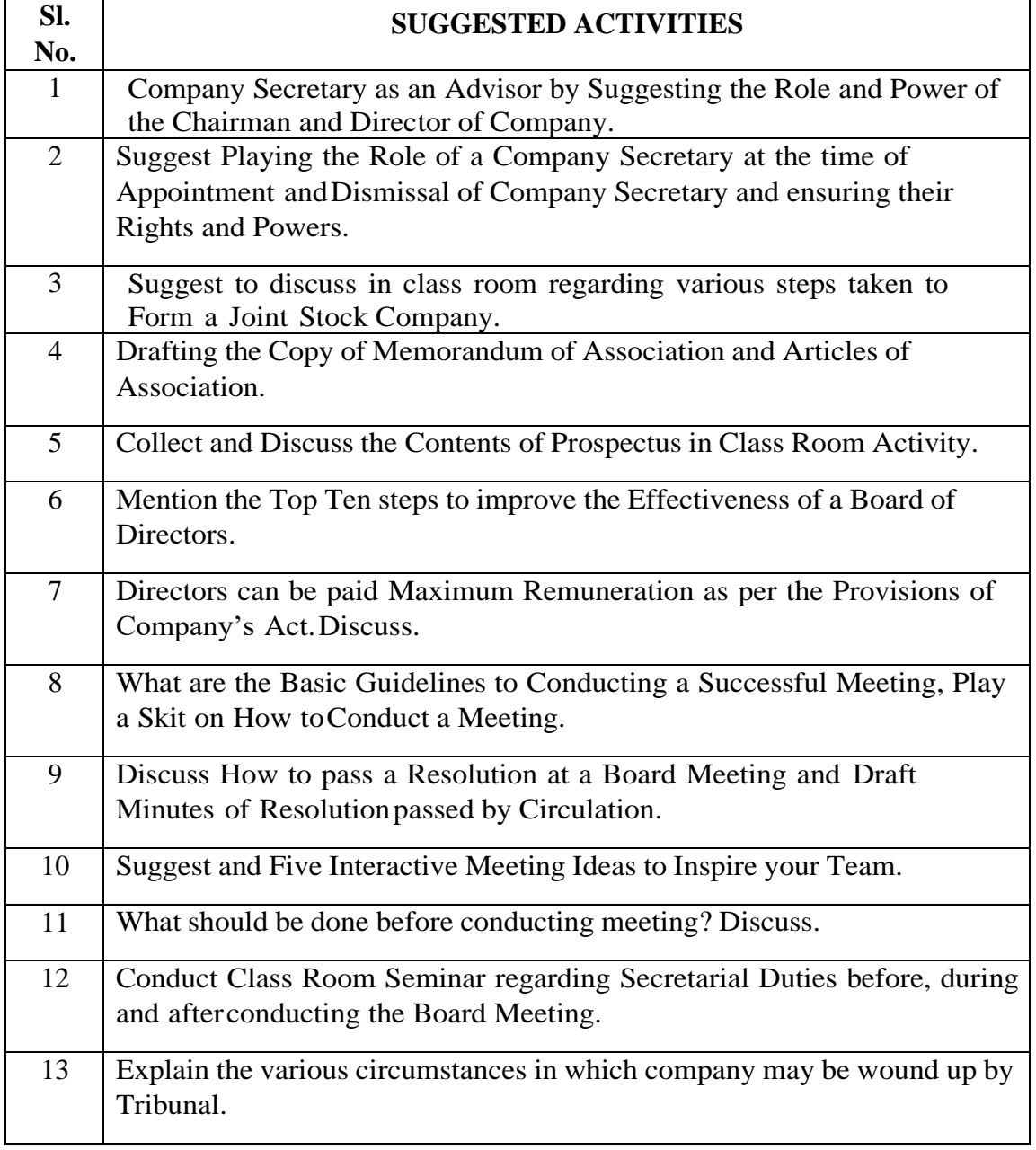

**\*\*\*\*\***

## **GOVERNMENT OF KARNATAKA DEPARTMENT OF COLLEGIATE AND TECHNICAL EDUCATION JSS POLYTECHNIC FOR THE DIFFERENTLY ABLED (AUTONOMOUS) Programme: DIPLOMA IN COMPUTER APPLICATIONS**

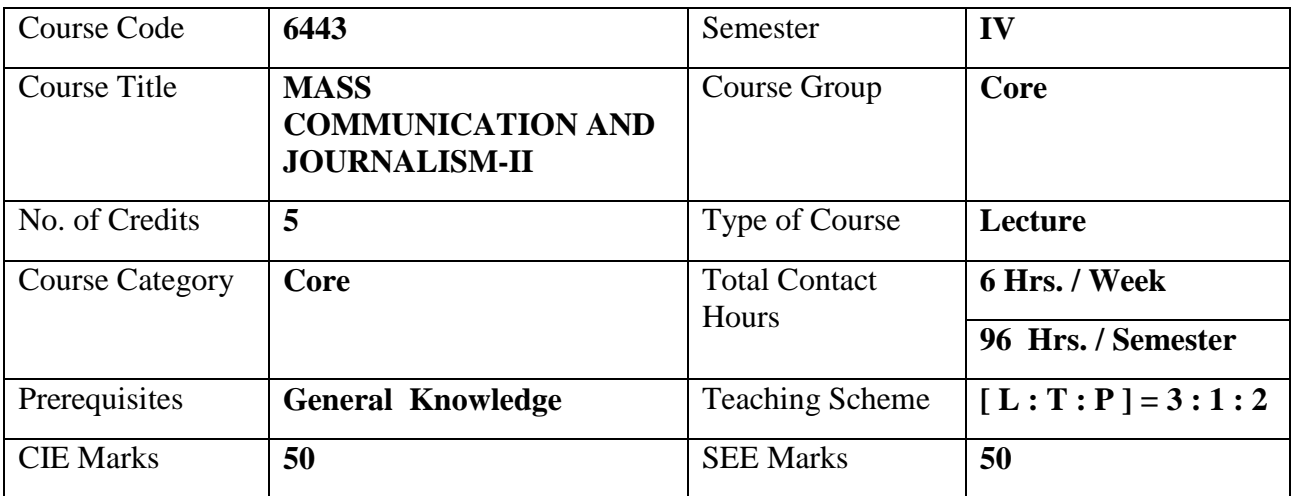

## **1. COURSE SKILL SET**

The students shall be able to:

- 1. Understand the importance, functions & scope of communication media.
- 2. Describe the growth and development of communication and media.
- 3. Understand the art of writing for the print, radio  $& TV$
- 4. Develop skill of writing, report, editing and photography.

## **2. COURSE OUTCOMES:**

At the end of the course, students will be able to

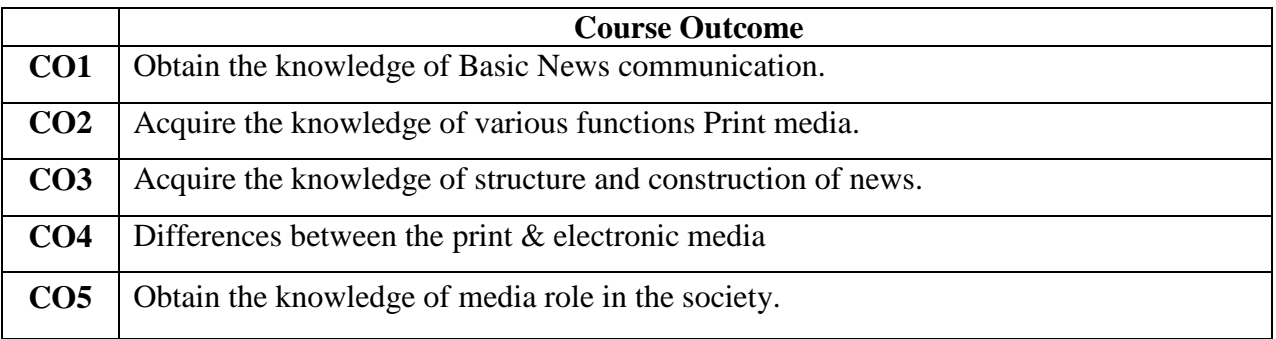

## **3. COURSE CONTENT OUTLINE WITH TEACHING HOURS AND MARK FOR SEE**

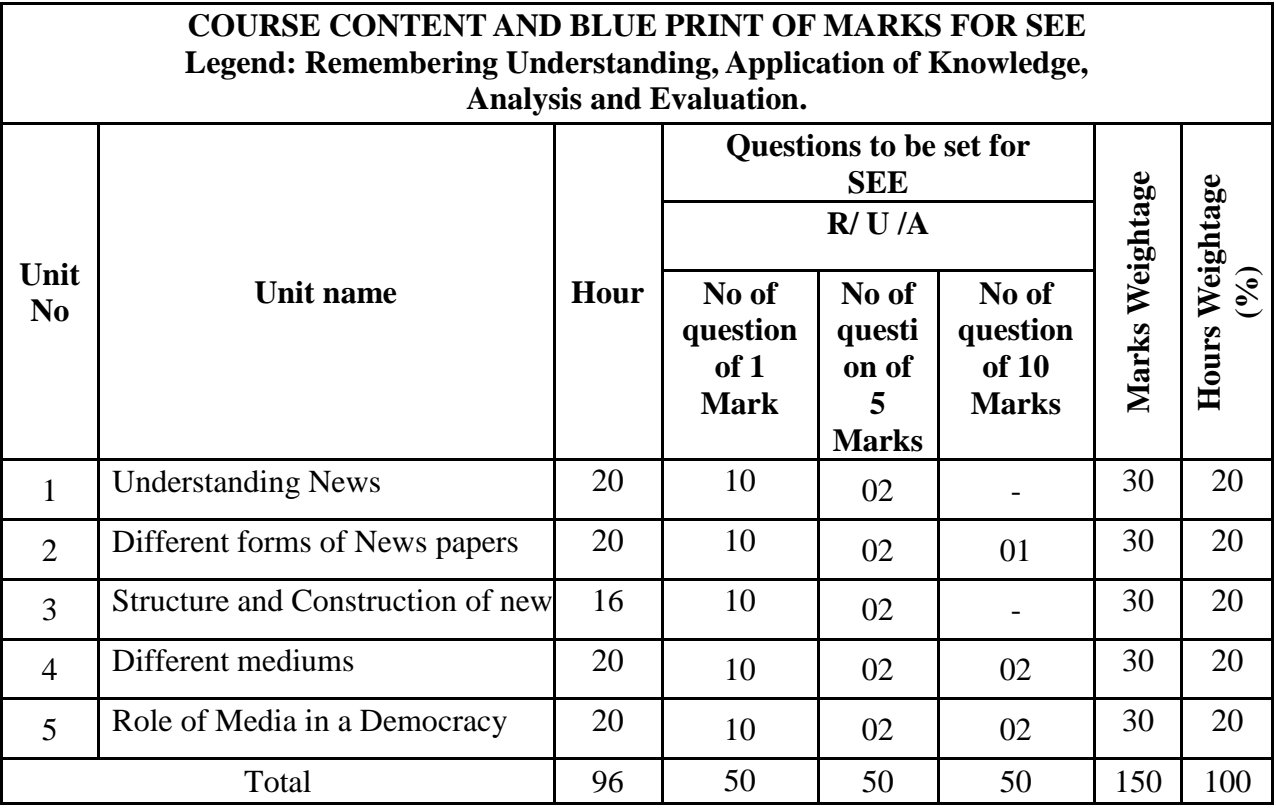

## **4. DETAILS OF COURSE CONTENT**

The following topics / subtopics is to be taught and accessed in order to develop Unit Skill Sets for achieving CO to attain identified skill sets:

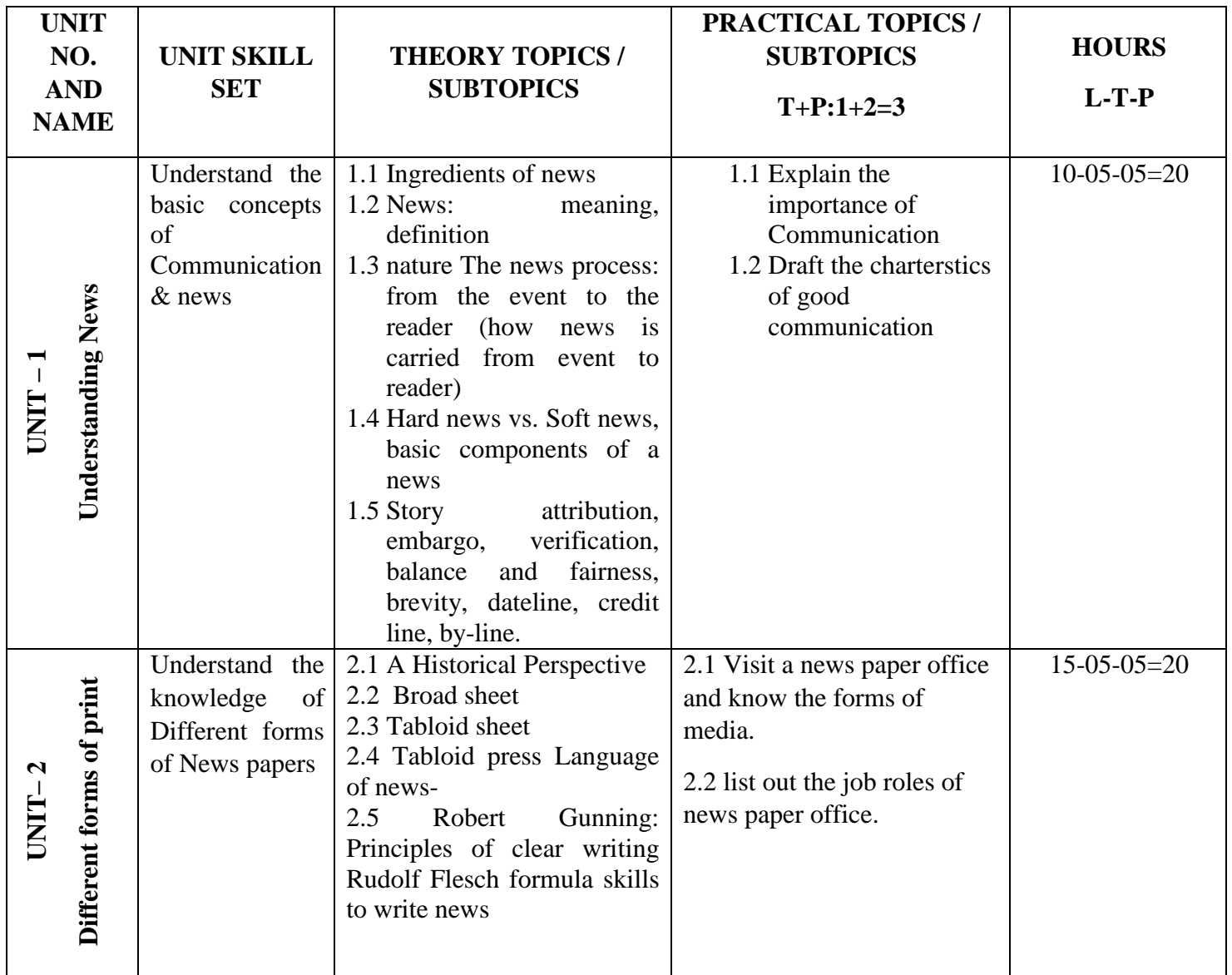

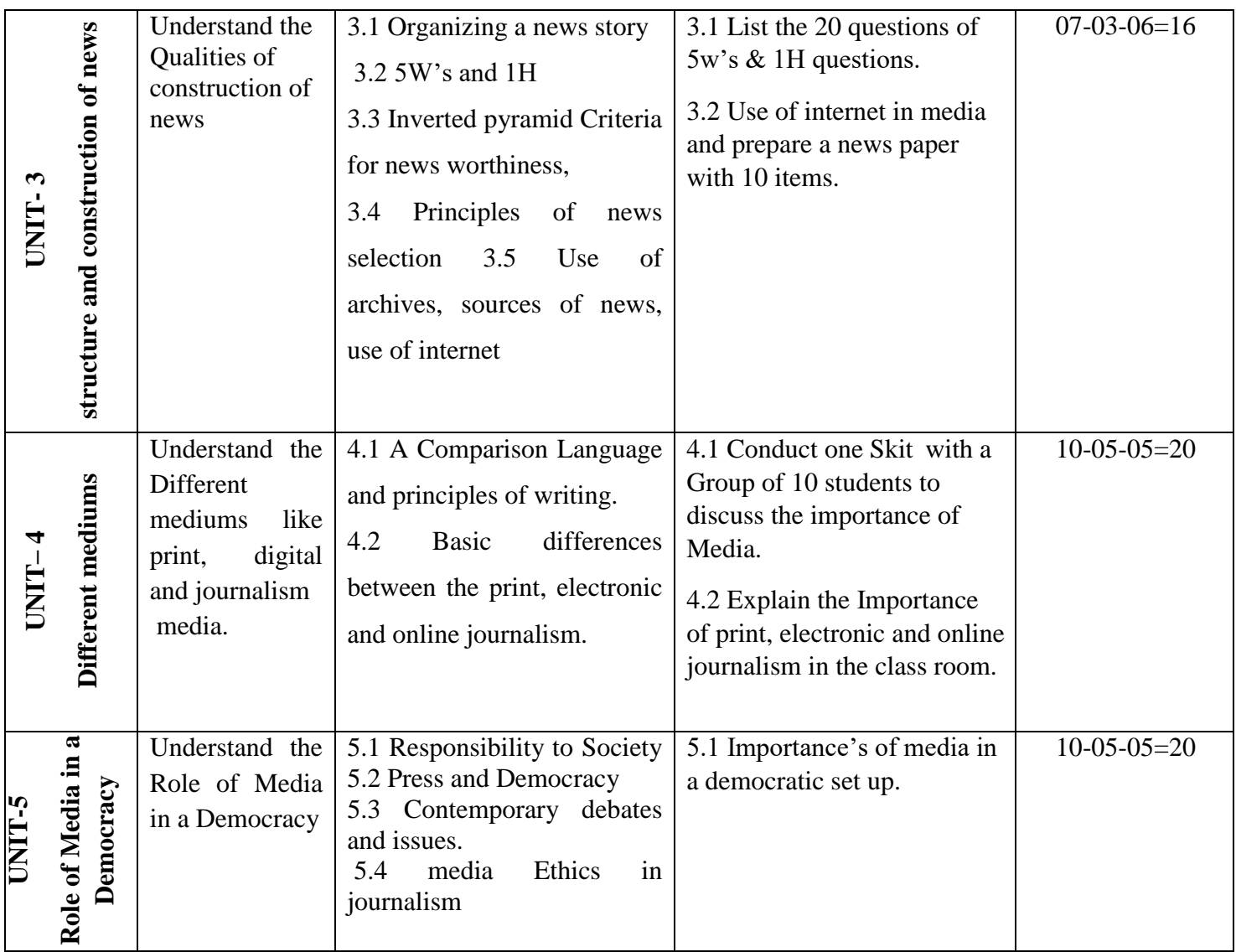

### **5.MAPPING OF CO WITH PO**

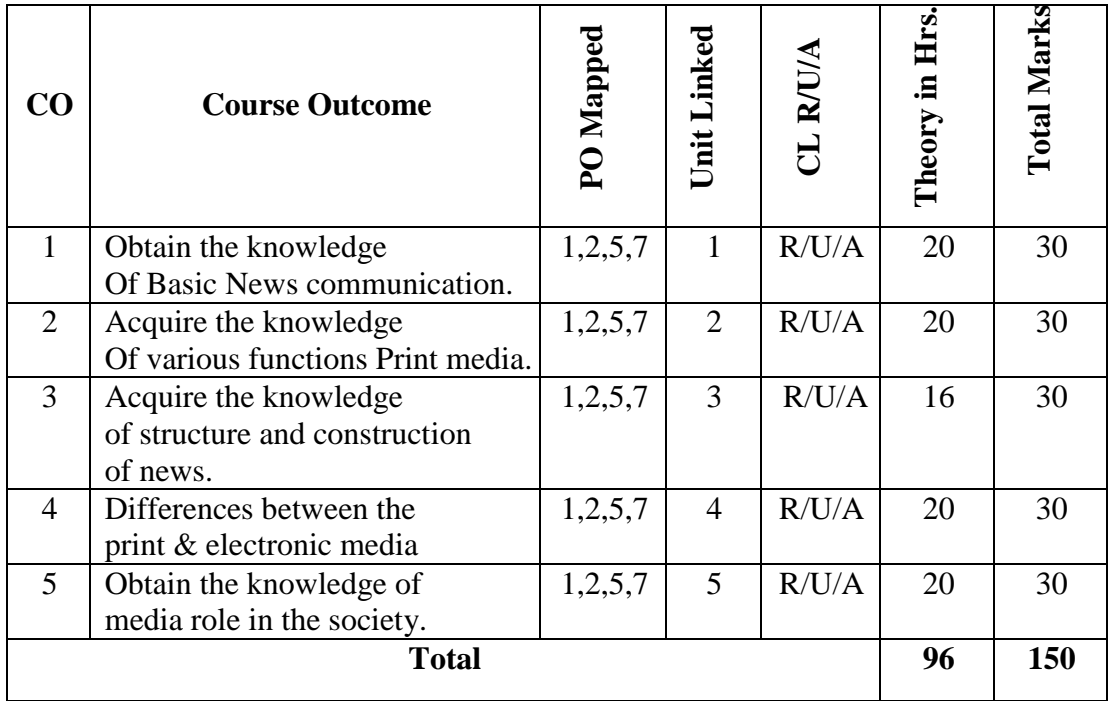

## **6. LEVELS OF CO, PO AND PSO MAPPING**

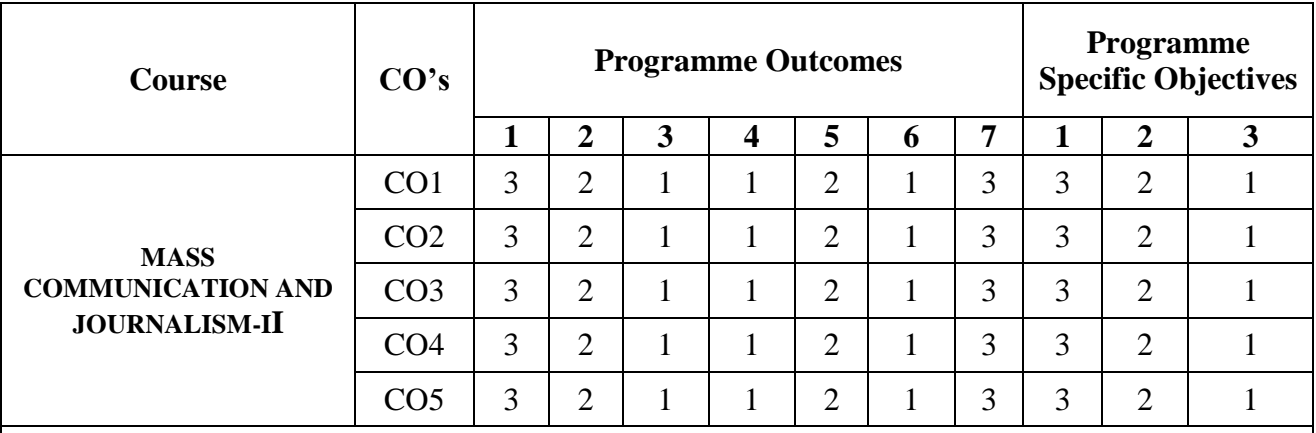

Level 3- Highly Addressed, Level 2-Moderately Addressed, Level 1-Low Addressed.

Method is to relate the level of PO with the number of hours devoted to the COs which address the given PO.

If >40% of classroom sessions addressing a particular PO, it is considered that PO is addressed at Level 3

If 25 to 40% of classroom sessions addressing a particular PO, it is considered that PO is addressed at Level 2

If 5 to 25% of classroom sessions addressing a particular PO, it is considered that PO is addressed at Level 1

If < 5% of classroom sessions addressing a particular PO, it is considered that PO is considered notaddressed.

## **7. INSTRUCTIONAL STRATEGY**

There are various strategies that can be adopted by the teachers today related to the course outcomes.

- $\triangleright$  Teachers are suggested to do demonstration of subject in the class room for enhance the learning.
- $\triangleright$  Teachers can involve the students in the group discussions by which they can come out with their innovative thinking.
- $\triangleright$  Teachers conducting the guest lectures, workshops and seminars by involving the experts of the subjects make the students to get more knowledge exposure.
- $\triangleright$  Teachers provide case studies that can provide the necessary platform to communicate and collaborate about a situation that is concerned.
- > Teachers need to take the students on industrial visits to get them exposure on working environment.
- $\triangleright$  By providing the course materials in soft copy, large font size Print outs and Braille Printouts it helps to the students to revise the contains in depth.
- $\triangleright$  Providing the E-books links students can understand the contents in depth.
- To understand the concepts in depth the YouTube Links are been Provide for the repetitive purpose and easy access.

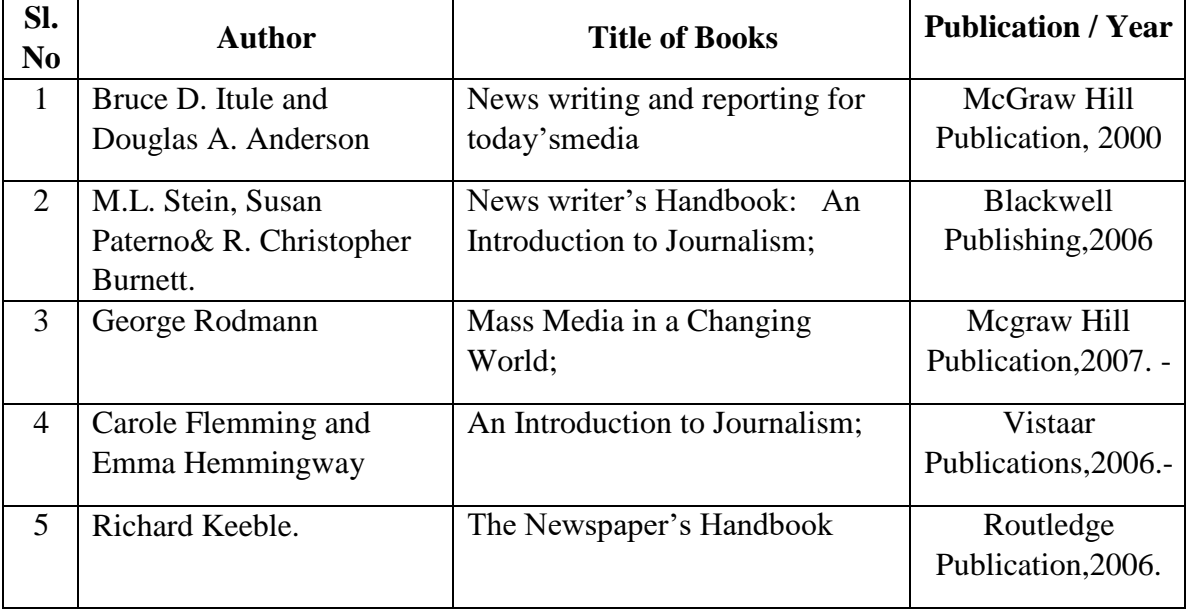

## **8. SUGGESTED LEARNING RESOURCES:**

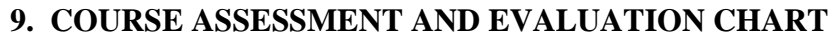

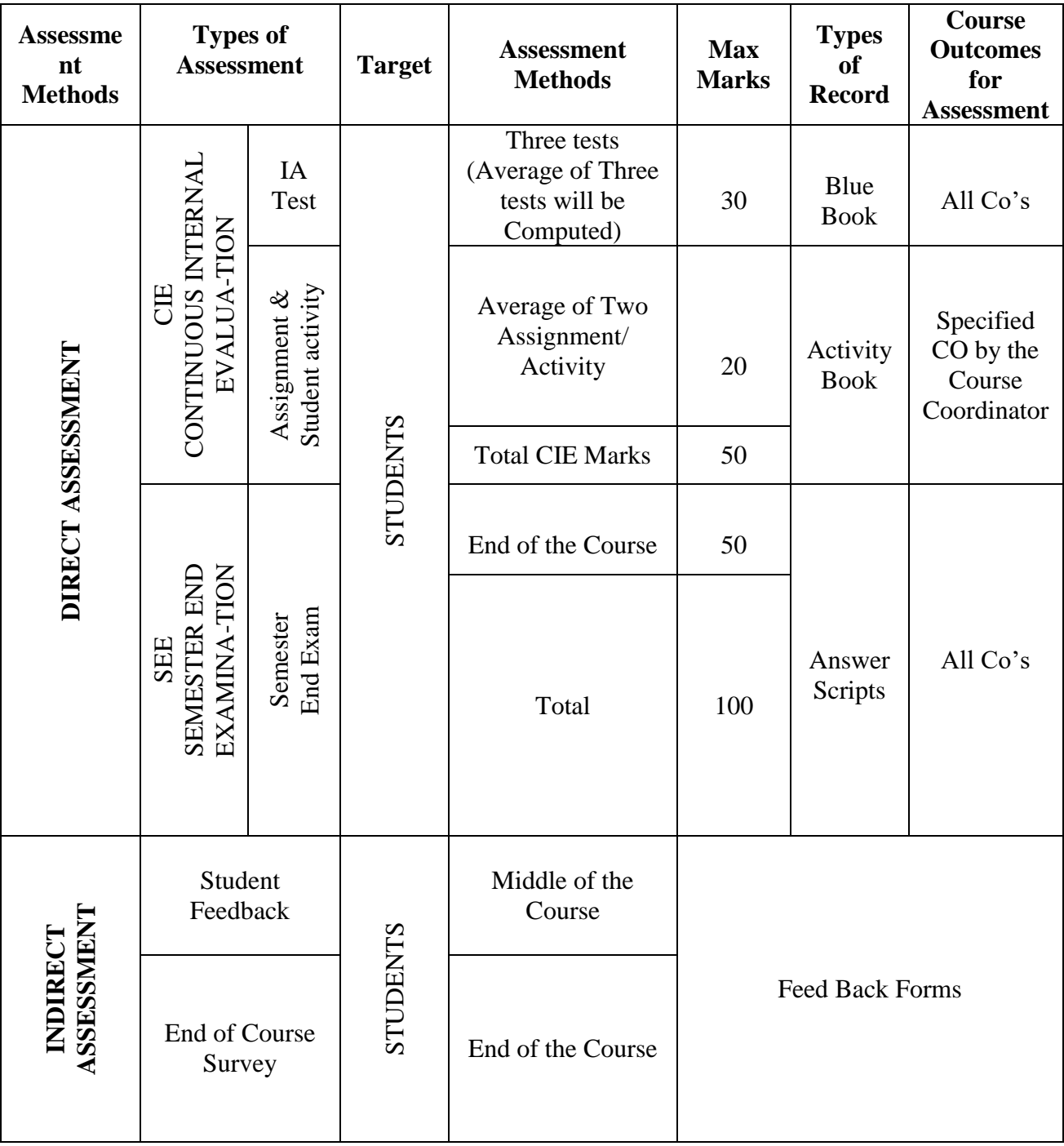
## **10. COURSE ASSESSMENT SUMMARY**

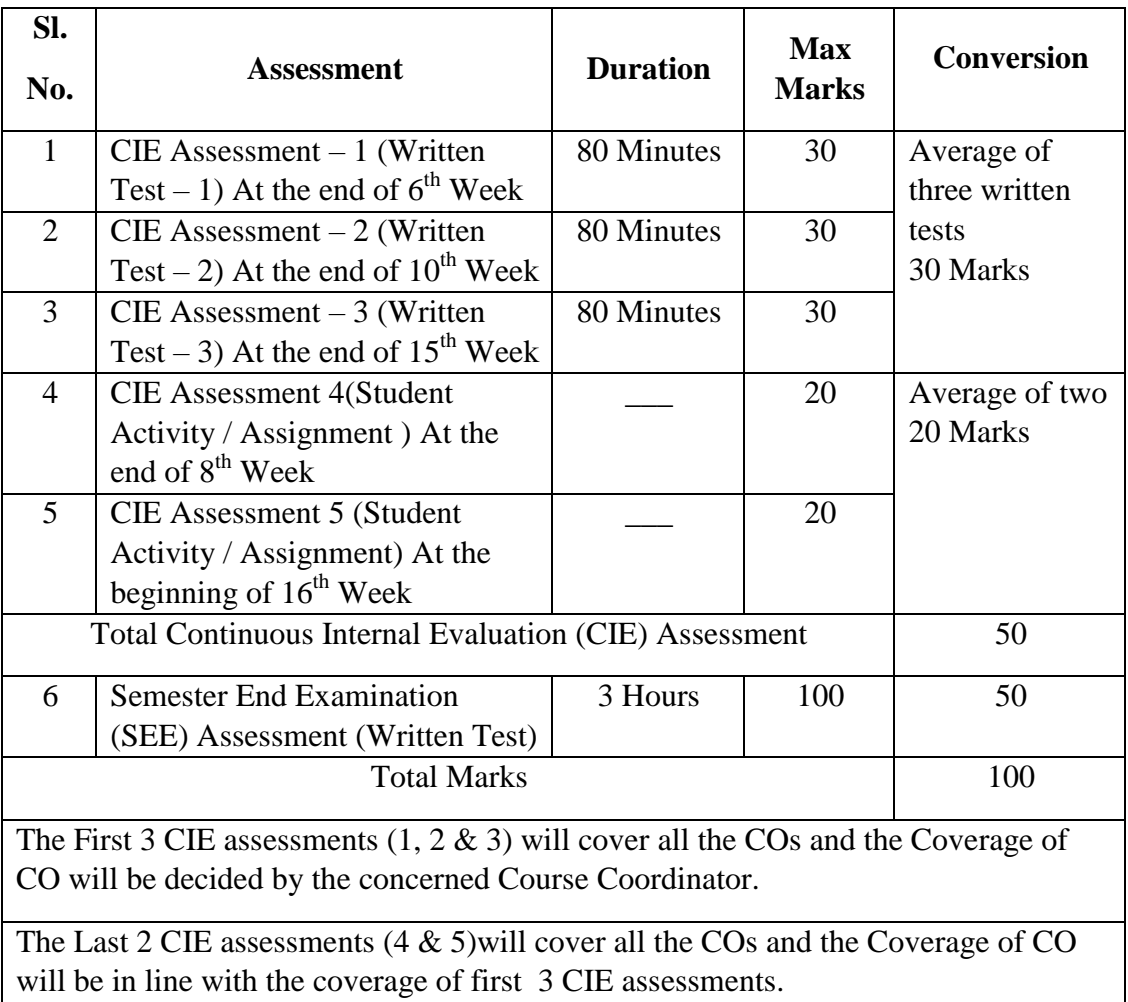

#### **Note:**

- 1. SEE (Semester End Examination) is conducted for 100 Marks theory courses for a time duration of 3 Hours.
- 2. Three CIE (written test), each of 30 marks for a time duration of 80 minutes shall be conducted. Also, two CIE (student activity or assignment) each of 20 marks shall be conducted. Any fraction at any stage during evaluation will be rounded off to the next higher digit
- 3. Assessment of assignment and student activity is evaluated through appropriate rubrics by the respective course coordinator. The secured mark in each case is rounded off to the next higher digit.

## **11. DETAILED COURSE CONTENTS**

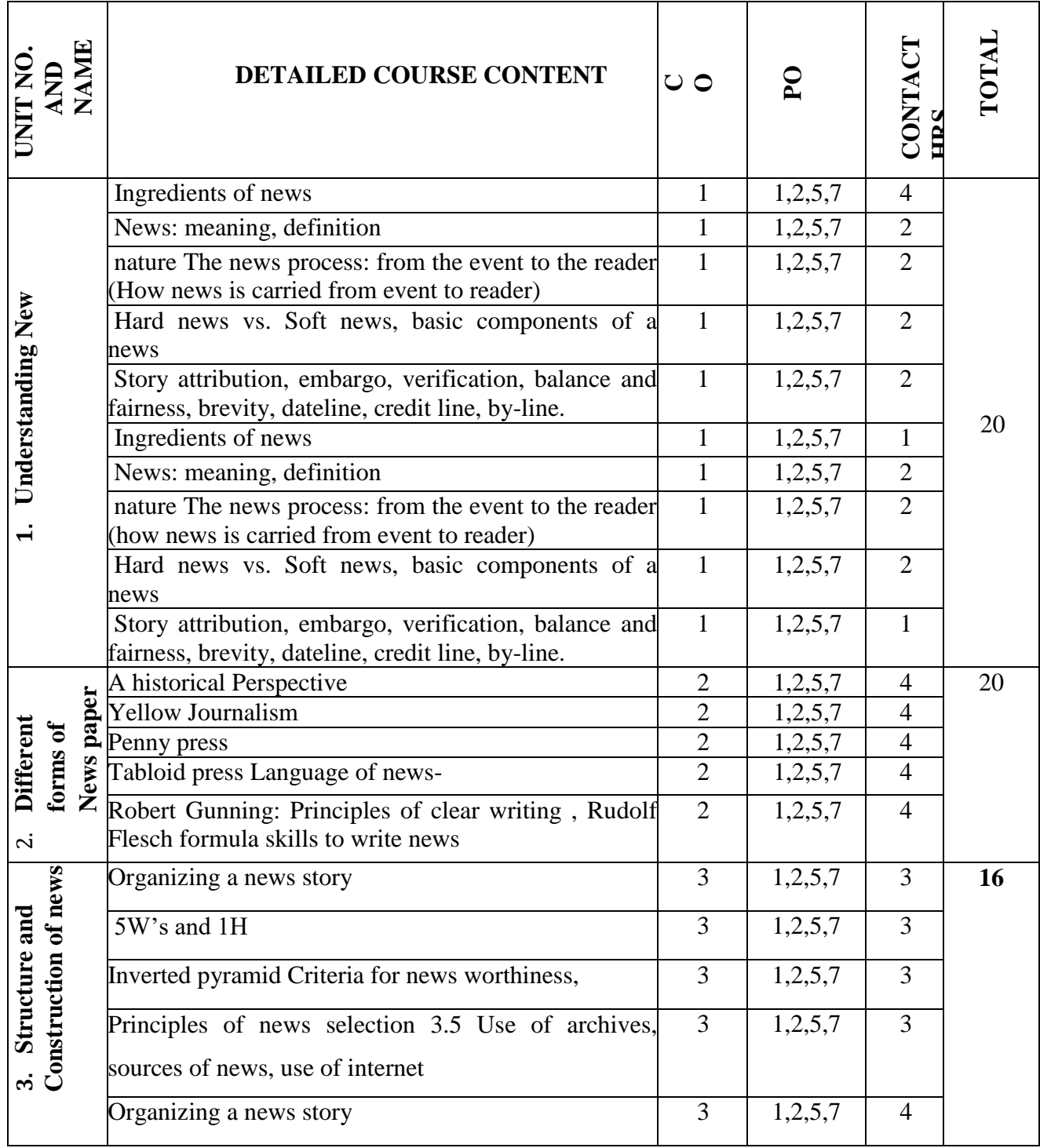

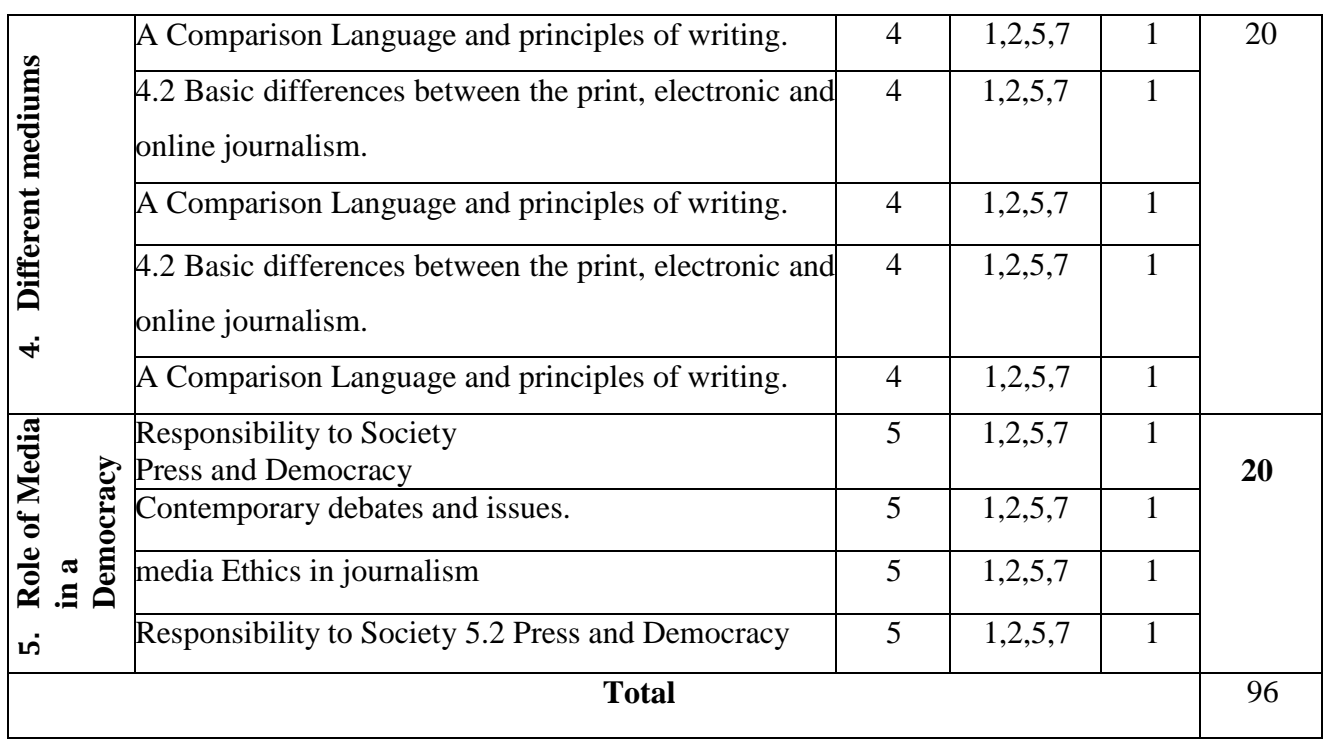

## **6. RUBRICS FOR ACTIVITY**

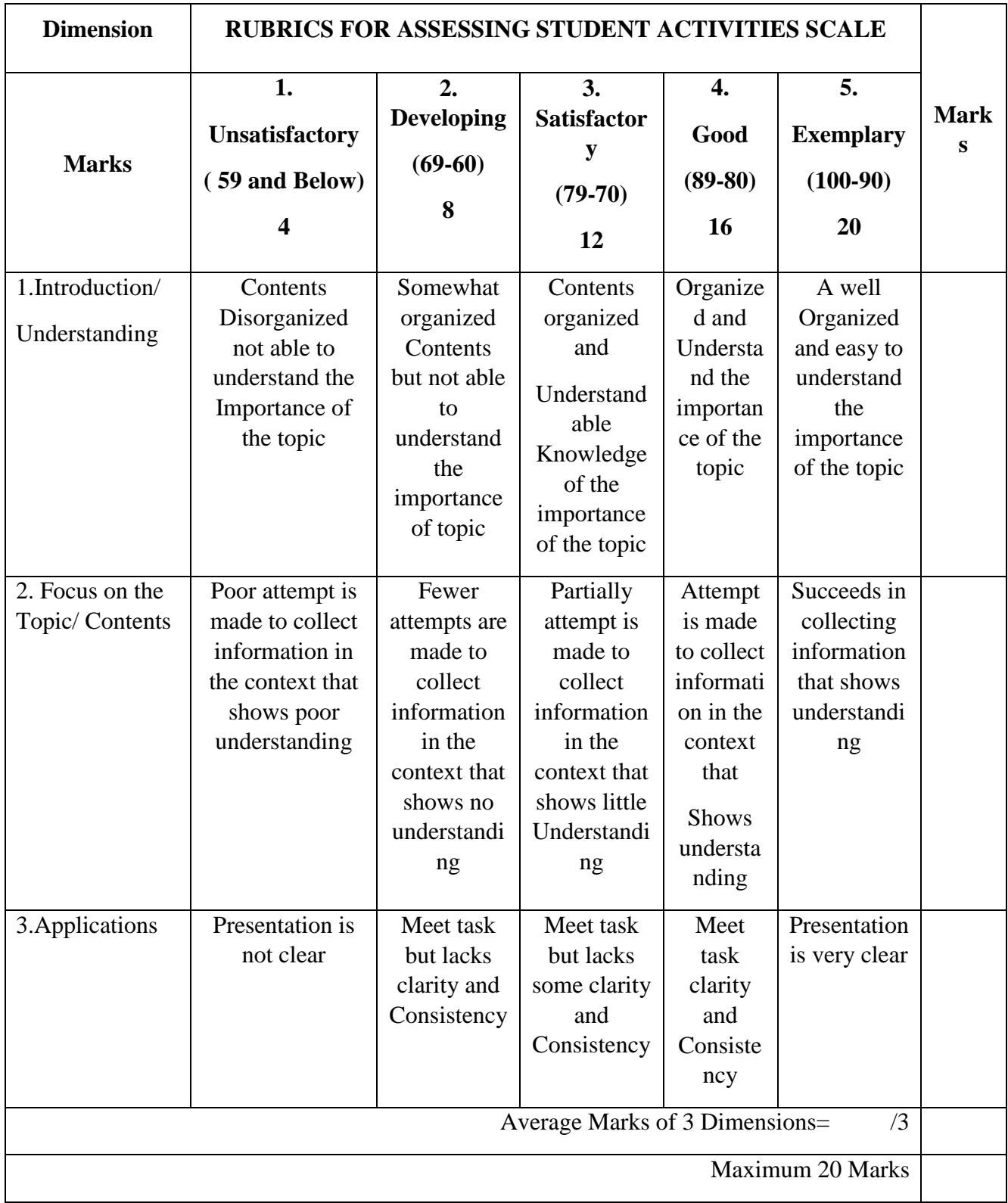

## **13. SUGGESTED LIST OF STUDENTS ACTIVITYS FOR CIE**

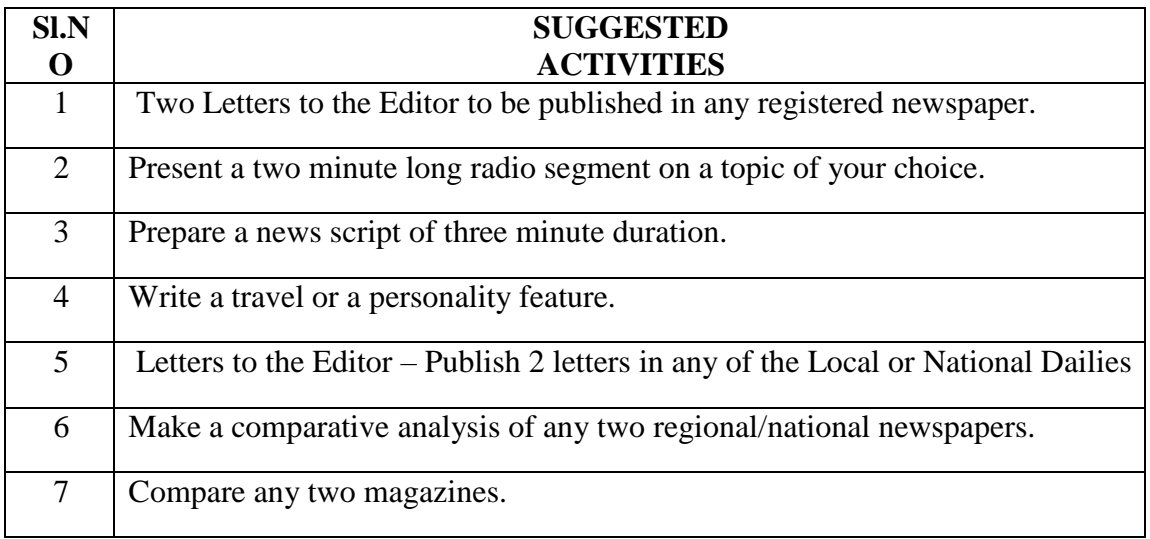

**\*\*\*\***

# **GOVERNMENT OF KARNATAKA DEPARTMENT OF COLLEGIATE AND TECHNICAL EDUCATION JSS POLYTECHNIC FOR THE DIFFERENTLY ABLED (AUTONOMOUS)**

## **Programme: DIPLOMA IN COMPUTER APPLICATIONS**

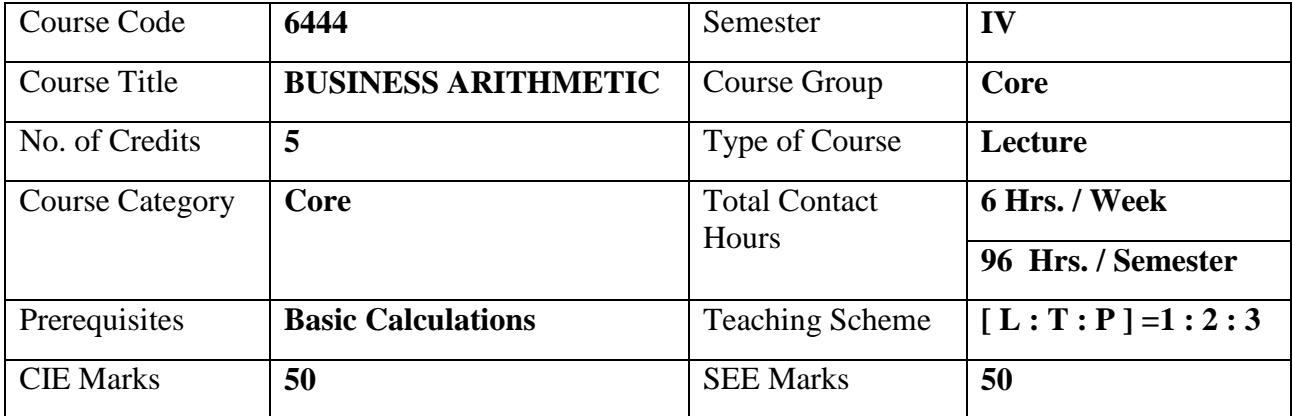

#### **1. COURSE SKILL SET**

The students shall be able to:

- 1. Know and use the terminologies/ formulas
- 2. To Develop useful capabilities related to numerical
- 3. Understand the Methods of calculations
- 4. Inculcate Skills necessary for simple calculations

## **2. COURSE OUTCOMES:**

At the end of the course, students will be able to

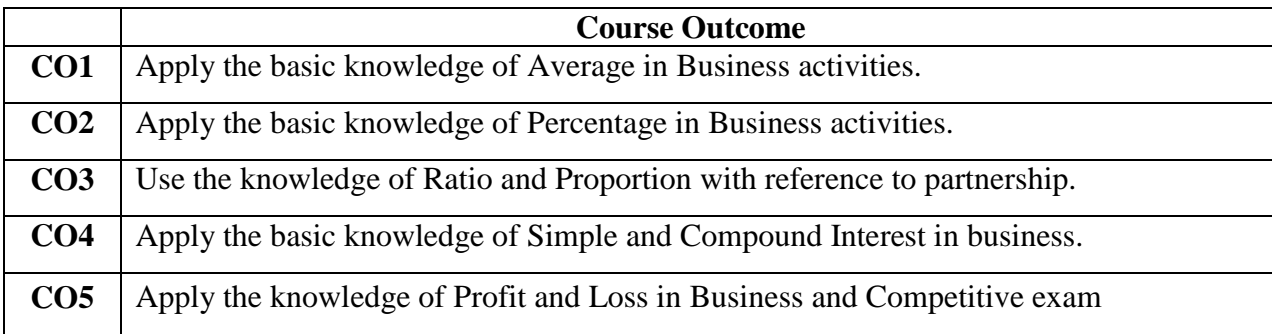

## **3. COURSE CONTENT OUTLINE WITH TEACHING HOURS AND MARK FOR SEE**

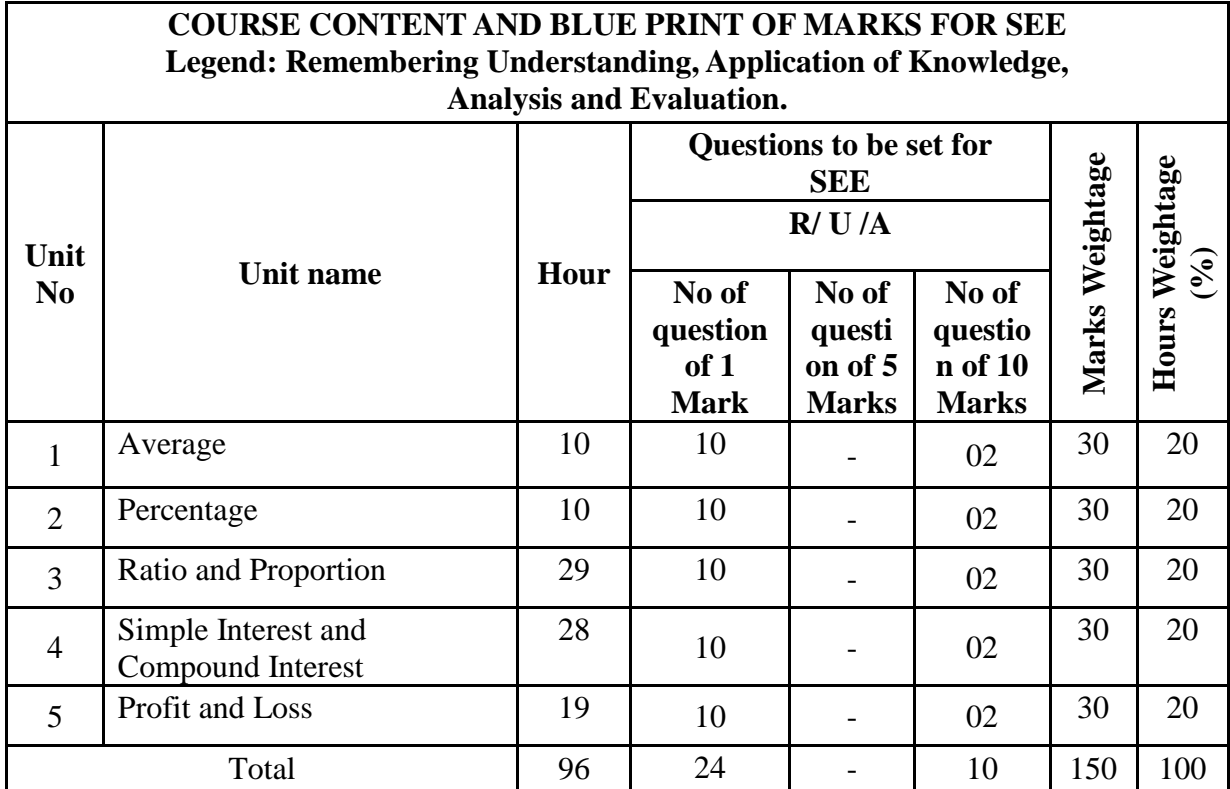

## **4. DETAILS OF COURSE CONTENT**

The following topics / subtopics is to be taught and accessed in order to develop Unit Skill Sets for achieving CO to attain identified skill sets:

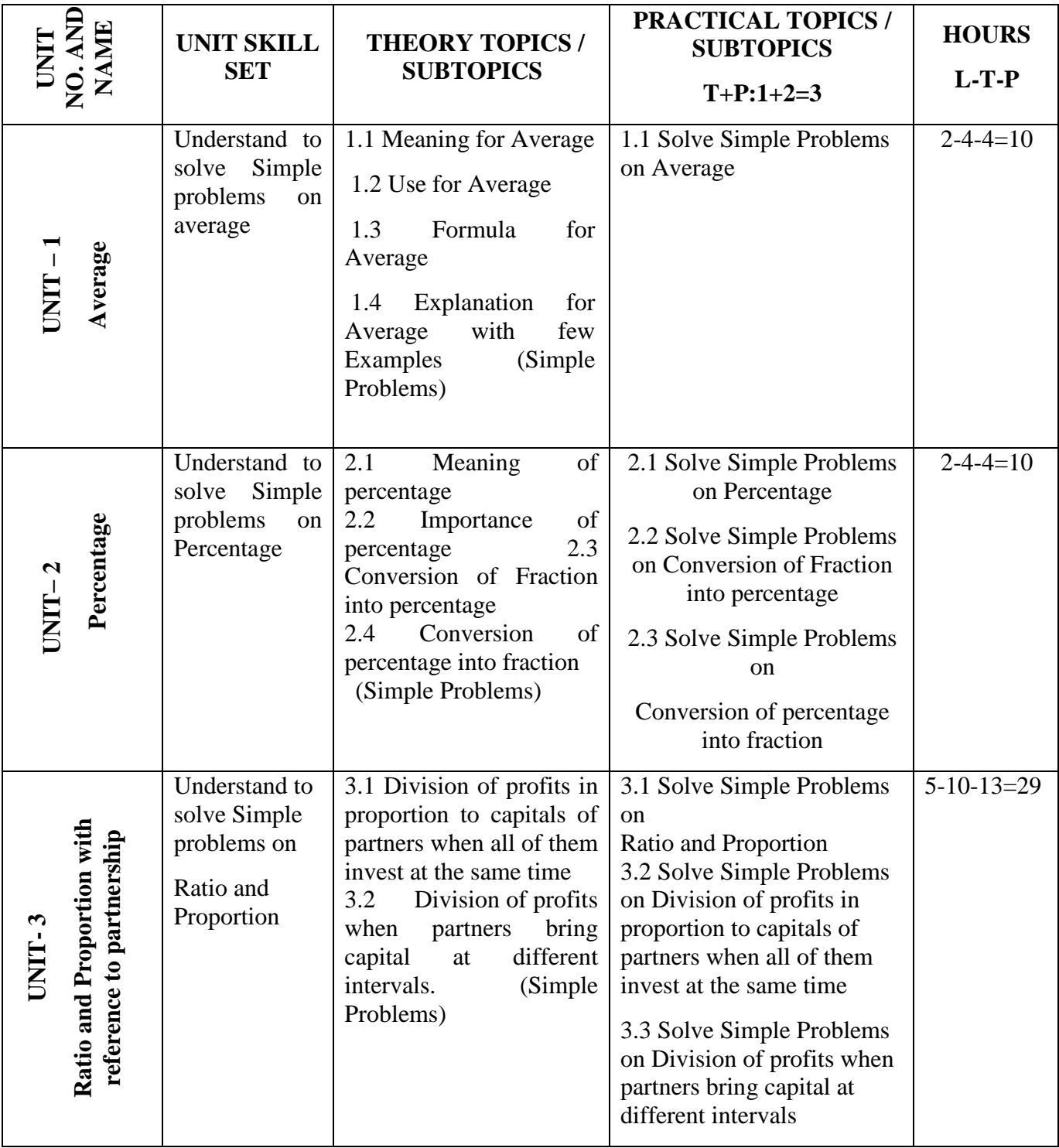

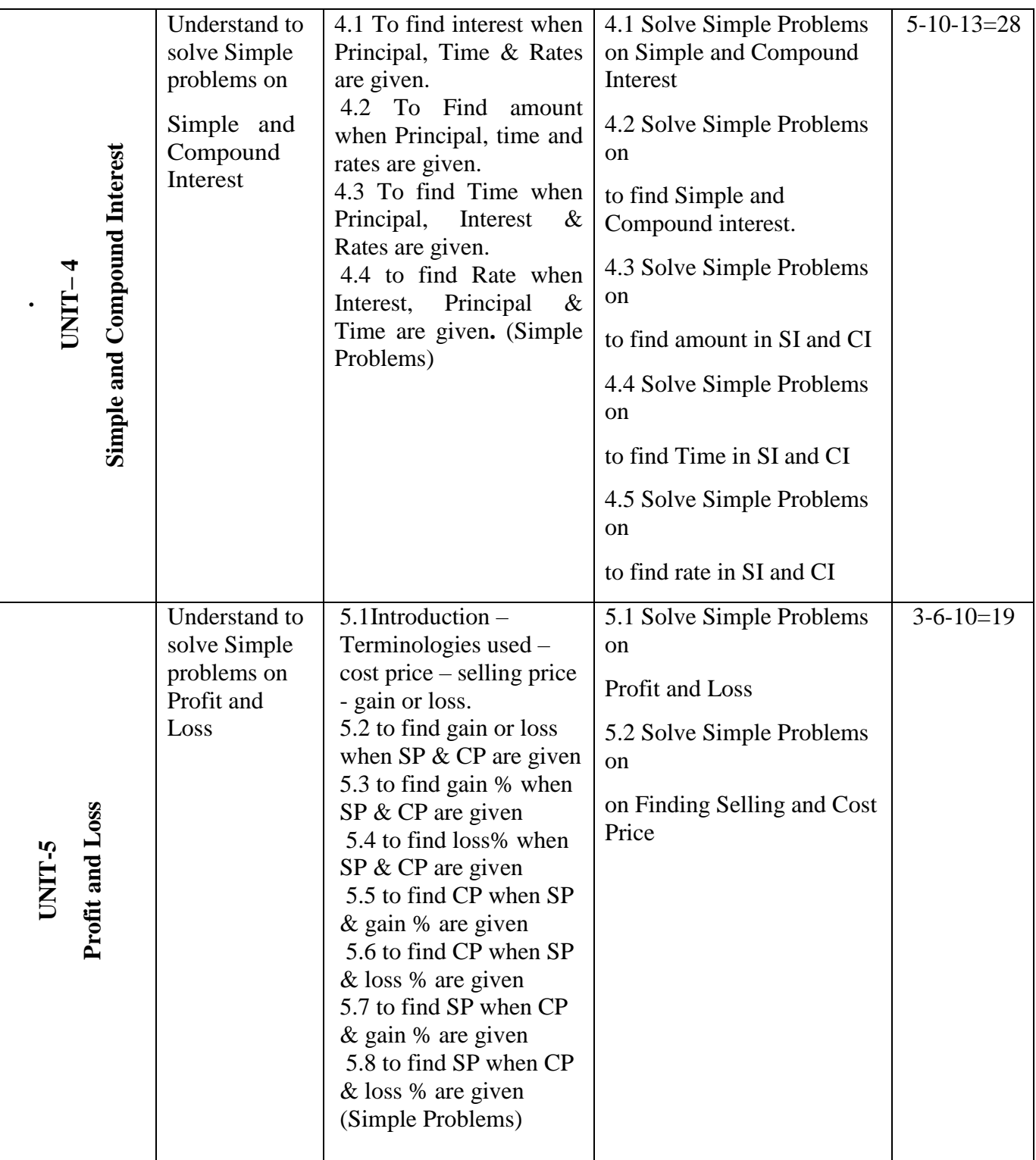

## **5. MAPPING OF CO WITH PO**

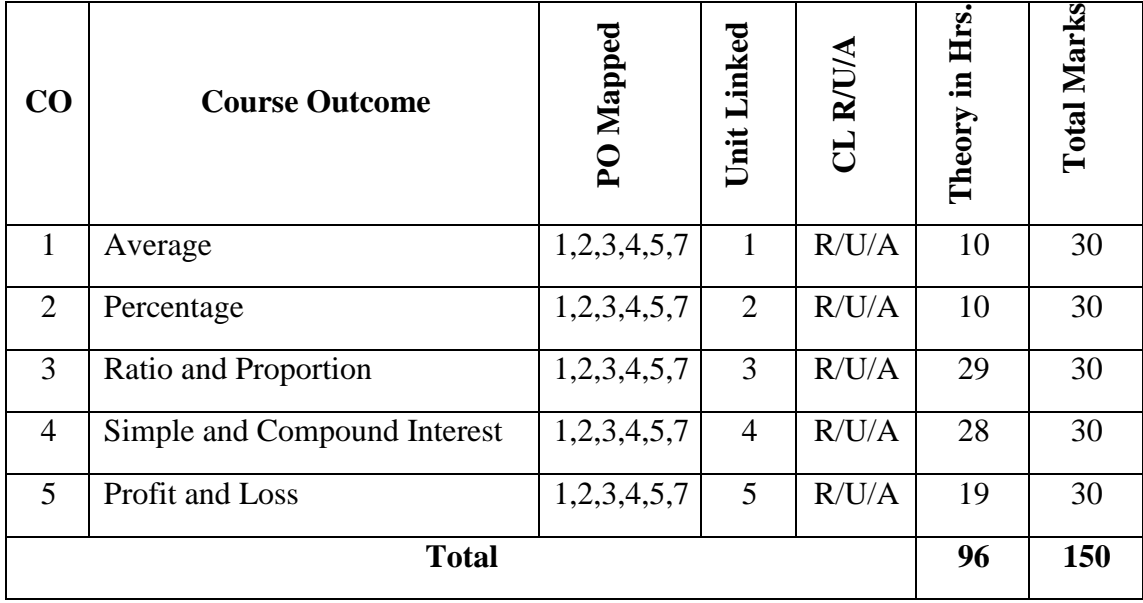

## **6. LEVELS OF CO, PO AND PSO MAPPING**

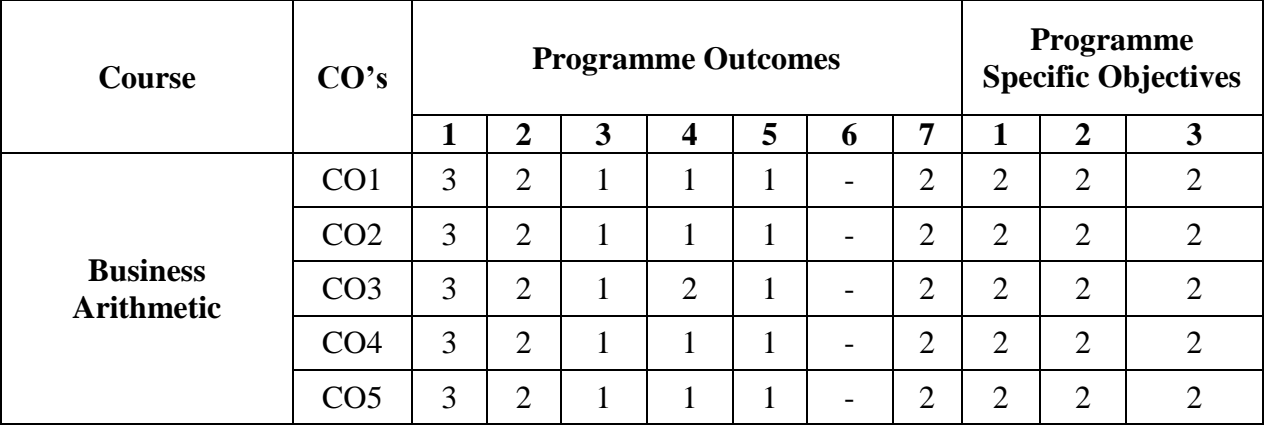

Level 3- Highly Addressed, Level 2-Moderately Addressed, Level 1-Low Addressed.

Method is to relate the level of PO with the number of hours devoted to the COs which address the given PO.

If >40% of classroom sessions addressing a particular PO, it is considered that PO is addressed at Level 3

If 25 to 40% of classroom sessions addressing a particular PO, it is considered that PO is addressed at Level 2

If 5 to 25% of classroom sessions addressing a particular PO, it is considered that PO is addressed at Level 1

If < 5% of classroom sessions addressing a particular PO, it is considered that PO is considered not-addressed.

## **7. INSTRUCTIONAL STRATEGY**

There are various strategies that can be adopted by the teachers today related to the course outcomes.

- $\triangleright$  Teachers are suggested to do demonstration of subject in the class room for enhance the learning.
- $\triangleright$  Teachers can involve the students in the group discussions by which they can come out with their innovative thinking.
- $\triangleright$  Teachers conducting the guest lectures, workshops and seminars by involving the experts of the subjects make the students to get more knowledge exposure.
- $\triangleright$  Teachers provide case studies that can provide the necessary platform to communicate and collaborate about a situation that is concerned.
- $\triangleright$  Teachers need to take the students on industrial visits to get them exposure on working environment.
- $\triangleright$  By providing the course materials in soft copy, large font size Print outs and Braille Printouts it helps to the students to revise the contains in depth.
- $\triangleright$  Providing the E-books links students can understand the contents in depth.
- $\triangleright$  To understand the concepts in depth the YouTube Links are been Provide for the repetitive purpose and easy access.

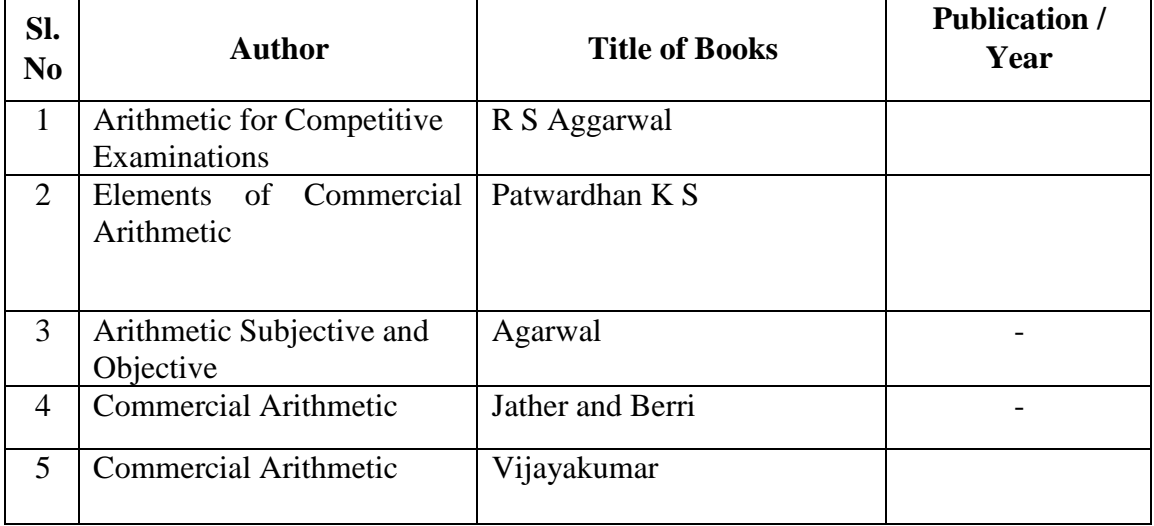

## **8. SUGGESTED LEARNING RESOURCES:**

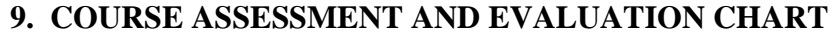

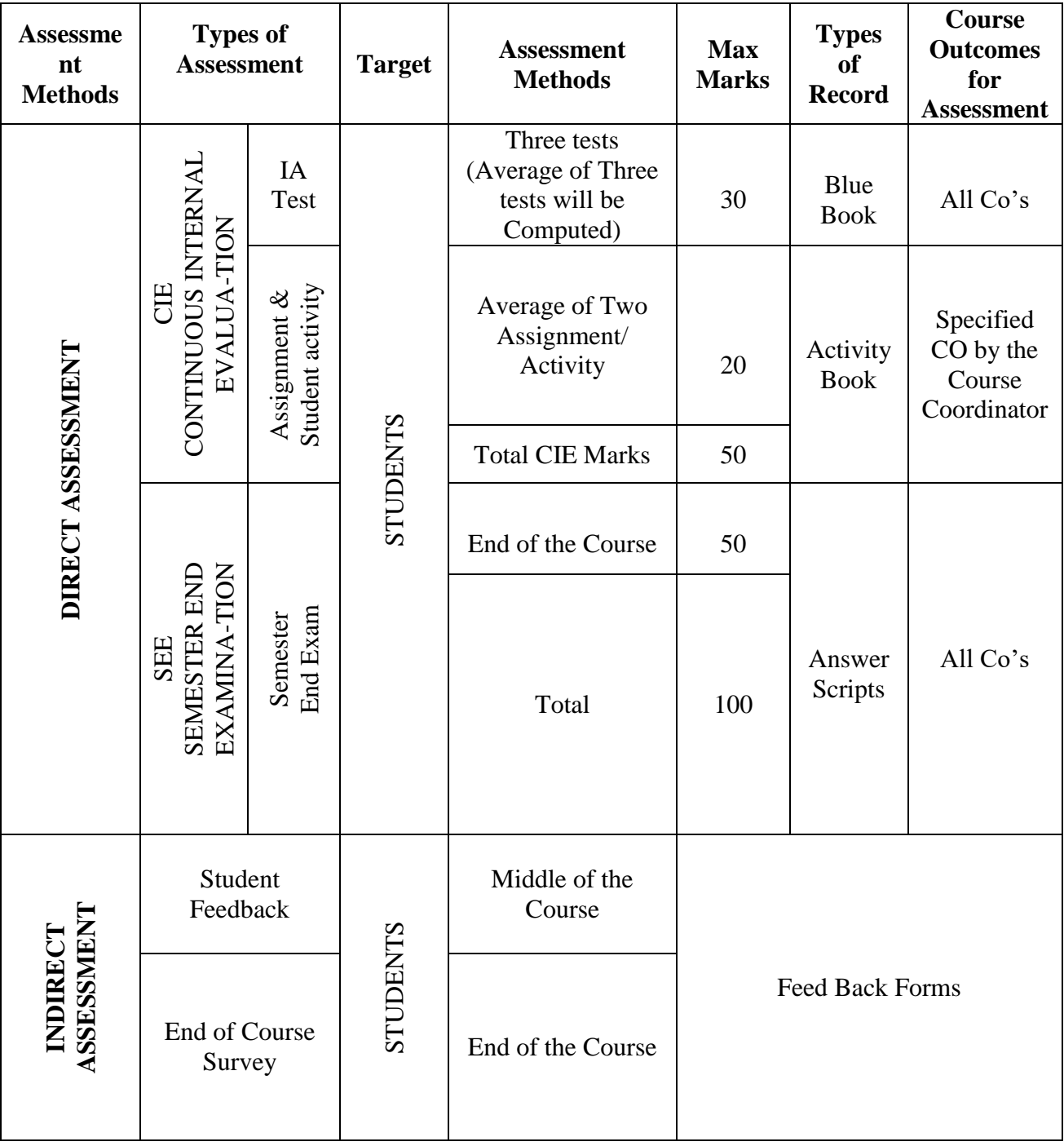

## **10. COURSE ASSESSMENT SUMMARY**

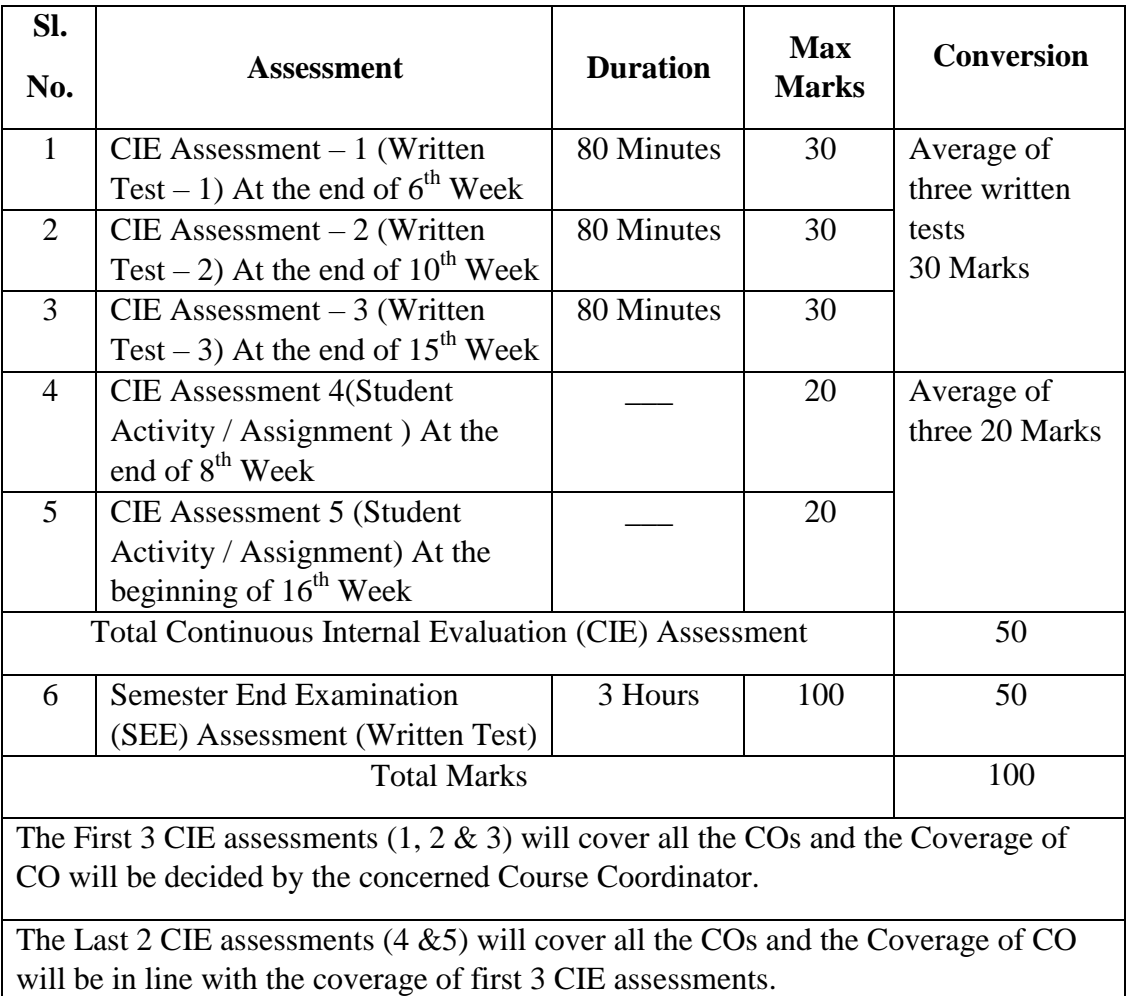

### **Note:**

- 1. SEE (Semester End Examination) is conducted for 100 Marks theory courses for a time duration of 3 Hours.
- 2. Three CIE (written test), each of 30 marks for a time duration of 80 minutes shall be conducted. Also, TWO CIE (student activity or assignment) each of 20 marks shall be conducted. Any fraction at any stage during evaluation will be rounded off to the next higher digit
- 3. Assessment of assignment and student activity is evaluated through appropriate rubrics by the respective course coordinator. The secured mark in each case is rounded off to the next higher digit.

## **11. DETAILED COURSE CONTENTS**

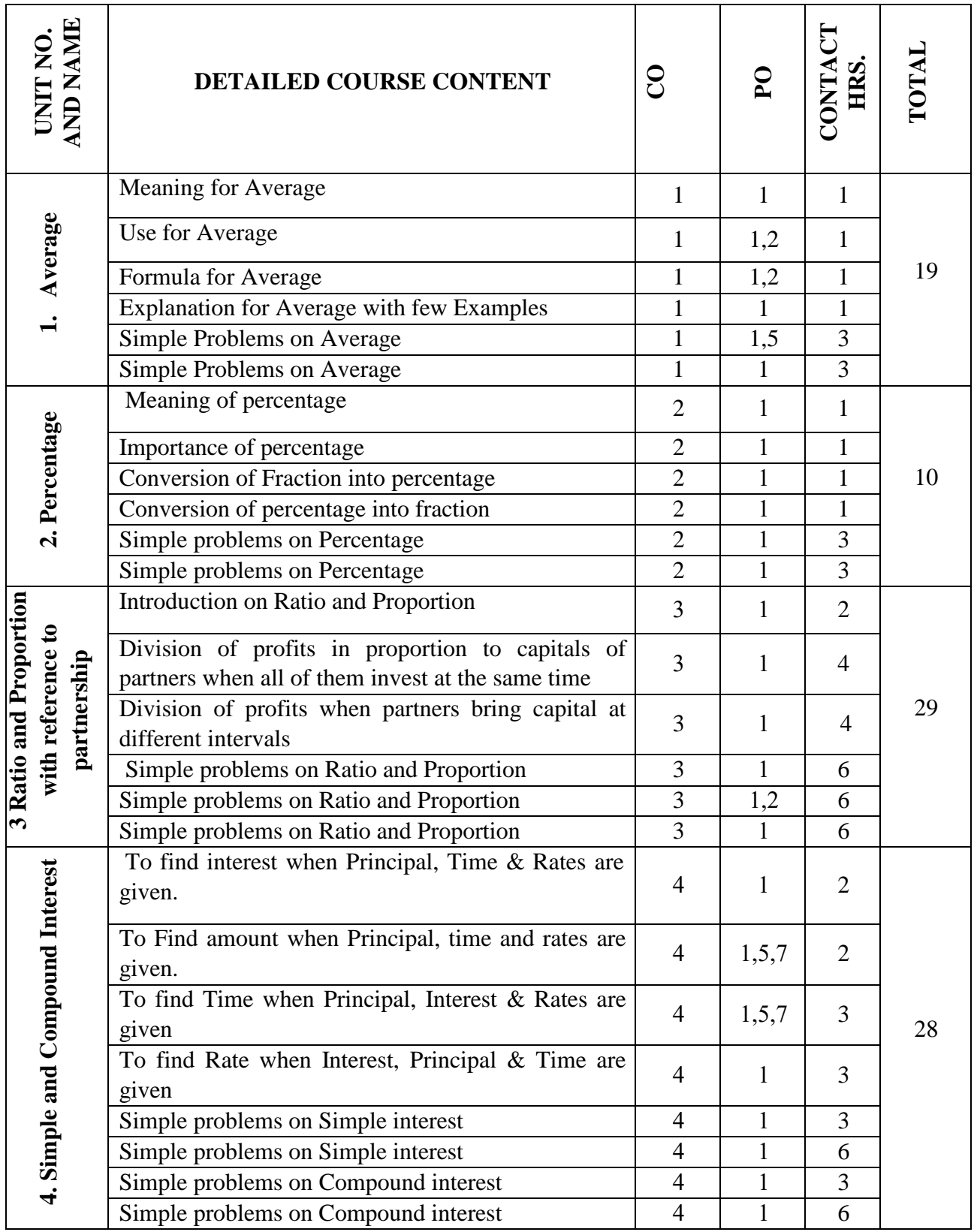

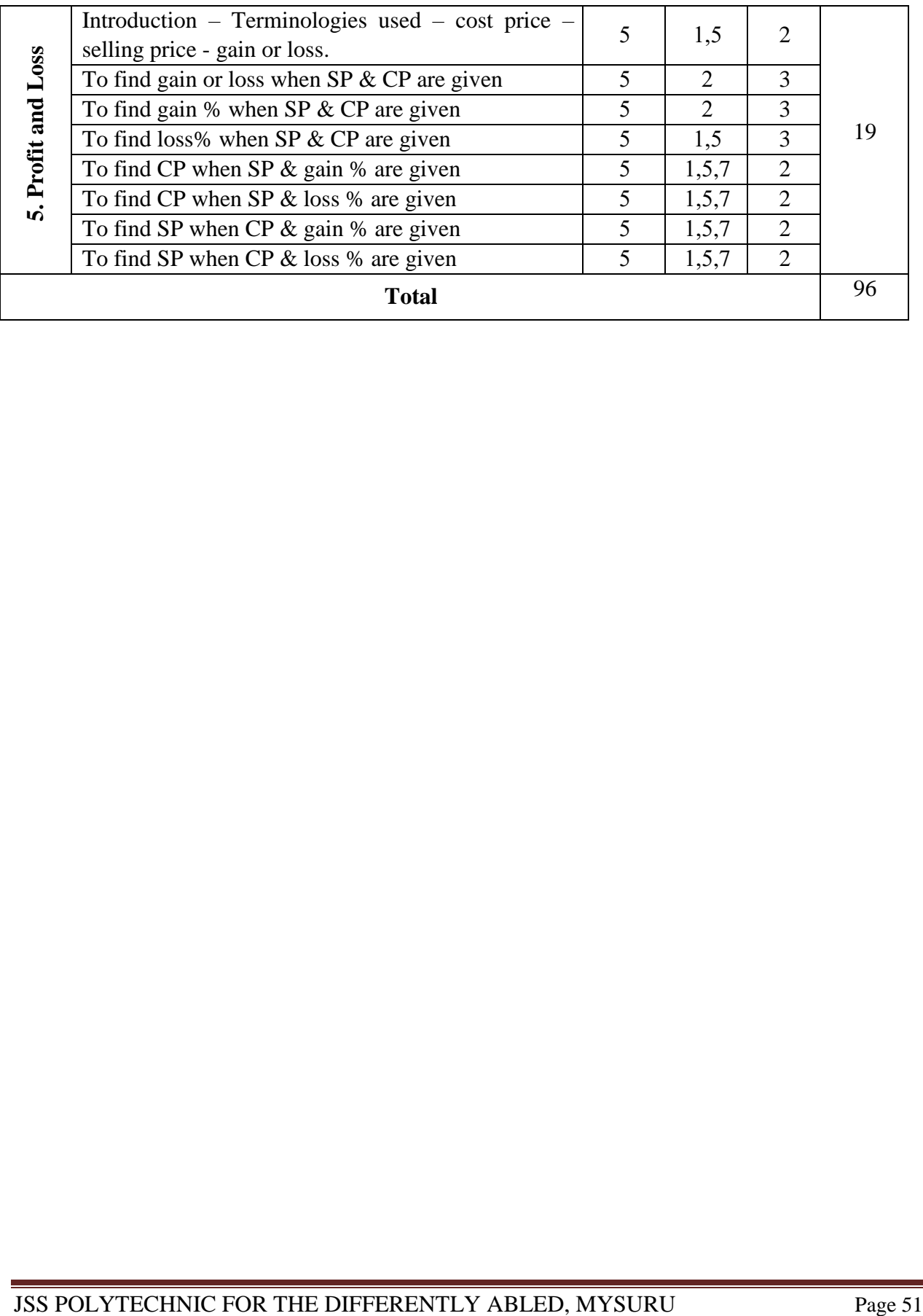

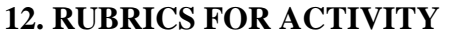

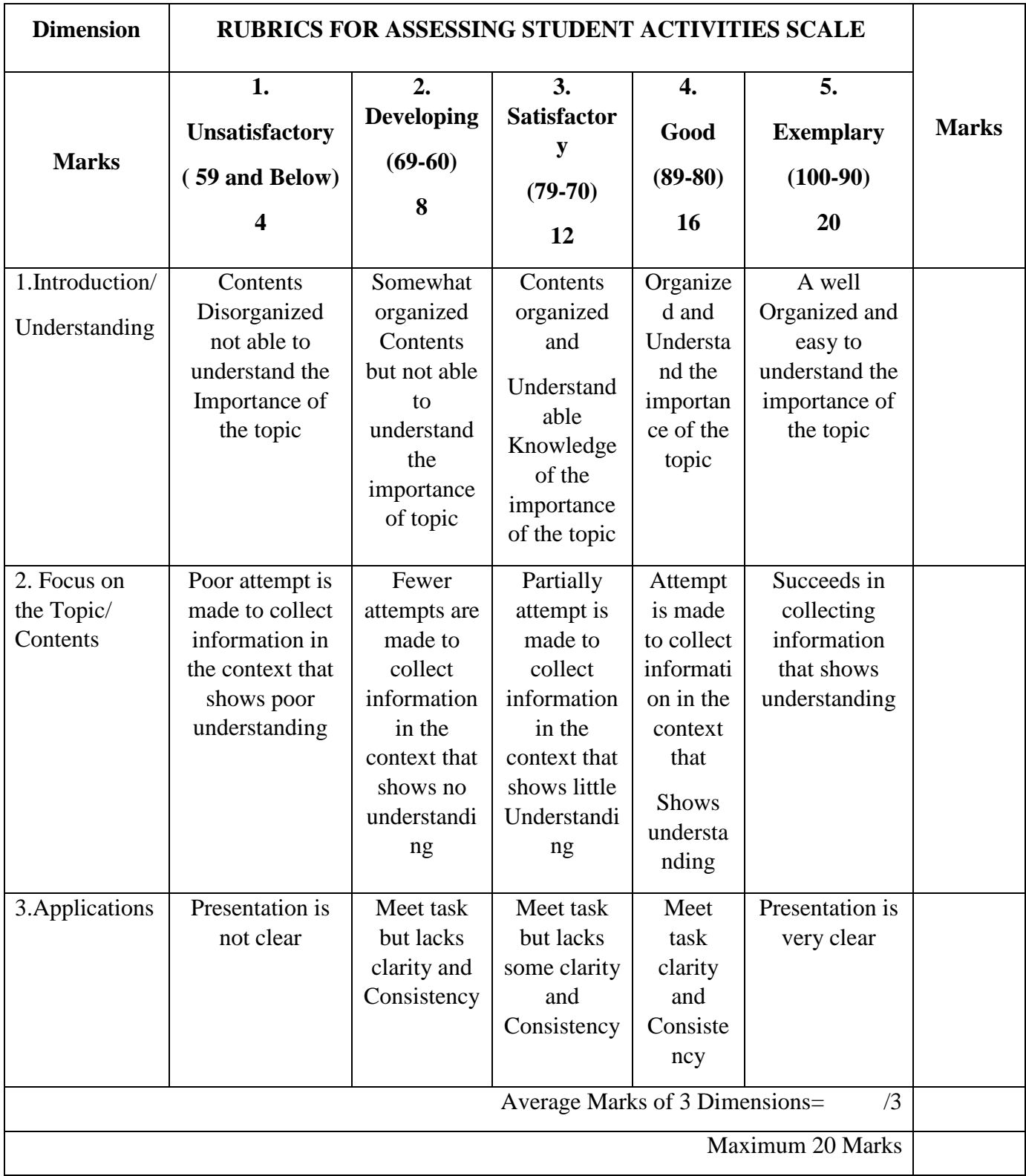

## **13. SUGGESTED LIST OF STUDENTS ACTIVITYS FOR CIE**

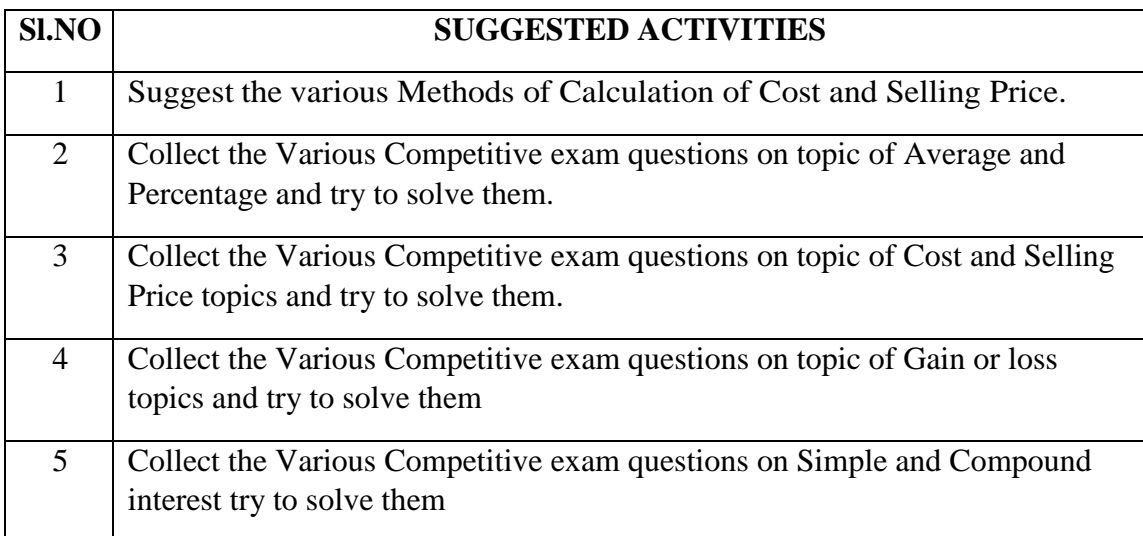

**\*\*\*\*\***

# **GOVERNMENT OF KARNATAKA DEPARTMENT OF COLLEGIATE AND TECHNICAL EDUCATION JSS POLYTECHNIC FOR THE DIFFERENTLY ABLED (AUTONOMOUS)**

## **Programme: DIPLOMA IN COMPUTER APPLICATIONS**

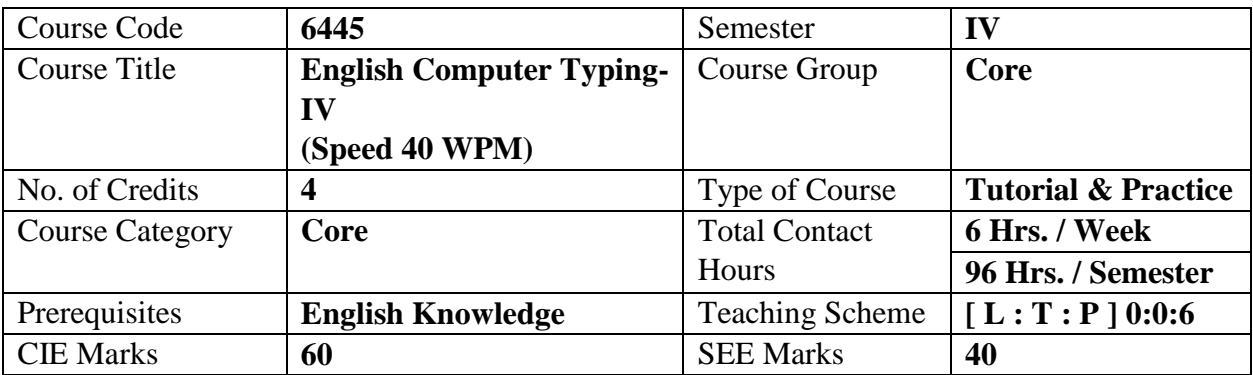

## **1. COURSE SKILL SET**

The students shall be able to:

1. Type a Passage of 350 Words at 35 WPM for 10 Minutes

## **2. COURSE OUTCOMES**

At the end of the course, students will be able to

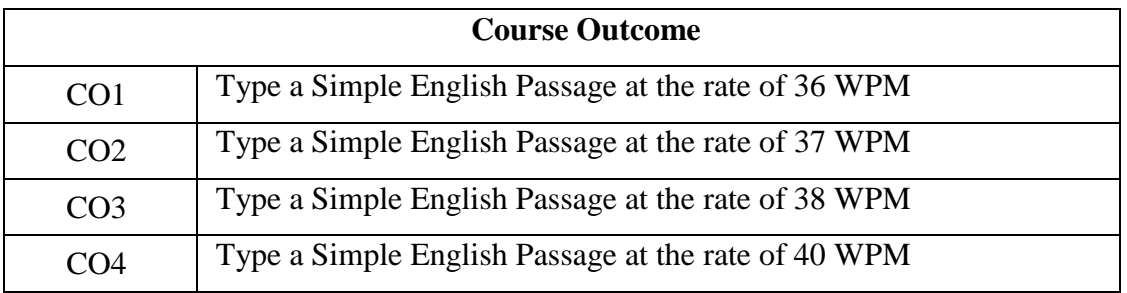

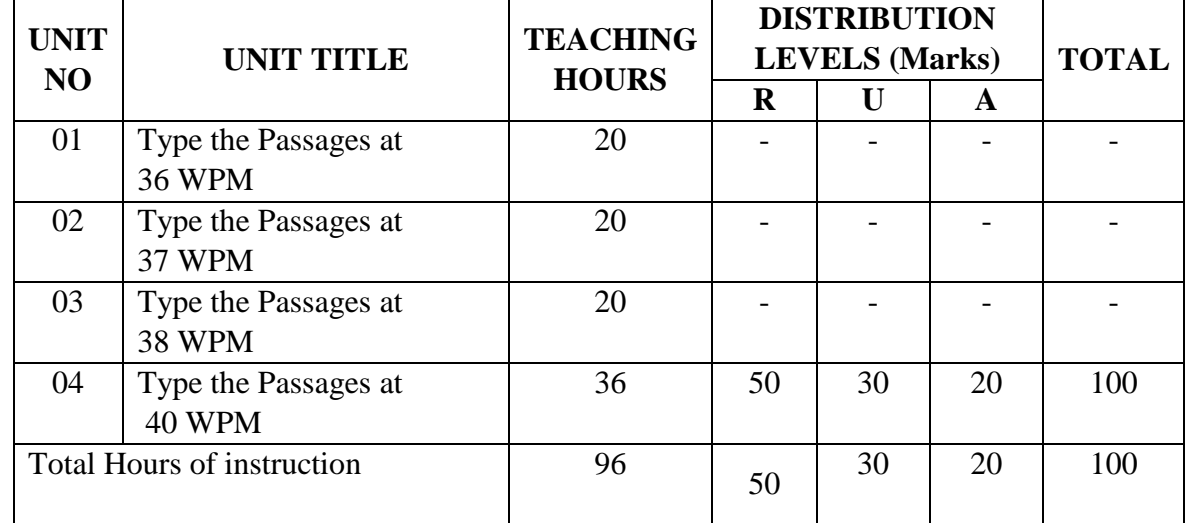

## **3. COURSE CONTENT OUTLINE WITH TEACHING HOURS AND MARK FOR SEE**

 $(R =$  Remember, U = Understand, A = Apply and above levels (Bloom's Revised Taxonomy)

## **4. DETAILS OF COURSE CONTENT**

The following topics / subtopics is to be taught and accessed in order to develop Unit Skill Sets for achieving CO to attain identified skill sets:

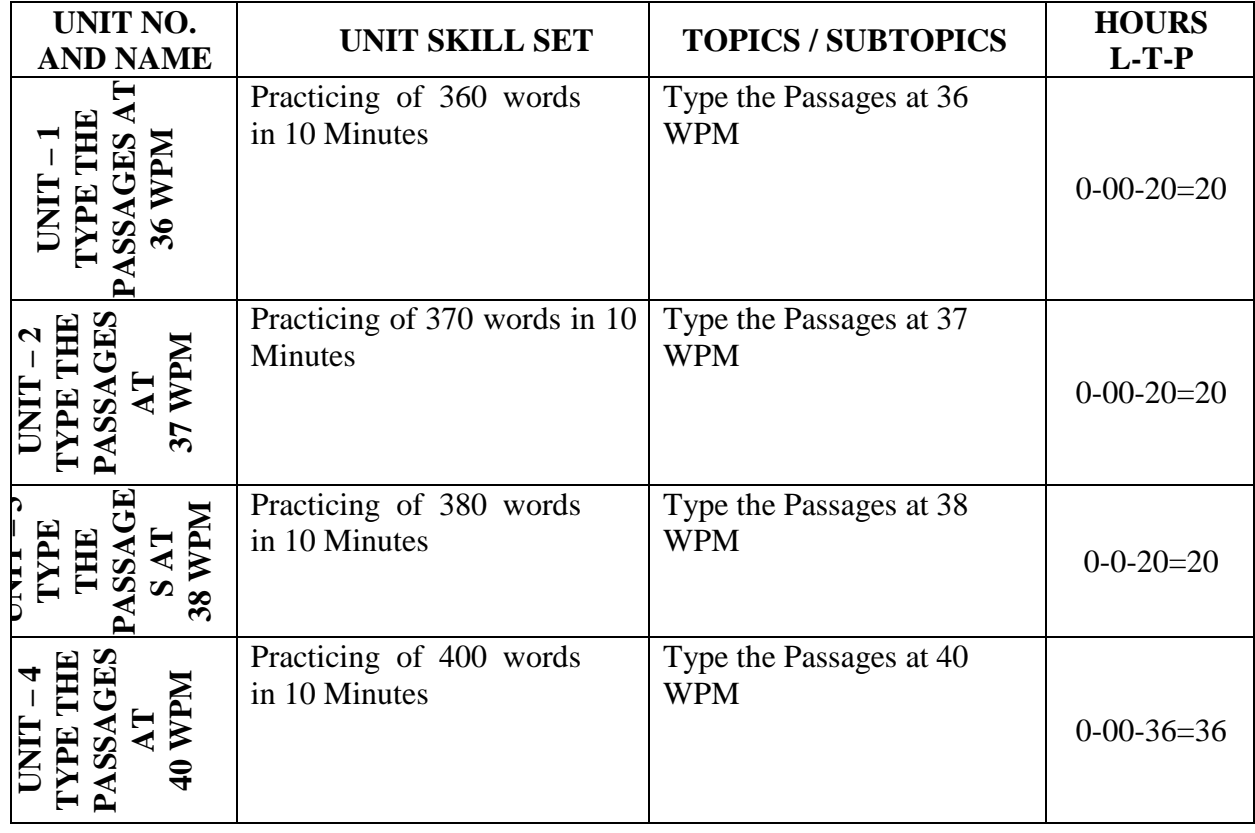

## **5. MAPPING OF CO WITH PO**

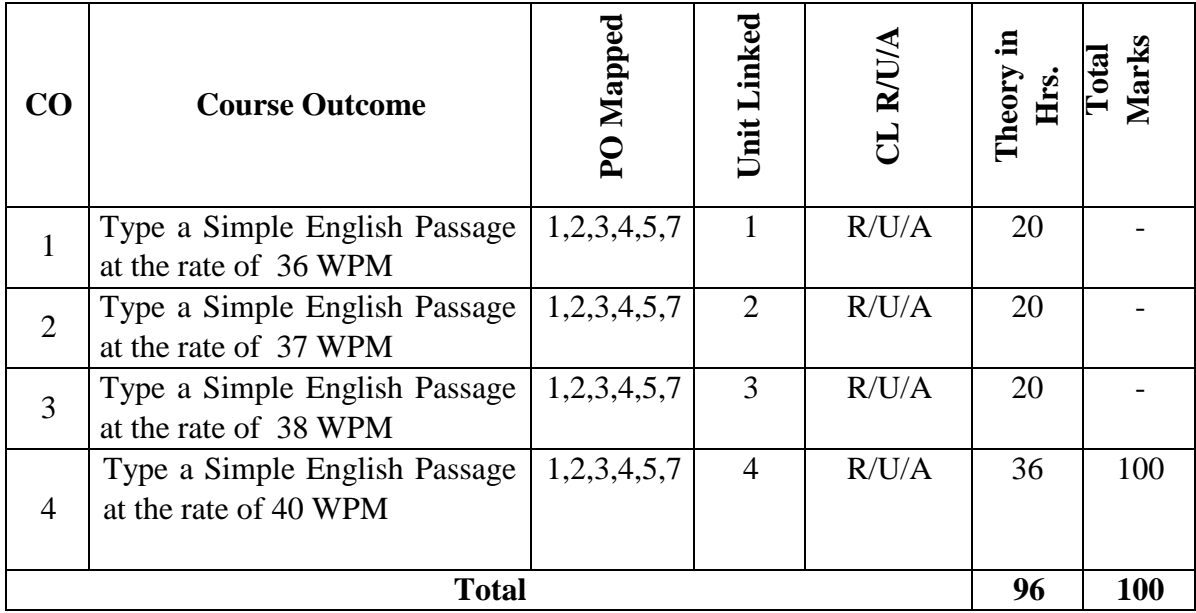

### **6. LEVELS OF CO, PO AND PSO MAPPING**

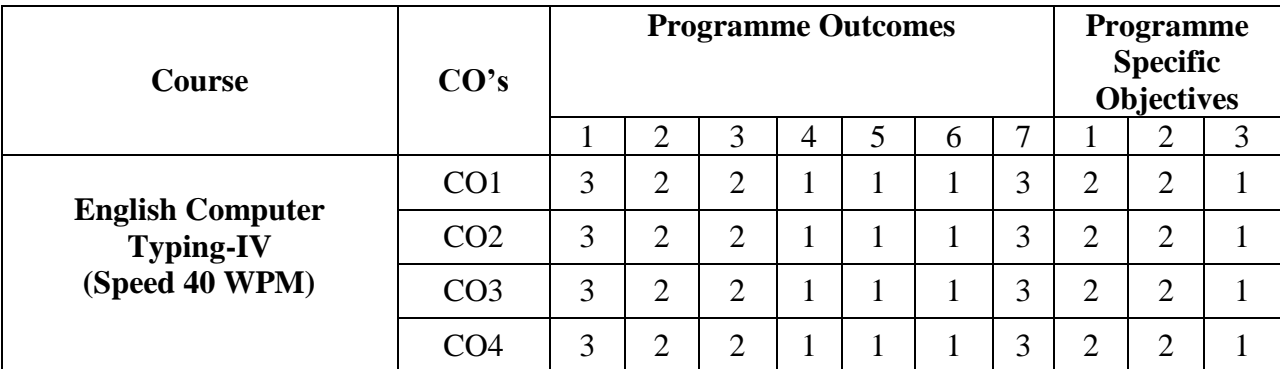

**Level 3- Highly Addressed, Level 2-Moderately Addressed, Level 1-Low Addressed.** Method is to relate the level of PO with the number of hours devoted to the COs which address the given PO.

If >40% of classroom sessions addressing a particular PO, it is considered that PO is addressed at Level 3

If 25 to 40% of classroom sessions addressing a particular PO, it is considered that PO is addressed at Level 2

If 5 to 25% of classroom sessions addressing a particular PO, it is considered that PO is addressed at Level 1

If < 5% of classroom sessions addressing a particular PO, it is considered that PO is considered not-addressed.

## **7. INSTRUCTIONAL STRATEGY**

There are various strategies that can be adopted by the teachers today related to the course outcomes.

- Teachers by demonstrating screen reading software (NVDA and JAWS) which enables students to use computer.
- $\triangleright$  By providing the Real time problems for practice the students can look at the challenges in a fresh perspective.
- $\triangleright$  By providing the course materials in soft copy, large font size Print outs and Braille Printouts it helps to the students to revise the contains in depth.
- $\triangleright$  Providing the Typing Master links students can understand the contents in depth.
- To understand the concepts in depth the YouTube Links are been Provide for the repetitive purpose and easy access.

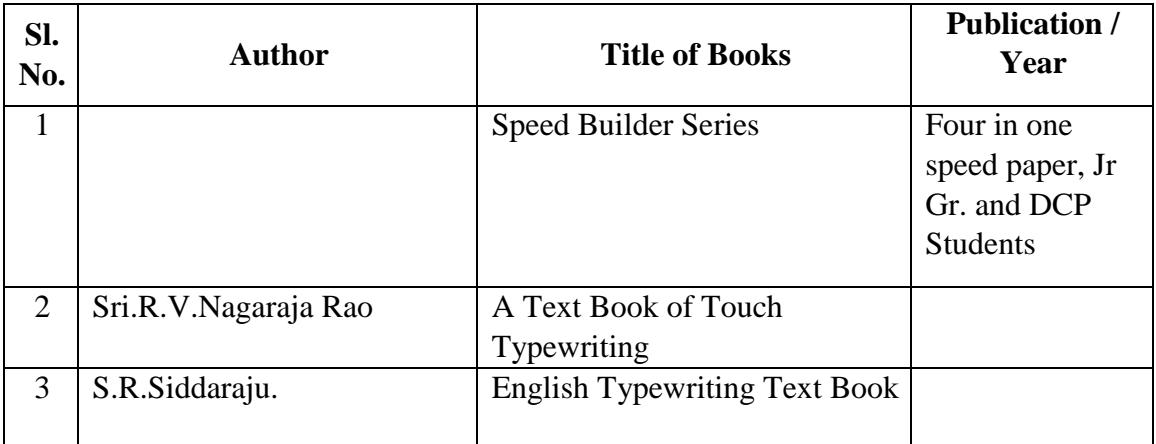

### **8. SUGGESTED LEARNING RESOURCES:**

## **9. COURSE ASSESSMENT AND EVALUATION CHART**

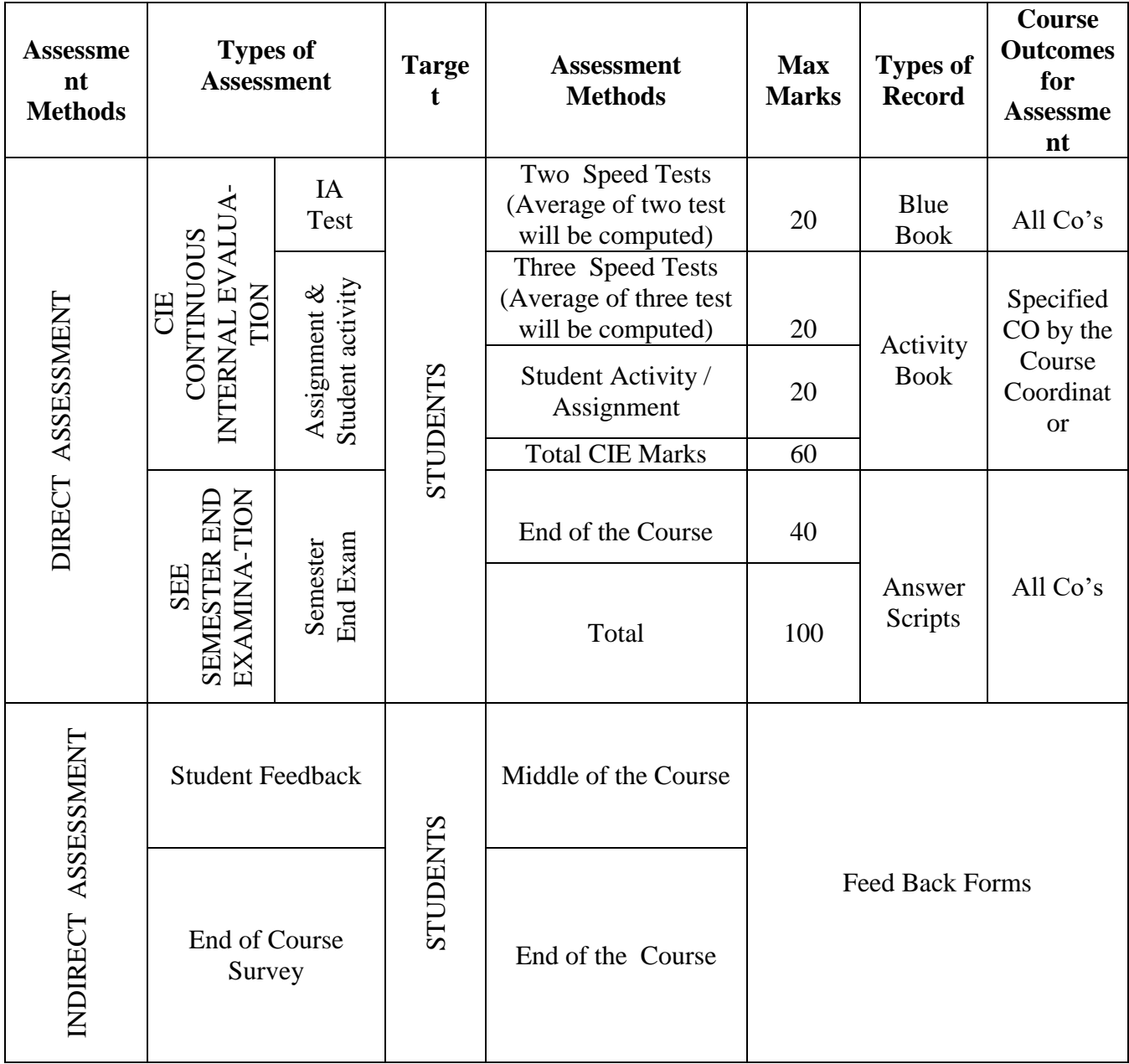

### **10. COURSE ASSESSMENT SUMMARY**

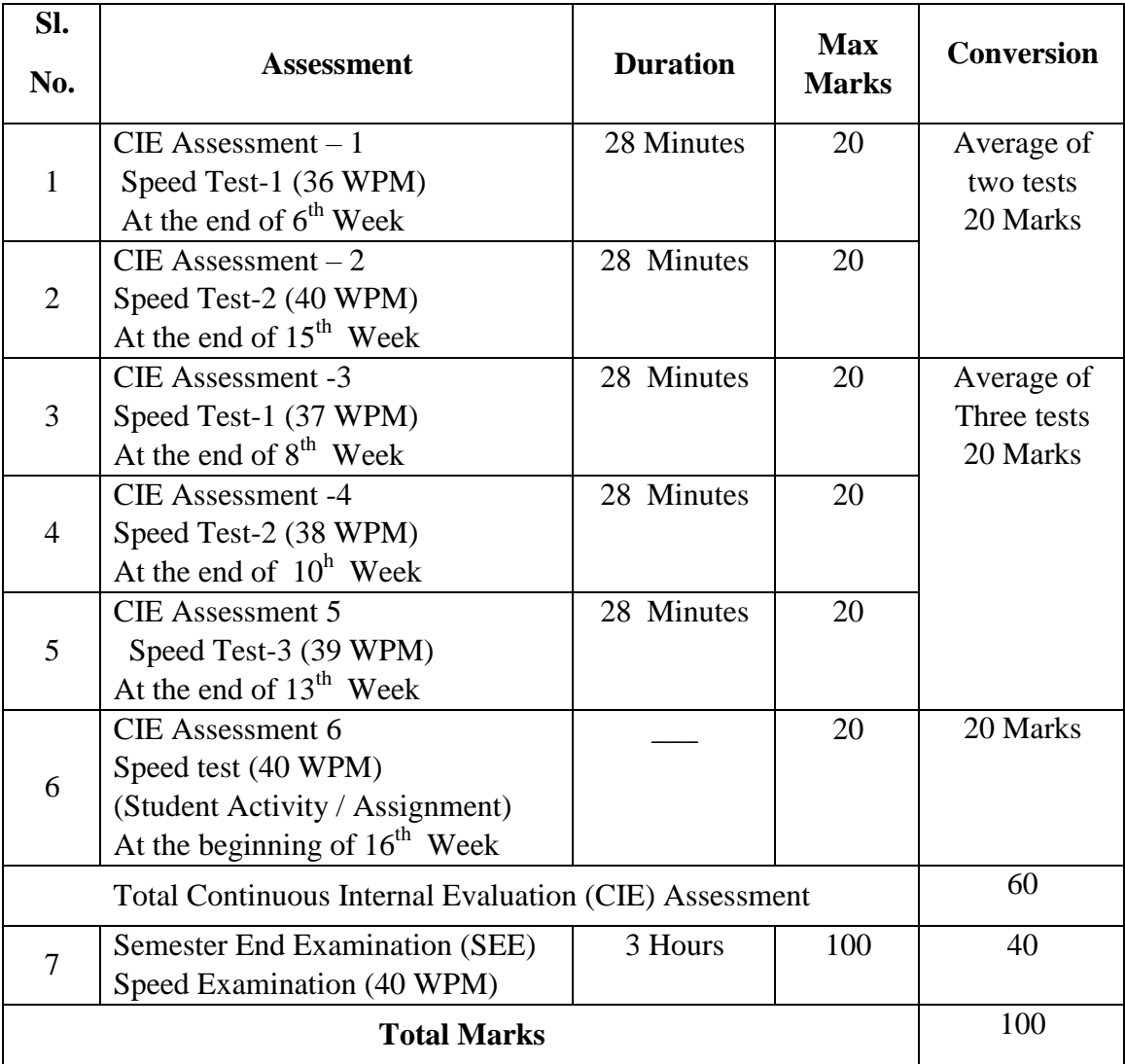

 **Note:** 

- 1. SEE (Semester End Examination) is conducted for 100 Marks theory courses for a time duration of 3 Hours.
- 2. Two CIE each of 20 marks for time duration of 28 minutes shall be conducted. Also, three CIE (Test/student activity or assignment) each of 20 marks for the time duration of 28 minutes shall be conducted. Any fraction at any stage during evaluation will be rounded off to the next higher digit
- 3. Assessment of assignment and student activity is evaluated through appropriate rubrics by the respective course coordinator. The secured mark in each case is rounded off to the next higher digit.

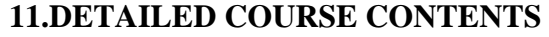

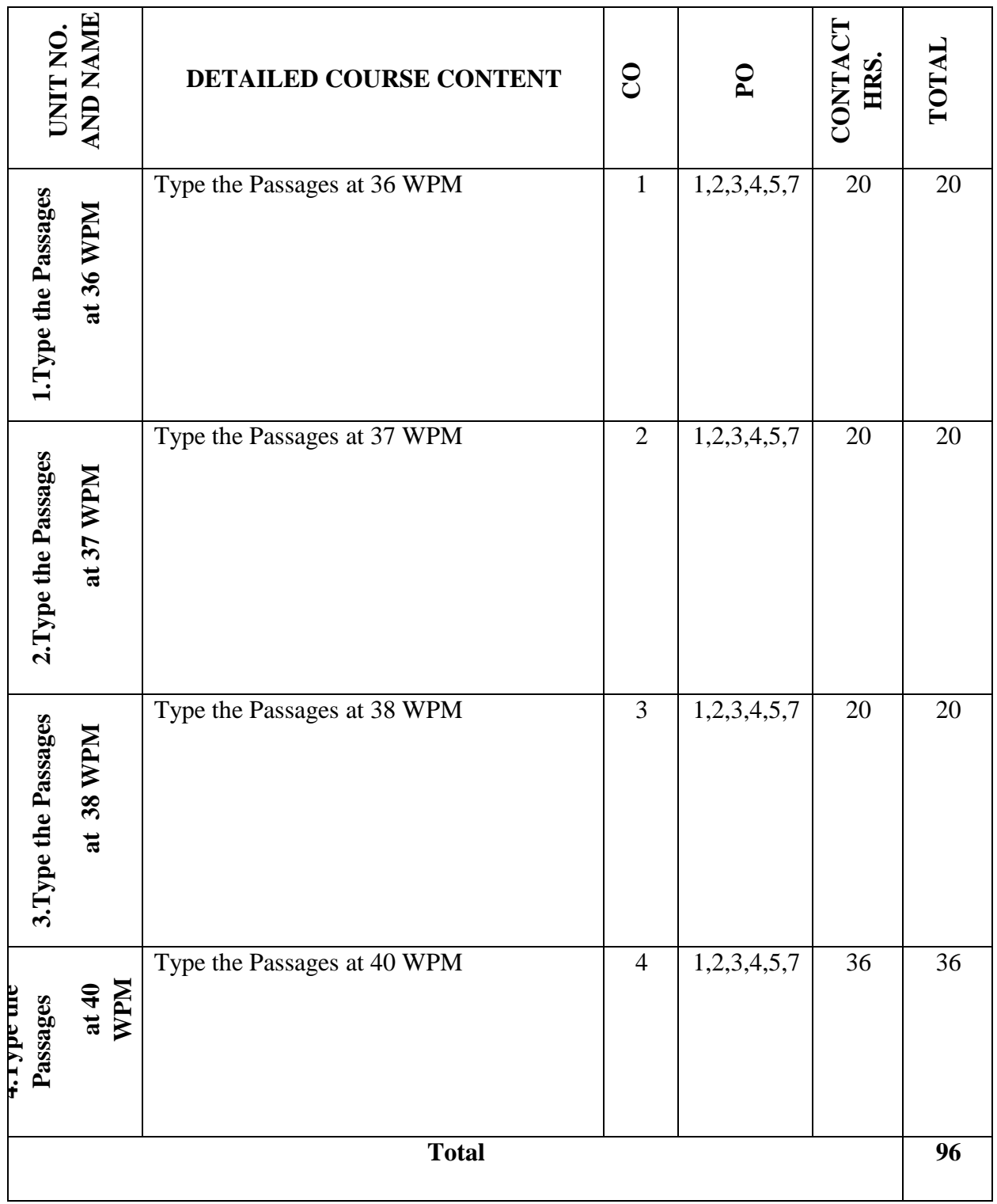

## **12. RUBRICS FOR ACTIVITY**

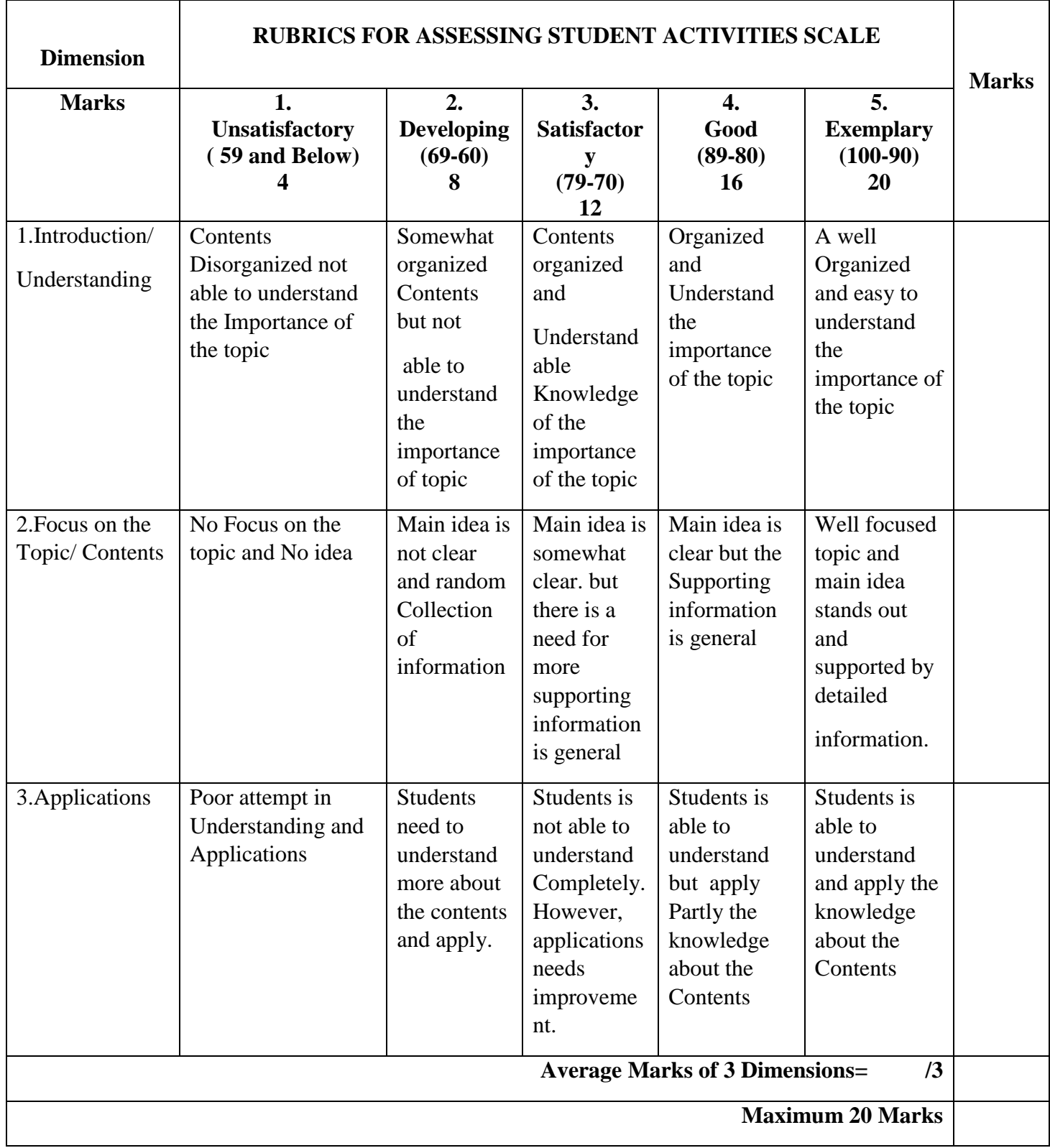

## **13**. **SUGGESTED LIST OF STUDENTS ACTIVITYS FOR CIE**

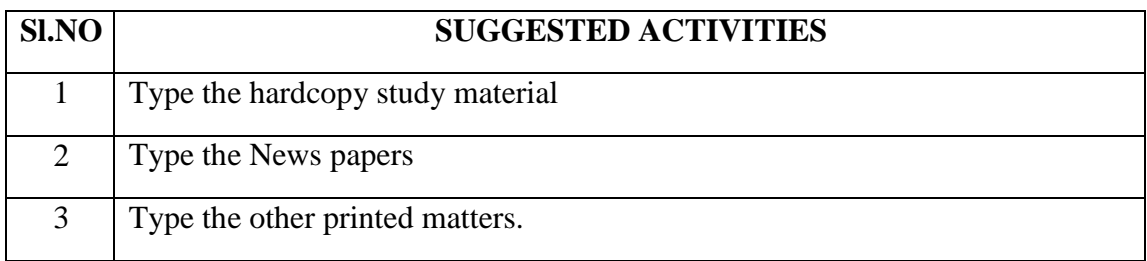

## **14. SCHEME OF EXAMINATION FOR BOTH CIE AND SEE**

Duration of Examination: 3 Hours

Speed Typing for PVI & VI :  $40 (10 + 30)$  Minutes

Remaining Time is for taking Print Outs, Valuation and other works.

- 1. Type a Passage of 400 Words at 40WPM for 10 Minutes
- 2. Time Extension may be given to VI as per rules.
- 3. Question paper for PVI and VI should be in Braille and / or Large Font as the case may be.
- 4. The typed answer script printout should be taken for Valuation.
- 5. Half Mark has to be deducted for each of the following Mistakes:
	- a. Omission of words
	- b. Commission of words
	- c. Mis-Spelt words
	- d. Space between the Letters of the same Word
	- e. Failure to leave space between the Words
	- f. Failure to leave required space after Full stop and other Punctuations
	- g. Failure to observe Upper and Lower Capitals
	- h. Wrong Splitting of Words
	- i. Improper Indentation of Paragraphs
- 6. Minimum Passing Marks is 24 in the End Examination and 40 including I A.

**\*\*\***

## **GOVERNMENT OF KARNATAKA**

# **DEPARTMENT OF COLLEGIATE AND TECHNICAL EDUCATION JSS POLYTECHNIC FOR THE DIFFERENTLY ABLED (AUTONOMOUS)**

### **Programme: DIPLOMA IN COMPUTER APPLICATIONS**

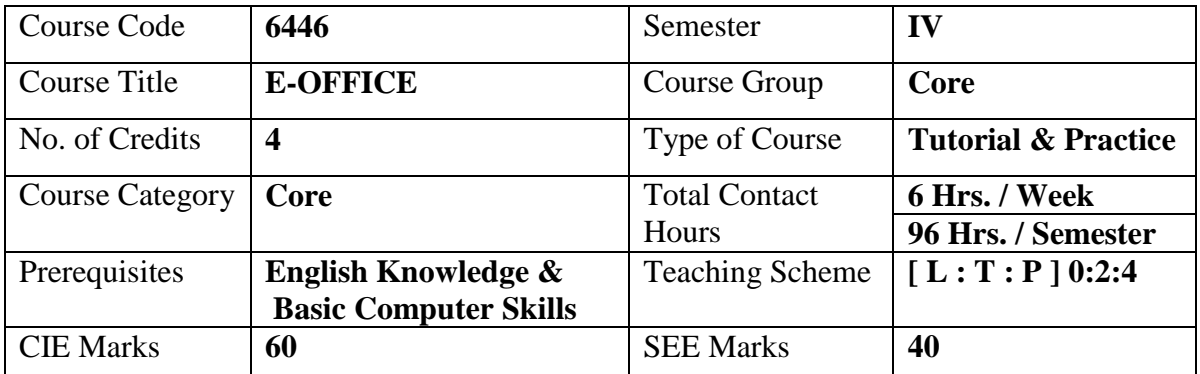

#### **1. COURSE SKILL SET**

The students shall be able to:

- 1. Know about handling Social media for providing assistance in organisation Development
- 2. Understand the effectiveness of online Communication
- 3. Know the online documenting and Cloud storage
- 4. Know the Online Scheduling of work and travel plant

## **2. COURSE OUTCOMES**

At the end of the course, students will be able to

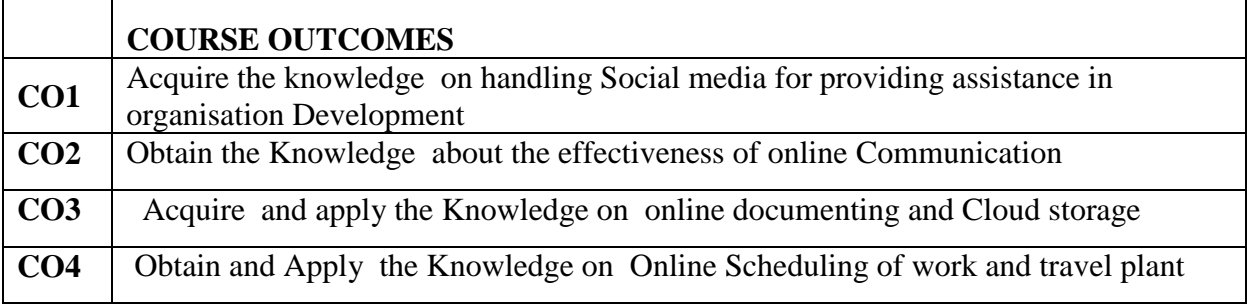

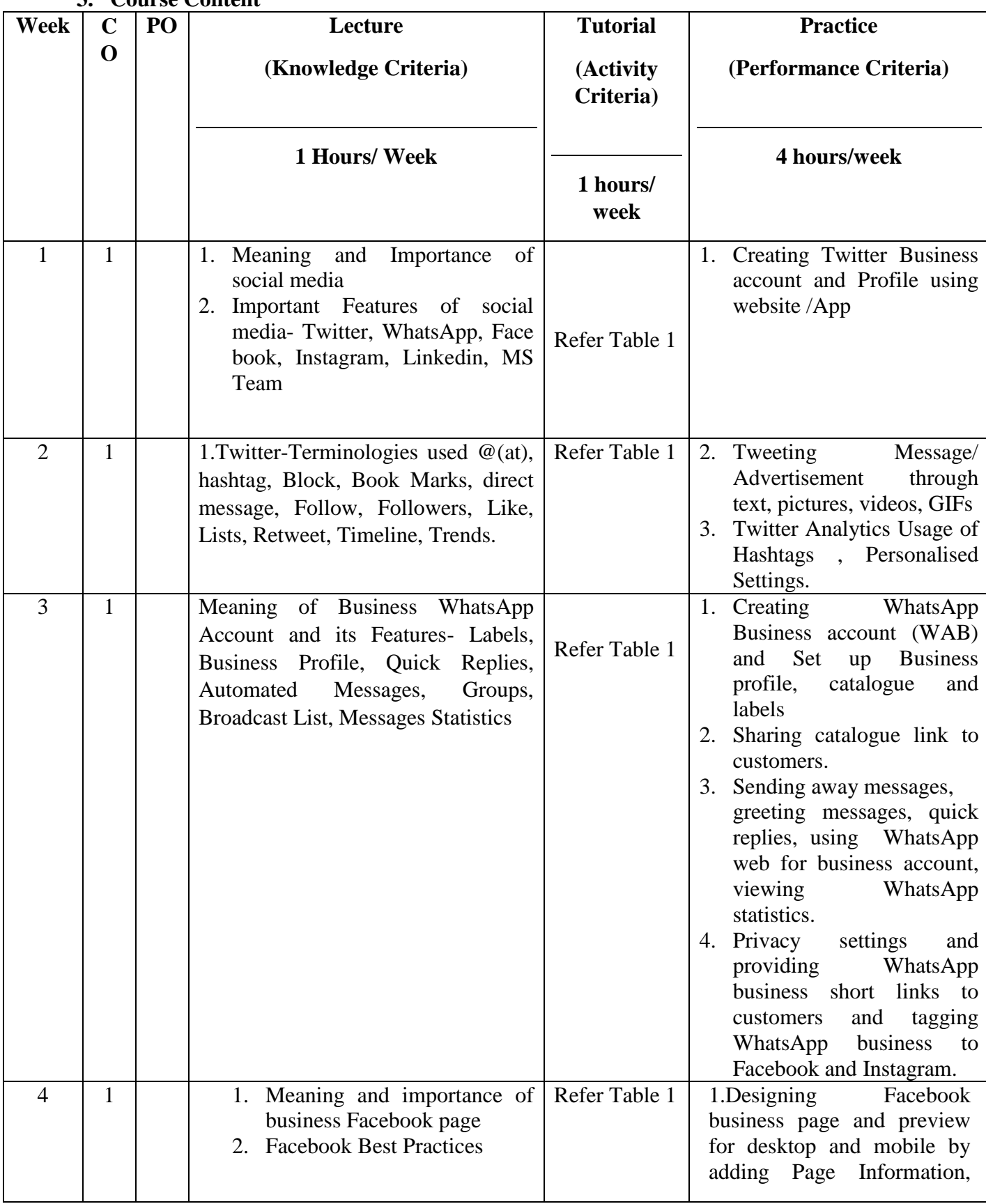

#### **3. Course Content**

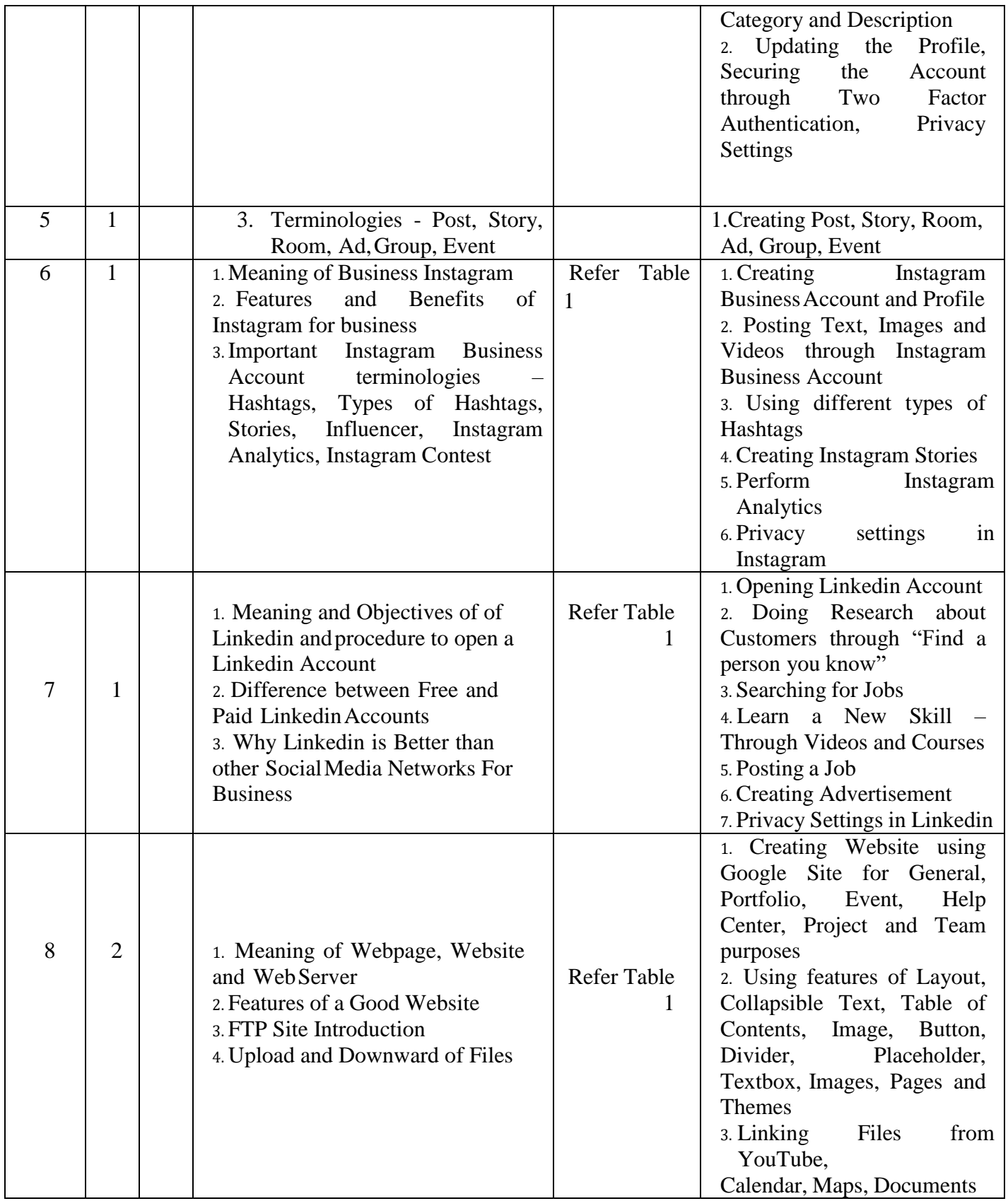

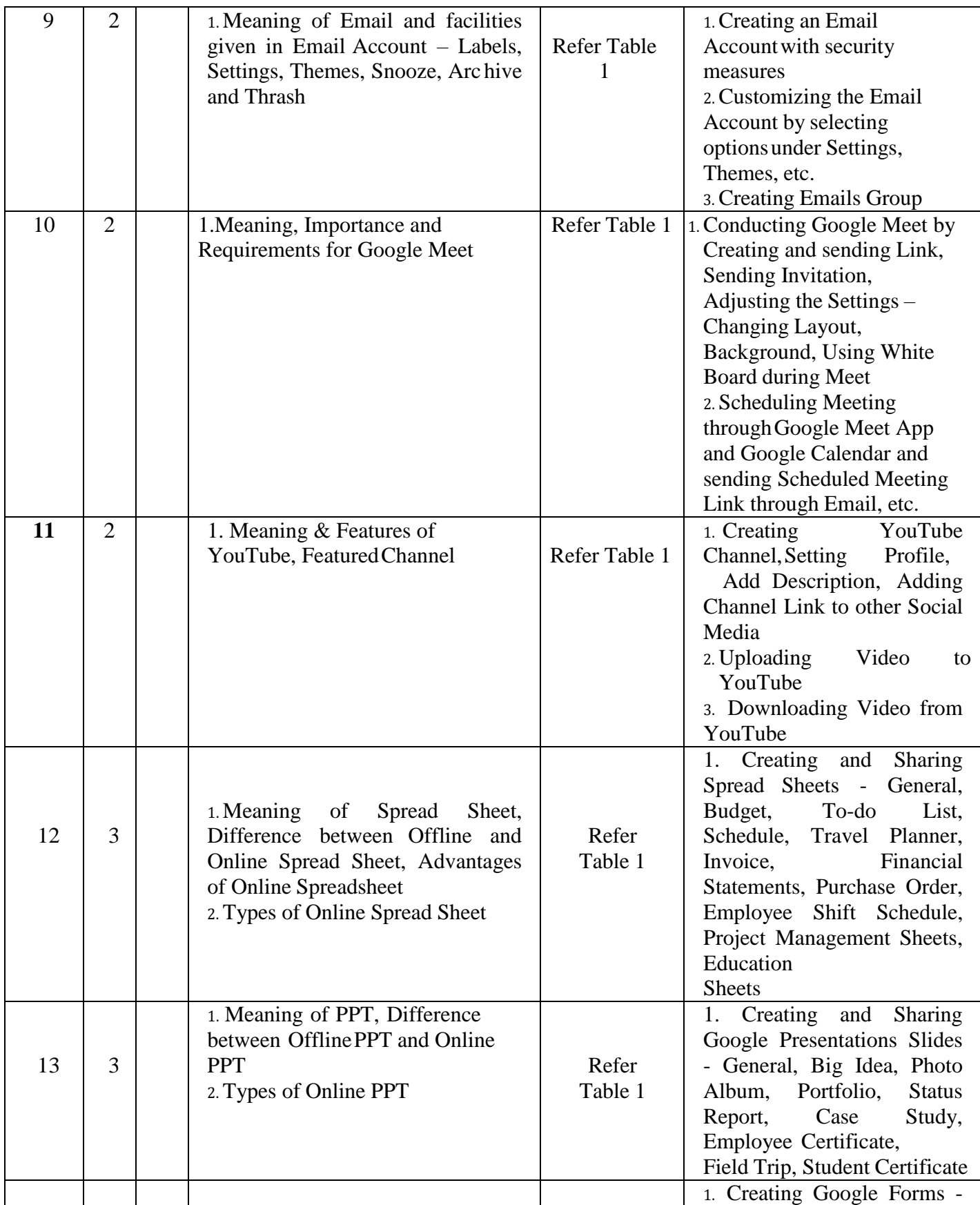

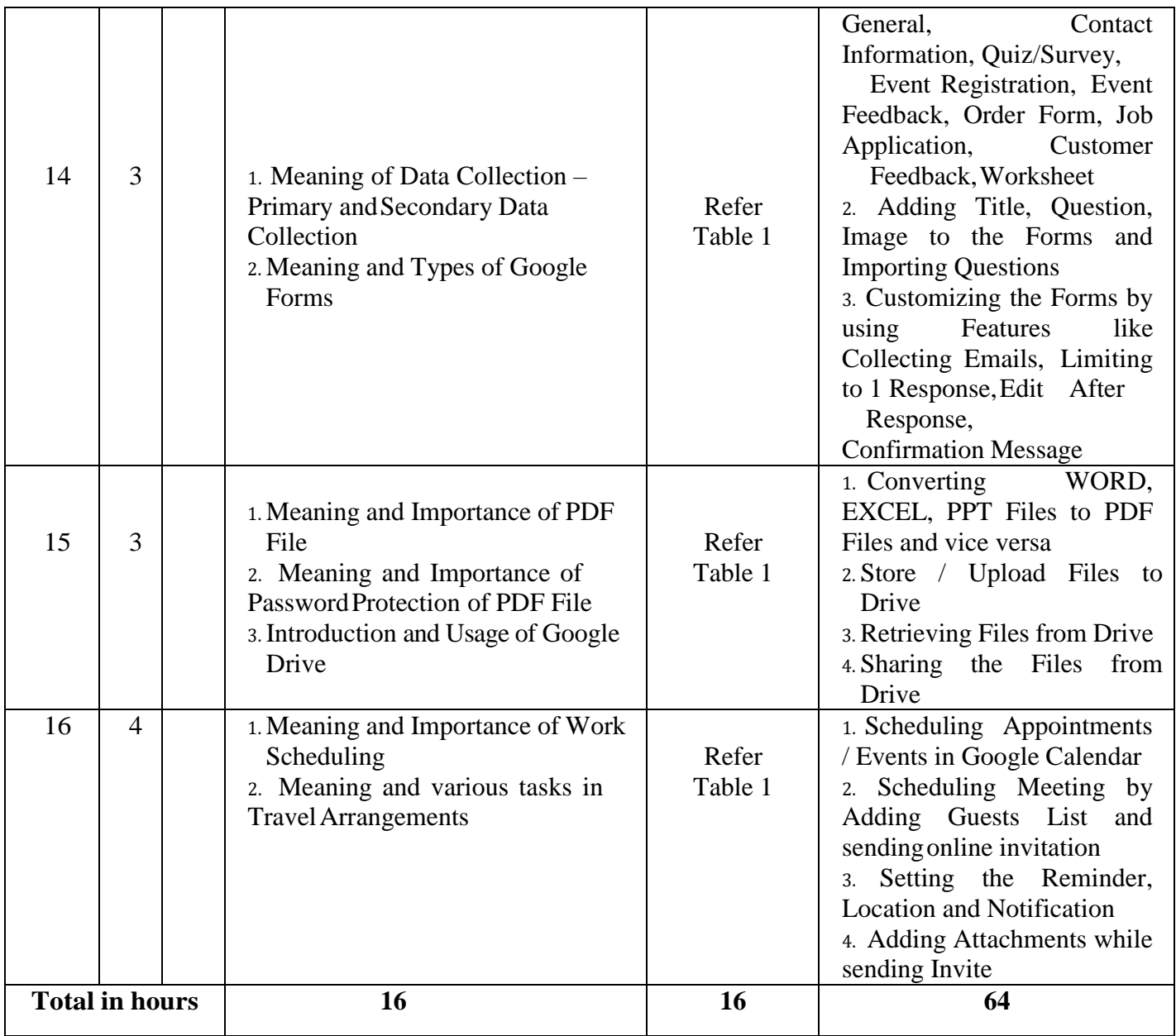

## **Table 1 – Tutorial (Activity Criteria)**

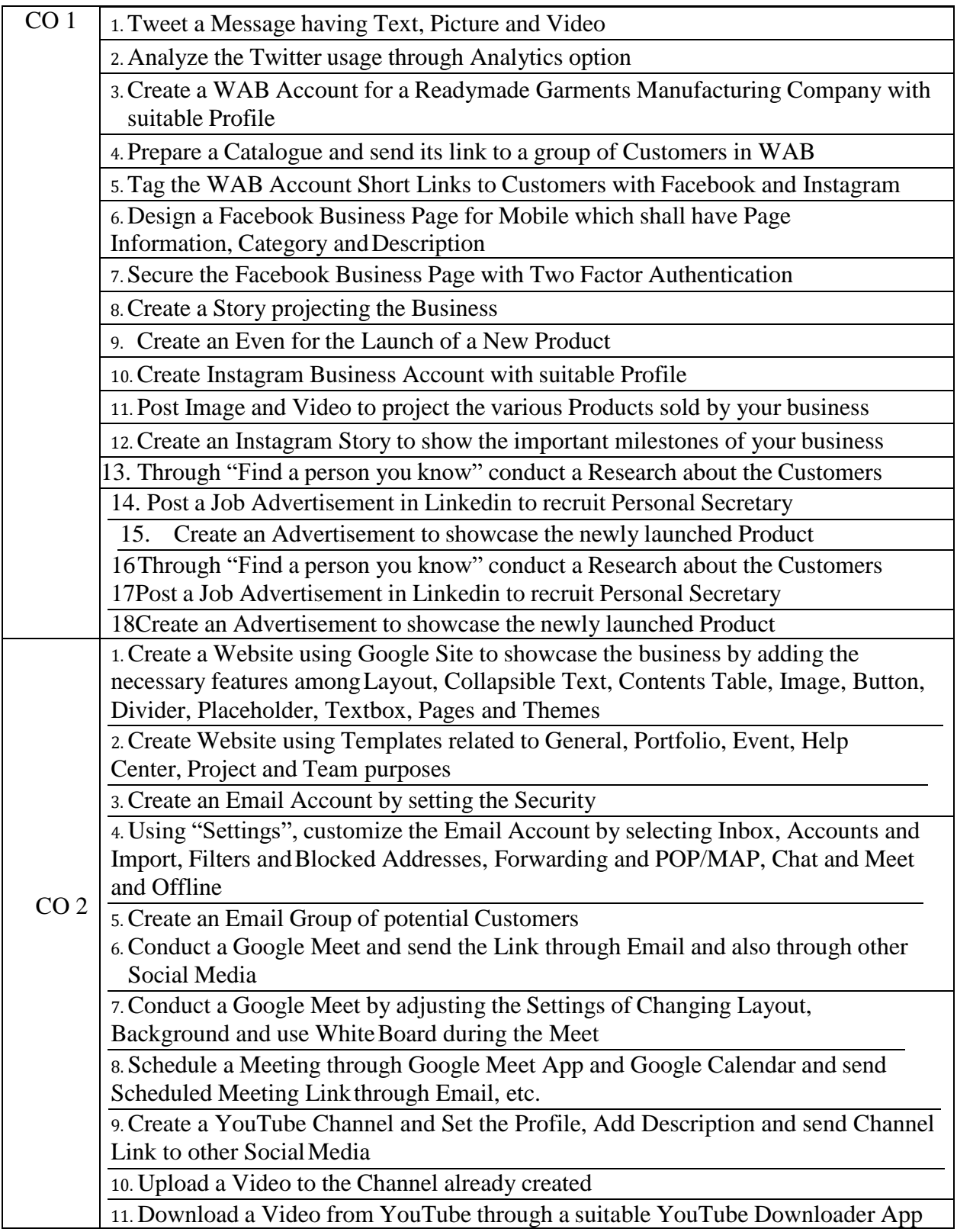

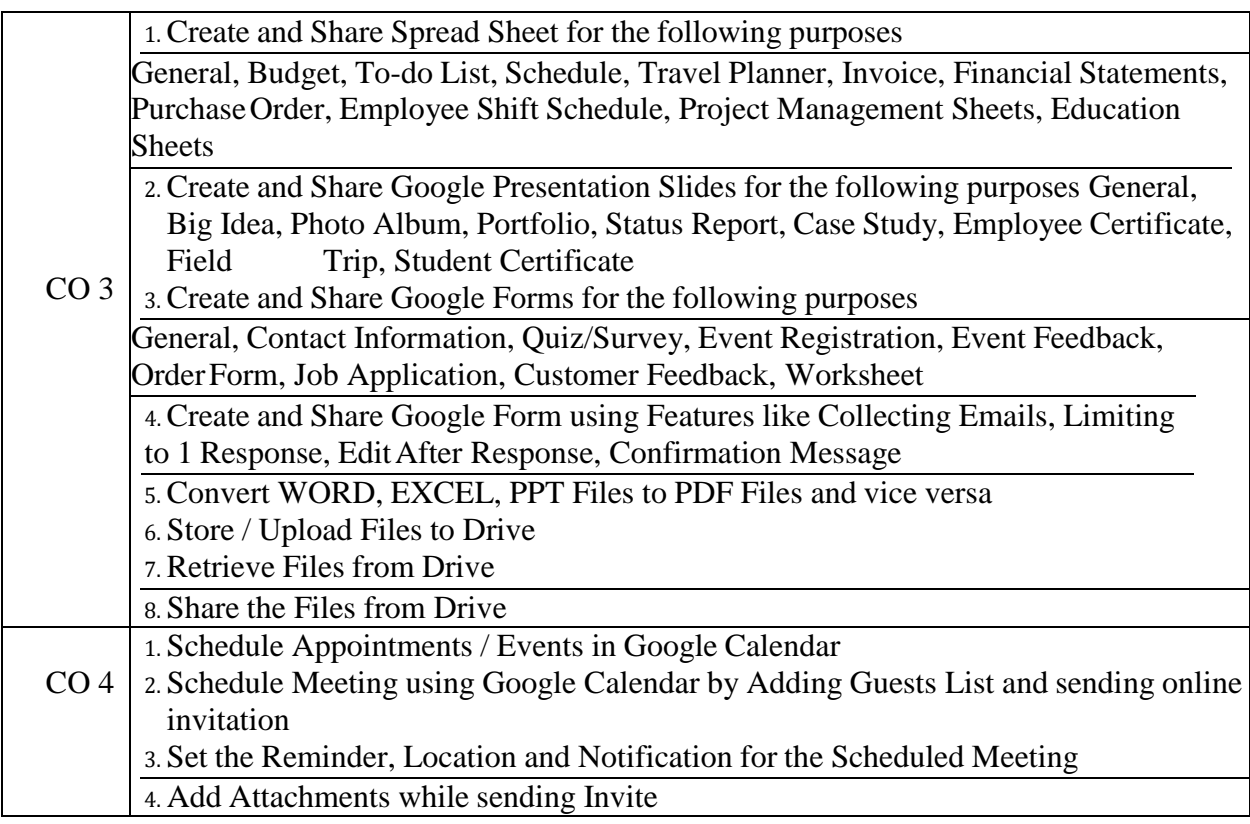

**NOTE: In Tutorial Hour, Students shall be asked to complete the given Assignments based on the topics taught in the previous classes and present the same. After such Presentation, students maybe properly guided to improve their skills.**

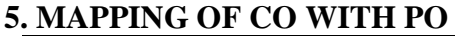

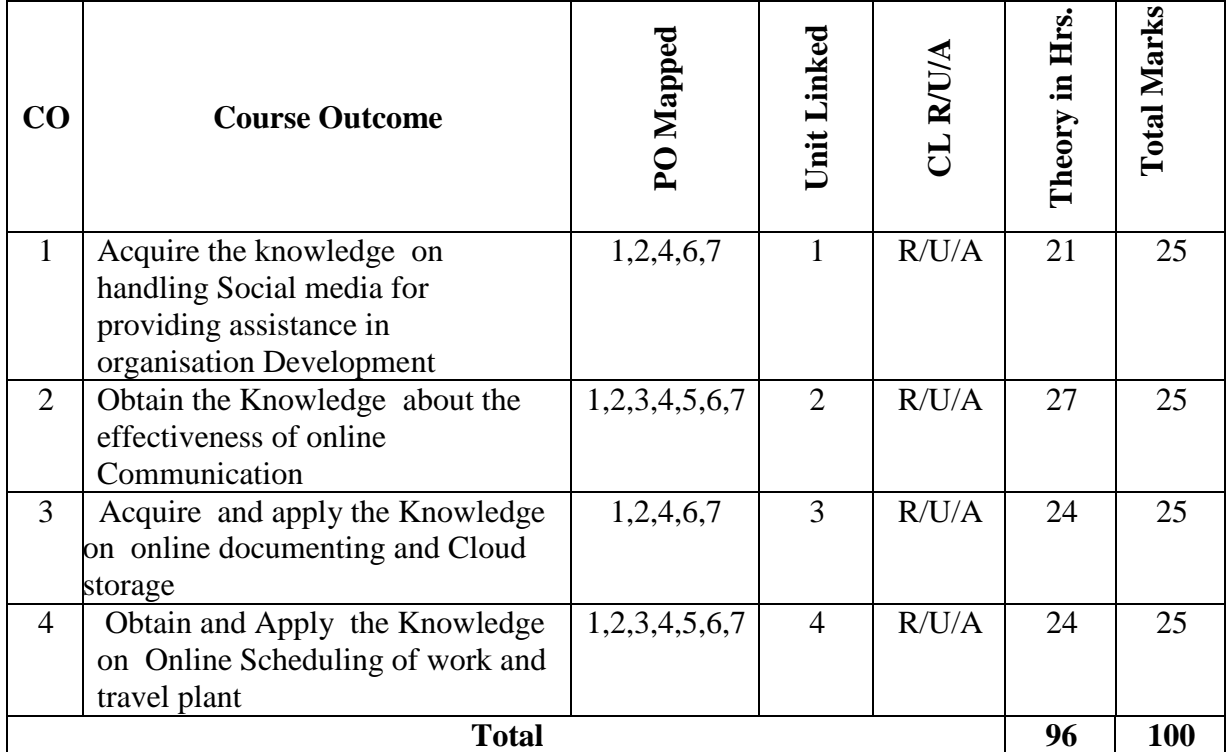

## **6. LEVELS OF CO, PO AND PSO MAPPING**

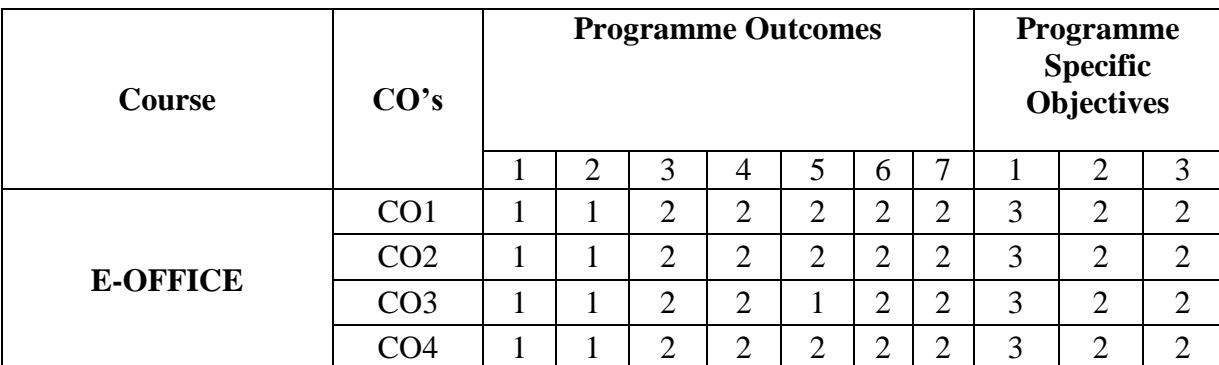

**Level 3- Highly Addressed, Level 2-Moderately Addressed, Level 1-Low Addressed.** Method is to relate the level of PO with the number of hours devoted to the COs which address the given PO.

If >40% of classroom sessions addressing a particular PO, it is considered that PO is addressed at Level 3

If 25 to 40% of classroom sessions addressing a particular PO, it is considered that PO is addressed at Level 2

If 5 to 25% of classroom sessions addressing a particular PO, it is considered that PO is addressed at Level 1

If < 5% of classroom sessions addressing a particular PO, it is considered that PO is considered not-addressed.

## **7. INSTRUCTIONAL STRATEGY**

There are various strategies that can be adopted by the teachers today related to the course outcomes.

- $\triangleright$  Teachers can involve the students in the group discussions by which they can come out with their innovative thinking.
- $\triangleright$  Teachers conducting the guest lectures, workshops and seminars by involving the experts of the subjects make the students to get more knowledge exposure.
- $\triangleright$  Teachers provide case studies that can provide the necessary platform to communicate and collaborate about a situation that is concerned.
- $\triangleright$  By providing project work and filed work it creates an opportunity for students to get the wide range of exposure of different environments.
- Teachers by demonstrating screen reading software (NVDA and JAWS) which enables students to use computer.
- $\triangleright$  By providing the Real time problems for practice the students can look at the challenges in a fresh perspective.
- $\triangleright$  By providing the course materials in soft copy, large font size Print outs and Braille Printouts it helps to the students to revise the contains in depth.
- $\triangleright$  Providing the E-books links students can understand the contents in depth.
- $\triangleright$  To understand the concepts in depth the YouTube Links are been Provide for the repetitive purpose and easy access.

## **8. SUGGESTED LEARNING RESOURCES:**

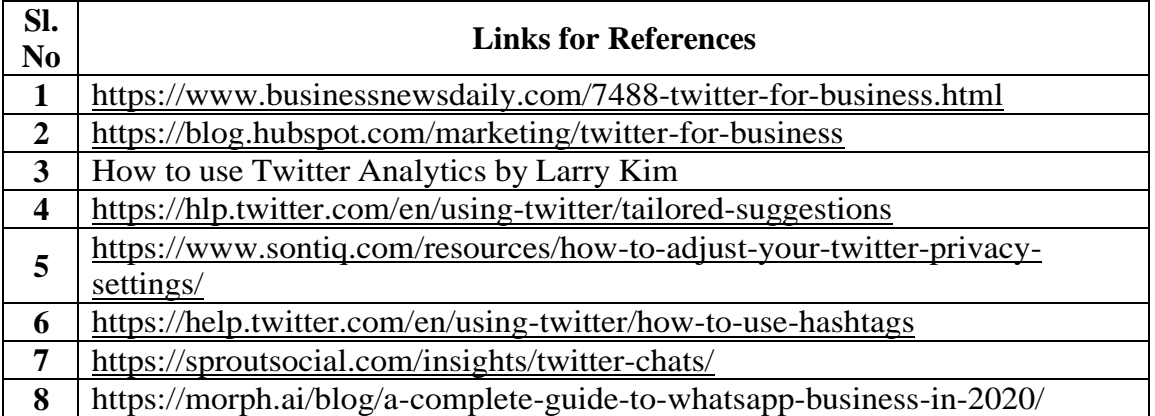

#### **09. COURSE ASSESSMENT SUMMARY**

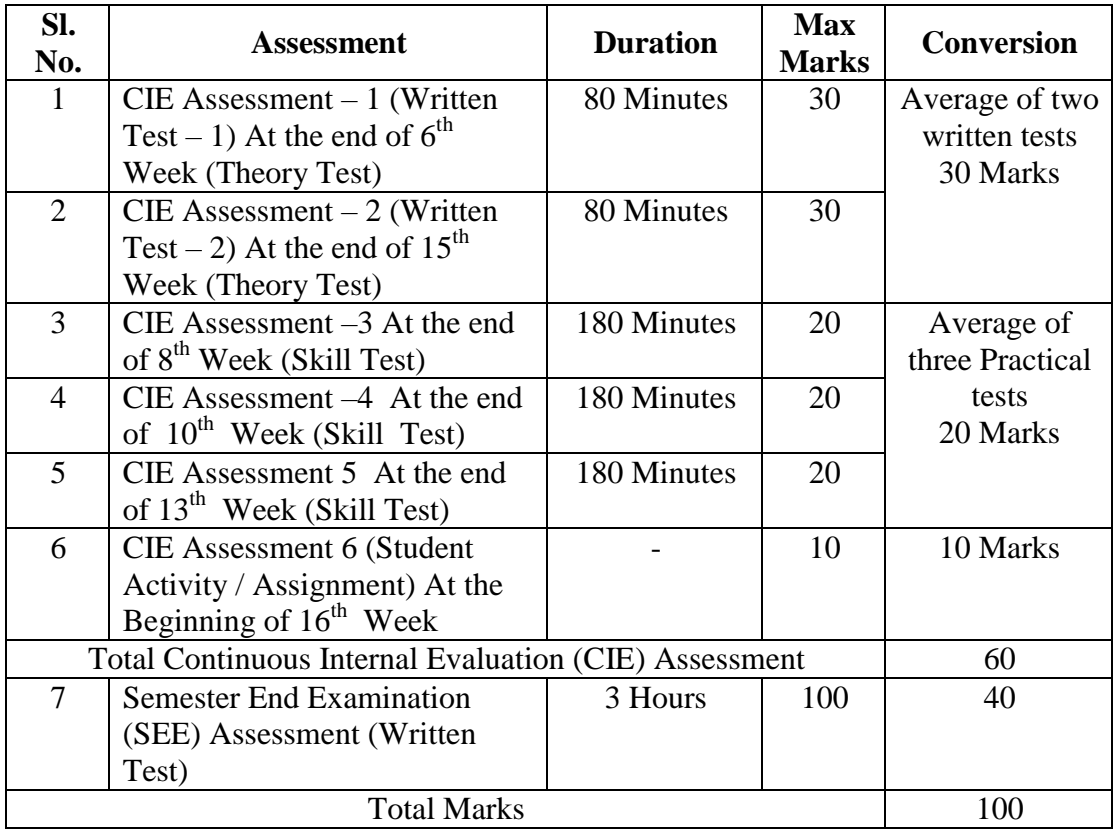

 **Note:** 

1. SEE (Semester End Examination) is conducted for 100 Marks Practical courses for a time duration of 3 Hours.

2. Two CIE (written test),(Theory Test ) each of 30 marks for a time duration of 80 minutes shall be conducted. Three CIE (Practical Test ) each of 20 marks for a time duration of 180 minutes shall be conducted Also, One CIE (student activity or assignment) of 10 marks shall be conducted. Any fraction at any stage during evaluation will be rounded off to the next higher digit

3. Assessment of assignment and student activity is evaluated through appropriate rubrics by the respective course coordinator. The secured mark in each case is rounded off to the next higher digit.
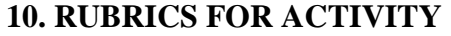

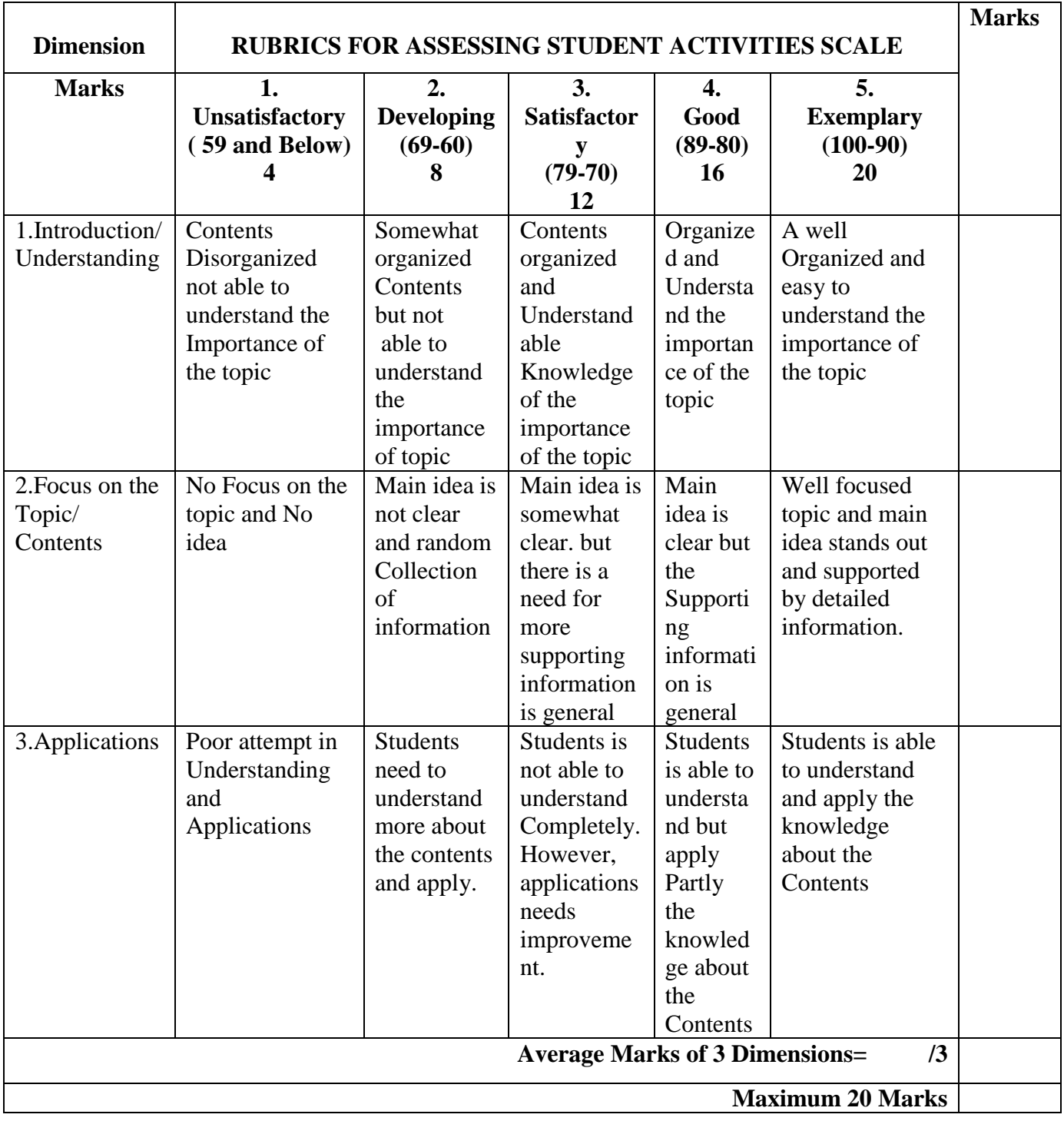

## **11**. **SUGGESTED LIST OF STUDENTS ACTIVITYS FOR CIE**

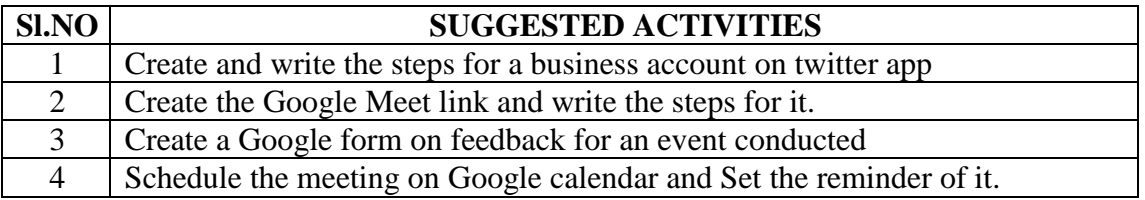

#### **12. SCHEME OF EXAMINATION FOR BOTH CIE AND SEE:**

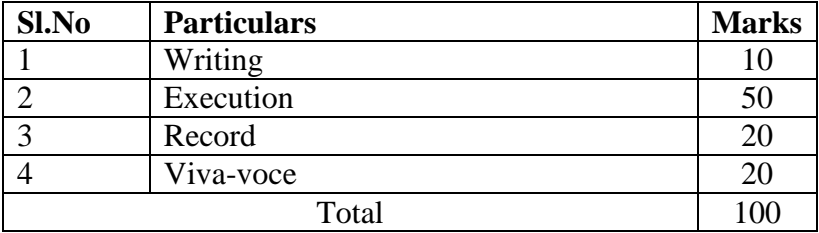

\*\*\*\*\*

#### **GOVERNMENT OF KARNATAKA**

# **DEPARTMENT OF COLLEGIATE AND TECHNICAL EDUCATION JSS POLYTECHNIC FOR THE DIFFERENTLY ABLED (AUTONOMOUS)**

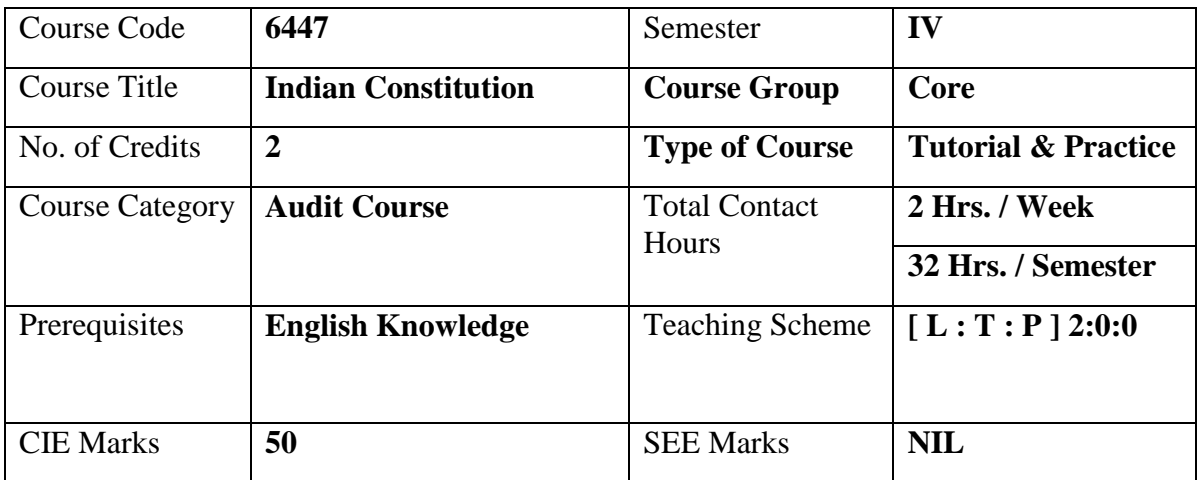

#### **Programme: DIPLOMA IN COMPUTER APPLICATIONS**

#### **1. COURSE SKILL SET**

The students shall be able to:

- 1. Understand the Preamble, Salient features and importance of Indian Constitution
- 2. Know the Fundamental Rights and Duties
- 3. Understand the Parliamentary System of governance, Structure, Function, powers of central, State Governments (Legislative, Executive) and Judiciary
- 4. Understand the Panchayat Raj Institution and Local Self Government and NHRC

#### **2. COURSE OUTCOMES**

At the end of the course, students will be able to

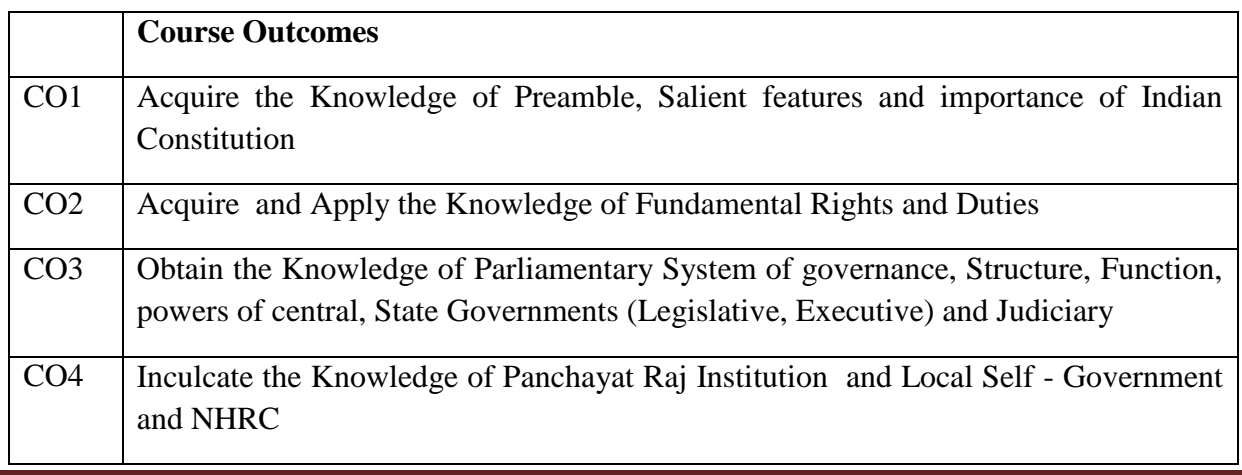

### **3. DETAILS OF COURSE CONTENT**

The following topics / subtopics is to be taught and accessed in order to develop Unit Skill Sets for achieving CO to attain identified skill sets:

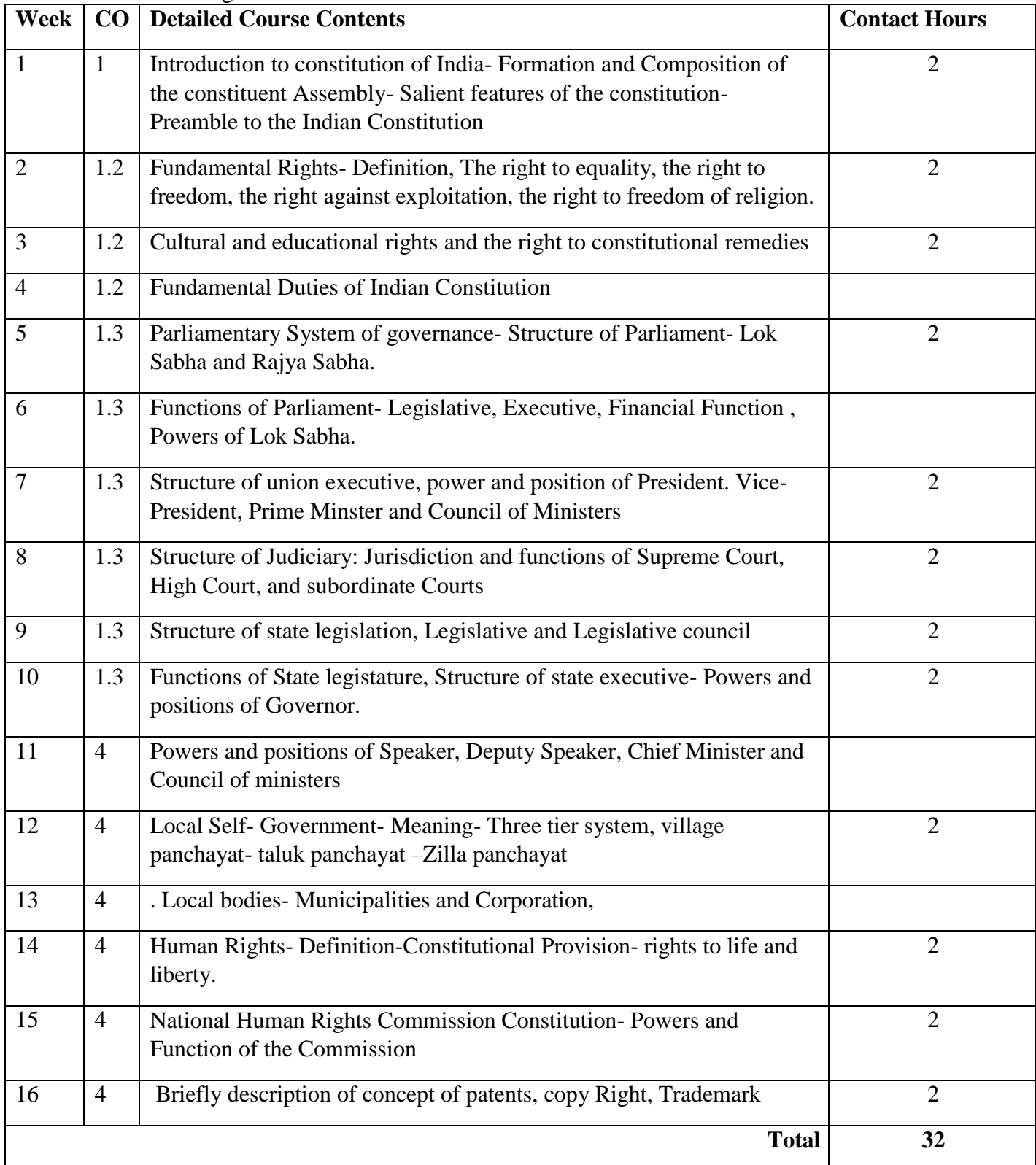

#### **4. LEVELS OF CO, PO AND PSO MAPPING**

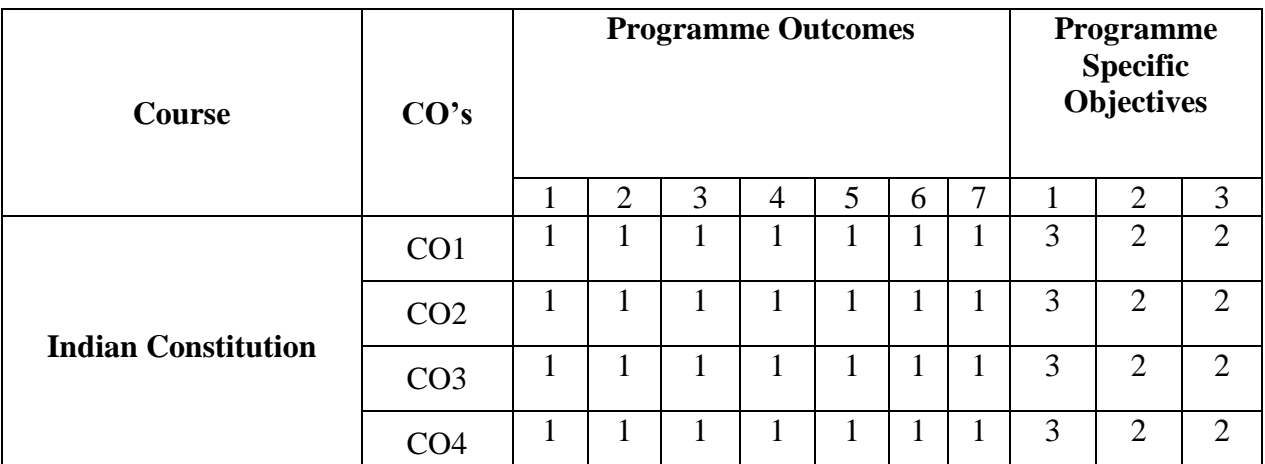

## **Level 3- Highly Addressed, Level 2-Moderately Addressed, Level 1-Low Addressed.**

Method is to relate the level of PO with the number of hours devoted to the COs which address the given PO.

If >40% of classroom sessions addressing a particular PO, it is considered that PO is addressed at Level 3

If 25 to 40% of classroom sessions addressing a particular PO, it is considered that PO is addressed at Level 2

If 5 to 25% of classroom sessions addressing a particular PO, it is considered that PO is addressed at Level 1

If < 5% of classroom sessions addressing a particular PO, it is considered that PO is considered not-addressed.

## **5. INSTRUCTIONAL STRATEGY**

There are various strategies that can be adopted by the teachers today related to the course outcomes.

- $\triangleright$  Teachers can involve the students in the group discussions by which they can come out with their innovative thinking.
- $\triangleright$  Teachers conducting the guest lectures, workshops and seminars by involving the experts of the subjects make the students to get more knowledge exposure.
- $\triangleright$  Teachers provide case studies that can provide the necessary platform to communicate and collaborate about a situation that is concerned.
- $\triangleright$  By providing project work and filed work it creates an opportunity for students to get the wide range of exposure of different environments.
- Teachers by demonstrating screen reading software (NVDA and JAWS) which enables students to use computer.
- $\triangleright$  By providing the Real time problems for practice the students can look at the challenges in a fresh perspective.
- $\triangleright$  By providing the course materials in soft copy, large font size Print outs and Braille Printouts it helps to the students to revise the contains in depth.
- $\triangleright$  Providing the E-books links students can understand the contents in depth.
- $\triangleright$  To understand the concepts in depth the YouTube Links are been Provide for the repetitive purpose and easy access.

#### **6. SUGGESTED LEARNING RESOURCES:**

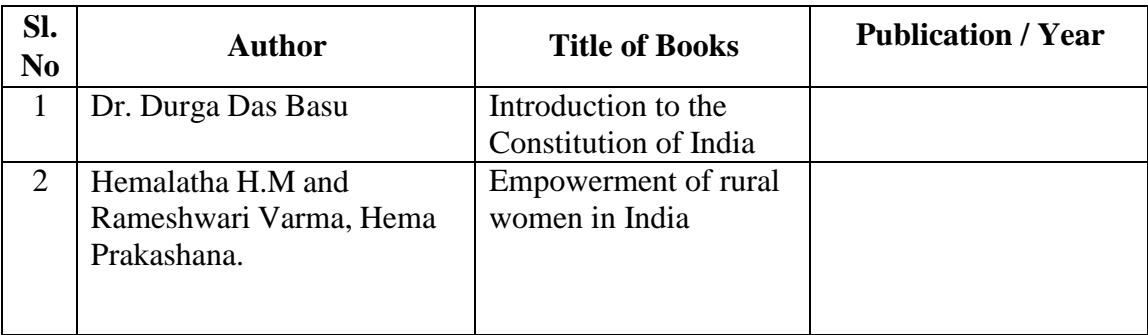

### **7. COURSE ASSESSMENT AND EVALUATION CHART**

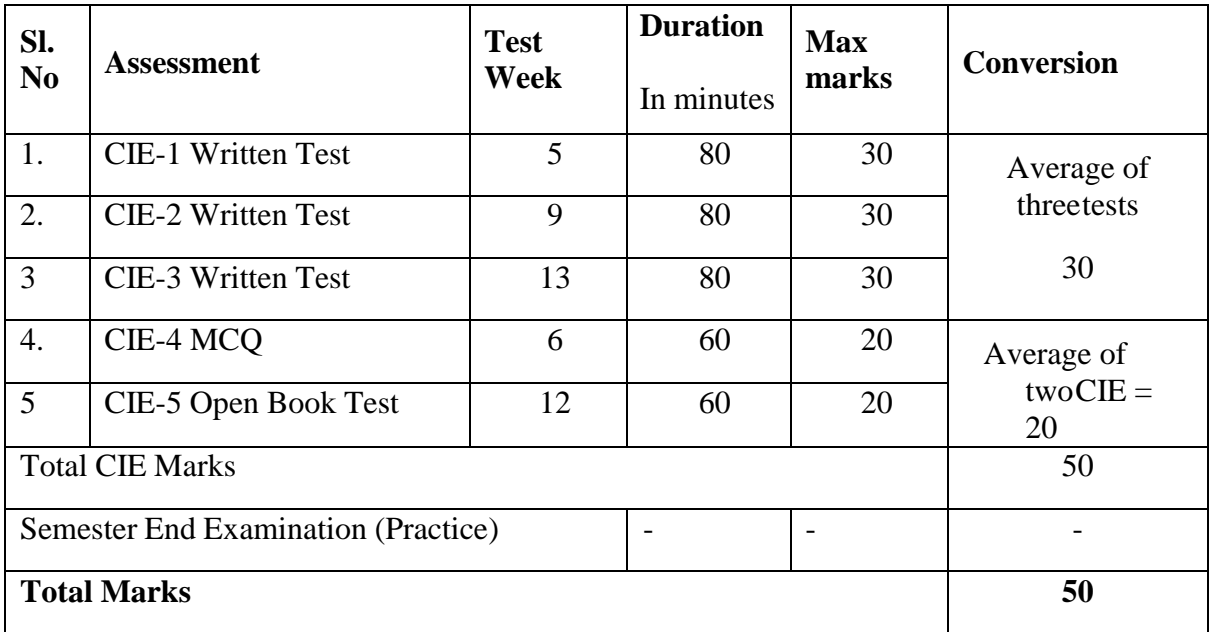

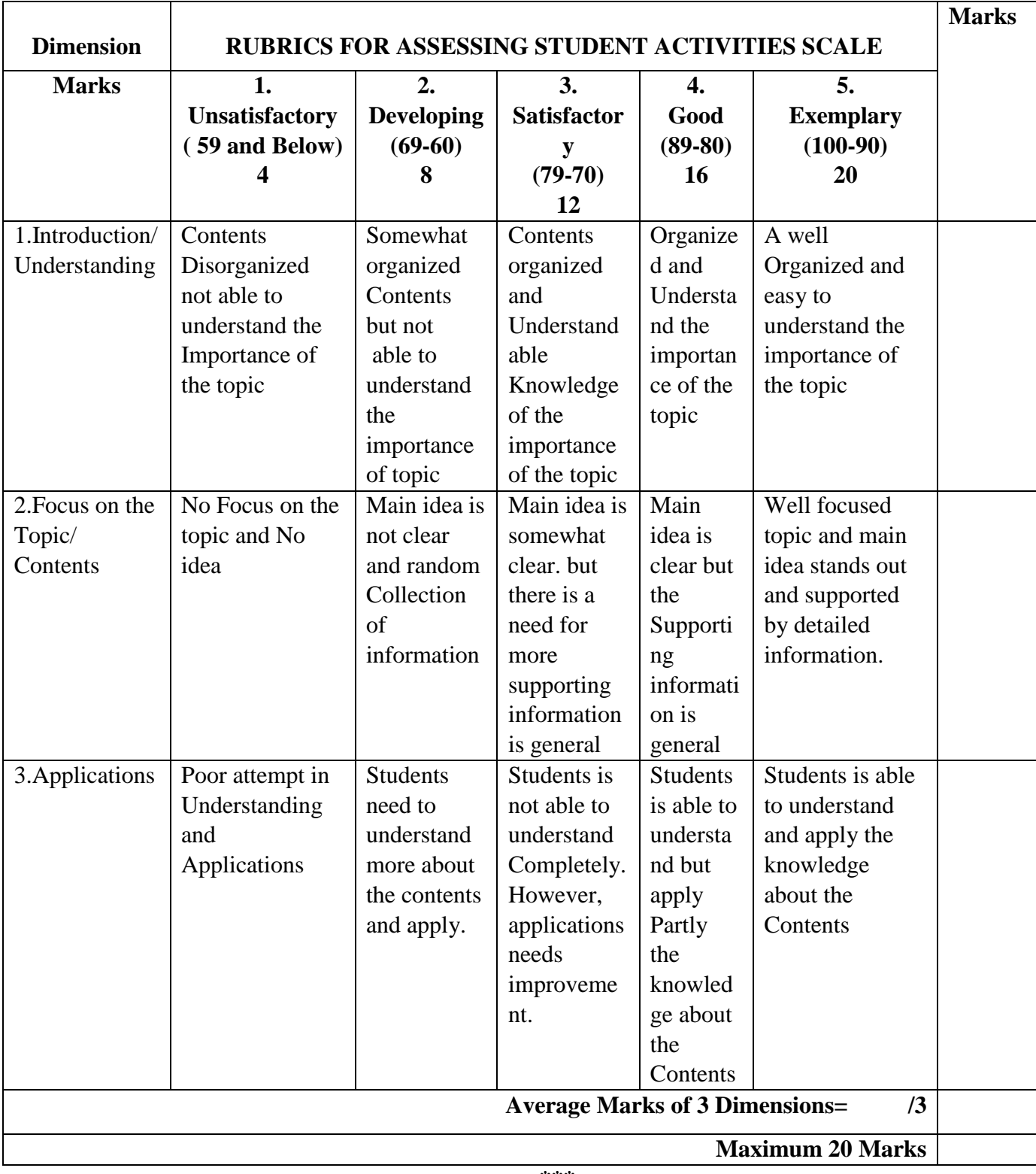

#### **08. RUBRICS FOR ACTIVITY**

**\*\*\***